# POLITECNICO DI TORINO

Collegio di Ingegneria Chimica e dei Materiali

**Corso di Laurea Magistrale in Ingegneria dei Materiali**

Tesi di Laurea Magistrale

# **AM di PA/CF e funzionalizzazione laser di tracce conduttive**

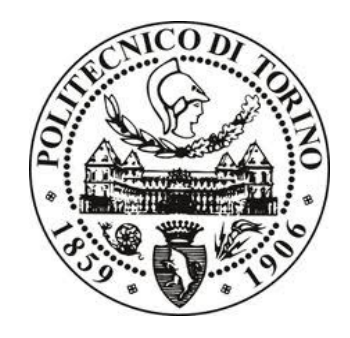

# **Relatori**

Prof. Claudio Francesco Badini Prof. Alberto Frache Dott.ssa Elisa Padovano Dott. Antonino Veca

**Candidato**

Lorena Franceschetti

Luglio 2019

# Indice

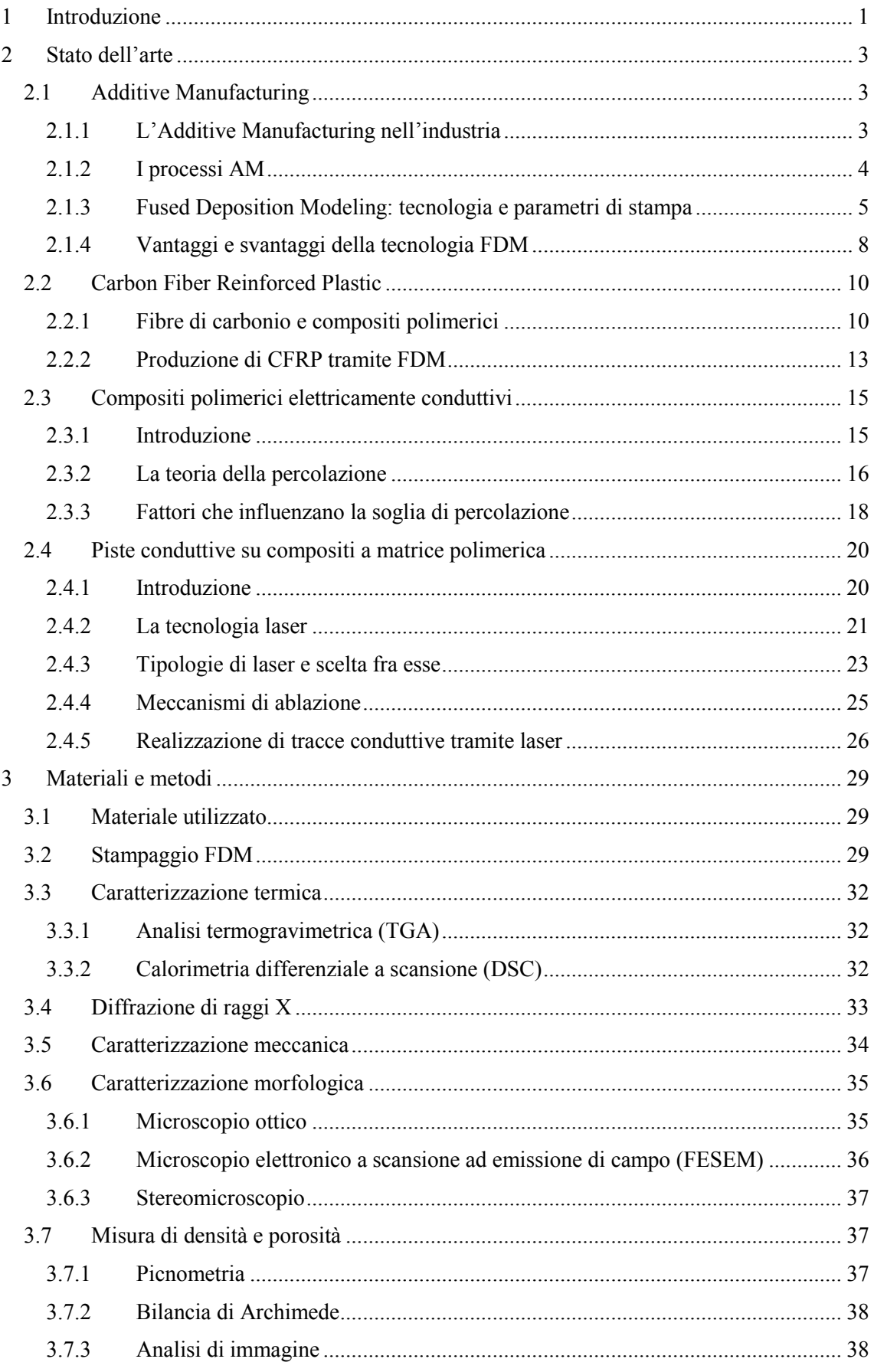

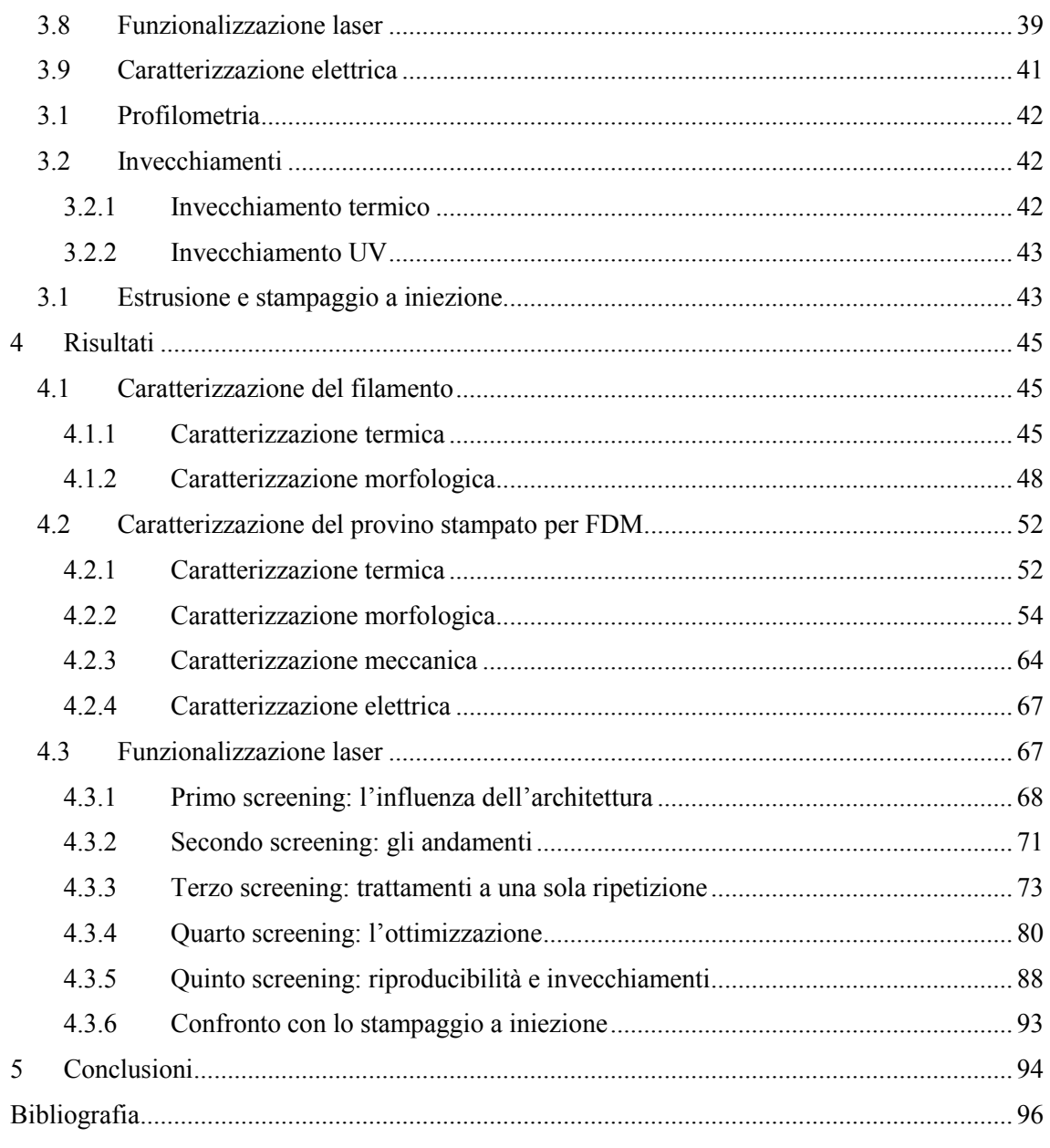

# <span id="page-4-0"></span>**1 Introduzione**

In accordo alla odierna tendenza europea, il territorio piemontese si sta oggi calando a pieno nelle tematiche della Circular Economy e dell'Industria 4.0, vantando un ricco ventaglio di iniziative di sostegno all'innovazione e al trasferimento tecnologico, investimenti pubblici e privati.

Il settore automotive torinese non è da meno, e si prepara ad un mondo produttivo sempre più orientato alla riciclabilità dei pezzi e alla loro personalizzazione sulla base di esigenze specifiche del singolo cliente. Da qui le numerose attività che il Centro Ricerche Fiat di FCA conduce da diversi anni nell'ambito dei materiali "*smart*" e dell'Additive Manufacturing (AM), anche in collaborazione con gli enti universitari.

La presente attività di tesi si è svolta appunto in collaborazione fra il Dipartimento di Scienza Applicata e Tecnologia (DISAT) del Politecnico di Torino e il Dipartimento GML-Polymers – Multifunctional Materials Lab del Centro Ricerche Fiat (CRF). L'aspetto innovativo di questo lavoro consiste nel suo essere una prima potenziale sintesi fra due temi che questi soggetti affrontano da diversi anni: da un lato, la produzione di pezzi tramite Additive Manufacturing (AM); dall'altro, la funzionalizzazione laser di tracce conduttive su un substrato a matrice polimerica e filler conduttivo metal-free.

L'AM rappresenta oggi un'importante occasione di sviluppo creativo e sostenibile, poiché permette di offrire soluzioni funzionali ed estetiche personalizzate, ottenere componenti sempre più custom-based, facilitare l'introduzione di novità sul mercato ma anche sostituire pezzi danneggiati qualora non siano disponibili parti di ricambio ormai fuori produzione.

La funzionalizzazione elettrica, d'altra parte, vanta un enorme vantaggio in termini ambientali sulle concorrenti tecniche tradizionali: la possibilità di realizzare un circuito elettrico integrato ad un substrato di per sé isolante può evitare l'utilizzo di cablaggi in rame, i quali, oltre a rappresentare un peso aggiuntivo, presentano uno smaltimento a fine vita problematico.

Il materiale che è stato stampato e funzionalizzato è il CarbonPA fornito dall'azienda Roboze: si tratta di una poliammide rinforzata con fibre di carbonio, adatta allo stampaggio tramite Fused Deposition Modeling. Due sono quindi le novità rispetto alle attività di tesi condotte negli anni precedenti: non solo la tecnica di stampaggio (FDM invece di stampaggio a iniezione) ma anche il tipo di filler (fibre di carbonio invece di nanotubi di carbonio).

L'obiettivo principe dell'attività di tesi è stato ottenere tracce con resistenza elettrica superficiale inferiore a 1kΩ/cm, quale valore soglia per la realizzazione di circuiti elettrici per il trasporto di segnali di bassa potenza su componenti automotive.

L'attività sperimentale si è così articolata: il Carbon PA fornito da Roboze sotto forma di filamento è stato oggetto di un'adeguata caratterizzazione al fine di definire quale fosse la natura chimica della matrice poliammidica, quale fosse l'effettiva carica presente nel materiale, la sua distribuzione dimensionale e la sua dispersione nella

matrice. A tal fine sono state effettuate prove termiche (DSC, TGA) e analisi di microscopia (microscopio ottico, FESEM). Attraverso le prove termiche si è anche accertato che i parametri di stampaggio consigliati dal fornitore fossero adeguati.

Si è quindi proceduto con lo stampaggio FDM realizzando pezzi in tre diverse architetture (in base alla orientazione del filamento nei layer depositati): architettura 0°, architettura ±45°, architettura -45°/0°/45°/90°. È seguita la caratterizzazione dei pezzi ottenuti da stampaggio: si sono svolte, nuovamente, analisi termiche e di microscopia, quest'ultime allo scopo di valutare la presenza di porosità, la direzionalità delle fibre e l'adesione fibre-matrice. Sul pezzo stampato è stata inoltre effettuata un'analisi XRD per identificare filler non dichiarati in scheda tecnica dal fornitore. Circa la caratterizzazione meccanica, si è confrontato il comportamento a trazione delle tre architetture.

Fondamentale è stato poi accertare l'idoneità dei pezzi ottenuti ad un processo di funzionalizzazione laser: si è svolta quindi una caratterizzazione elettrica di superficie per verificare il carattere isolante del materiale. Quindi, si è proceduto con le attività di trattamento laser e ottimizzazione, l'analisi della morfologia delle tracce ottenute (mediante microscopia ottica, microscopia SEM e profilometria confocale 3D) e la verifica della sua affidabilità (test di invecchiamento termico, invecchiamento UV).

L'attività sperimentale di caratterizzazione del materiale si è svolta presso i laboratori del Politecnico di Torino (DISAT). L'attività di caratterizzazione elettrica, funzionalizzazione laser e ottimizzazione del processo si è svolta invece presso i laboratori del CRF (GML).

# <span id="page-6-0"></span>**2 Stato dell'arte**

### <span id="page-6-1"></span>*2.1 Additive Manufacturing*

#### <span id="page-6-2"></span>*2.1.1 L'Additive Manufacturing nell'industria*

In un settore industriale estremamente competitivo quale quello automotive, il mercato spinge per una continua innovazione della componentistica in termini di estetica, aerodinamica, sicurezza, costo e riduzione del peso. Una richiesta sempre maggiore di pezzi "*consumer based*", cioè personalizzati sulla base del cliente e delle sue esigenze, è inoltre prevista nei prossimi anni. Minimizzare il tempo di introduzione nel mercato di tali novità diventa quindi strategicamente importante per le aziende del settore [1].

L'Additive Manufacturing (AM, o 3D Printing) sembra essere una promettente risposta a queste esigenze. Infatti, uno dei fattori che al momento pesa maggiormente sul costo e sui tempi dello sviluppo prodotto è la progettazione e la fabbricazione degli stampi. Nel caso dell'AM, al contrario, gli oggetti fisici sono prodotti direttamente a partire da un disegno CAD grazie ad un processo di deposizione / consolidamento del materiale layer dopo layer, senza la necessità di sostituire attrezzature o stampi ad ogni modifica del prodotto. Questa tecnica garantisce una maggiore flessibilità all'industria perché abbatte, per ogni nuovo prodotto, i costi di ingresso nel mercato e l'esigenza di produzioni su grossi volumi che permettano l'ammortizzamento dei costi [2].

Flessibilità e riduzione dei tempi di sviluppo prodotto non sono i soli vantaggi con cui l'AM si affaccia al mondo della produzione industriale.

Innanzitutto, vi è la possibilità di realizzare geometrie complesse in un unico pezzo, minimizzando la necessità di giunzioni e saldature. In secondo luogo, queste tecnologie consentono una significativa riduzione degli scarti di produzione: infatti, nonostante i costi dei materiali processabili per AM siano in realtà superiori a quelli impiegati nei processi tradizionali, essi sono spesso ampiamente ammortizzabili grazie all'alta efficienza e al minimo scarto di materiale che caratterizza tali tecnologie. Alcuni casi studio indicano che si può ridurre fino al 40% lo scarto di materia prima rispetto ai processi tradizionali [3].

Questi vantaggi hanno permesso alle tecnologie additive, nate intorno agli anni '80, di avvicinarsi sempre di più al mondo dell'ingegneria e della produzione industriale con l'obbiettivo di porsi come alternativa alle tecnologie tradizionali nella realizzazione di prodotti finiti. Inizialmente, infatti, il loro utilizzo era limitato alla produzione di prototipi, cioè lo scopo principale di queste tecnologie era fornire un feedback veloce, tangibile ed economico durante il processo di sviluppo prodotto (Rapid Prototyping) [2]. La percentuale di pezzi finiti sul totale di quelli prodotti tramite tecnologie di AM è invece cresciuta dal 4% del 2003 al 32.7% del 2013 [4].

Al momento, a causa di una produttività inferiore e ad altre limitazioni tecnologiche di seguito approfondite, le tecnologie additive sono applicabili solo a produzioni in scala ridotta: prodotti consumer based o prodotti ad alto valore aggiunto [3]. Ad oggi le applicazioni principali sono nell'industria aerospaziale, automotive e biomedicale [5]: ad esempio, *Boeing* usa alcuni componenti termoplastici prodotti per Selective Laser Sintering sui suoi 737, 747 e 777 [2].

Nonostante il forte interesse delle aziende per questo nuovo approccio ai processi produttivi industriali, la maggior parte della letteratura odierna si focalizza principalmente sugli aspetti tecnologici e scientifici nei campi dell'ingegneria, della scienza dei materiali e dell'informatica [2]. Agli economisti che si sono occupati di analizzare questo nuovo tema, è però chiaro quale sia la portata di tale innovazione, a cui di seguito si accenna.

La possibilità di realizzare un oggetto a partire da un semplice disegno CAD incentiva il coinvolgimento del consumatore nel processo di produzione attraverso piattaforme online che permettono di agire sull'anteprima grafica dell'oggetto. I sociologi parlano in questo senso di "democratizzazione" dei processi produttivi e vedono il 3D Printing come un ingrediente fondamentale della "*Terza Rivoluzione Industriale*", cioè di quella fase storica in cui l'economia condivide informazioni online. Questa transizione sociale "trasforma i dati in cose e le cose in dati" e quindi contribuisce ad un sistema economico basato sulla conoscenza [3].

Il cambiamento riguarda anche le dinamiche del lavoro dipendente e della proprietà intellettuale. Le novità che le tecnologie additive stanno portando nei processi produttivi e nella 'supply chain' porta con sé il bisogno di una forza lavoro più competente dal punto di vista tecnico. I sistemi e programmi scolastici devono adeguarsi al più presto a queste esigenze formative. Inoltre, è già presente una crescente comunità di "makers", cioè individui che sviluppano e condividono online modelli 3D oppure vendono online oggetti stampati in 3D [2]. Si pone quindi l'esigenza di sviluppare un sistema di regolamentazione attorno a queste nuove tecnologie, in termini di proprietà intellettuale, diffusione dei progetti digitali e normative di sicurezza.

Solo recentemente sono emersi studi che analizzano l'impatto dell'AM in termini di sviluppo sostenibile, ciclo di vita ed emissioni globali di  $CO<sub>2</sub>$ . Il minor spreco di materia prima nei processi di produzione ha alimentato la speranza di un netto miglioramento in termini di impatto ambientale rispetto alle tecnologie tradizionali.

Dai primi studi di Life Cycle Analysis, tuttavia, risulta che la diminuzione delle emissioni di CO<sub>2</sub> sia significativa solo nel caso in cui l'energia impiegata dalla stampante 3D provenga da fonti rinnovabili [6]. Alcuni autori fanno notare però come questa tecnologia implichi una minor esigenza di forza lavoro e quindi possa ridurre la tendenza delle industrie a delocalizzare la produzione in Paesi a basso costo della manodopera. La produzione in loco abbatterebbe il costo economico ed ambientale del trasporto [2].

#### <span id="page-7-0"></span>*2.1.2 I processi AM*

Le tecniche di Additive Manufacturing permettono la produzione di componenti in materiale metallico, ceramico e polimerico. Negli ultimi anni si è assistito ad un continuo miglioramento nell'accessibilità e flessibilità di queste tecnologie, grazie ad un aumento della quantità di materiali stampabili e ad un miglioramento della precisione dimensionale dei manufatti [7].

Le tecnologie di Additive Manufacturing usate per produrre componenti in materiale polimerico includono la stereolitografia (SLA), il fused deposition modeling (FDM), il laminated object manufacturing (LOM) e il selective laser sintering (SLS). Queste tecniche differiscono tra loro in termini di materiali che possono essere processati, come si può leggere nella **Tabella 2.1**, e di processi fisici coinvolti nel loro consolidamento e di conseguenza nell'accuratezza dimensionale e nella complessità geometrica degli oggetti ottenibili.

| <b>Tecnologia AM</b>             | <b>Materiali</b>        |  |
|----------------------------------|-------------------------|--|
| Stereolitografia                 | Resine foto polimeriche |  |
| <b>Fused Deposition Modeling</b> | Filamenti polimerici    |  |
| Laminated Object Manufacturing   | Laminati plastici       |  |
| <b>Selective Laser Sintering</b> | Polveri polimeriche     |  |

**Tabella 2.1** Materiali polimerici utilizzati nelle tecnologie di Additive Manufacturing

Fra tutte, la tecnologia SLS è quella che permette di realizzare componenti con il miglior compromesso tra proprietà meccaniche e precisione dimensionale, anche per geometrie molto complesse. Eppure la tecnologia FDM, introdotta nel 1991 dall'azienda Stratasys [8], è quella che ha incontrato la maggiore diffusione nel mercato [9].

Comune a tutte le tecniche è il processo che riguarda la prima fase di produzione, cioè l'elaborazione digitale del disegno CAD. L'oggetto che si intende realizzare viene disegnato tramite un qualsiasi software CAD, dopodiché il file CAD viene esportato in formato STL (Surface Tessellation Language). Il file STL permette di generare, grazie ad un'operazione di *'slicing'*, una descrizione "layer by layer" del modello tridimensionale, cioè di rappresentare l'oggetto come successione di strati sovrapposti. Sulla base di tale descrizione un software CAM (Computer Aided Manufacturing) crea il G-code, cioè una sequenza di comandi che sarà poi letta dalla stampante 3D e implementata per costruire l'oggetto. Il linguaggio di programmazione G è semplice e per questo motivo vantaggioso perché può essere elaborato anche da piccole unità elettroniche quali una scheda Arduino [5]. Gli step appena descritti sono rappresentati schematicamente in **[Figura 2.1](#page-8-1)**.

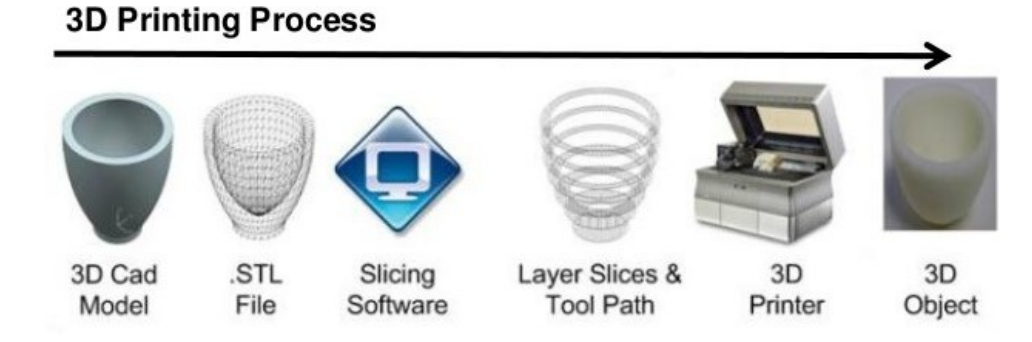

<span id="page-8-1"></span>**Figura 2.1** Rappresentazione degli step per la produzione di un oggetto, dal progetto di design all'oggetto fisico.

#### <span id="page-8-0"></span>*2.1.3 Fused Deposition Modeling: tecnologia e parametri di stampa*

Il Fused Deposition Modeling consiste nell'estrusione di un filamento termoplastico che viene depositato strato dopo strato su un piano di costruzione riscaldato fino a formare la geometria tridimensionale desiderata. In **Figura 2.2** sono rappresentati i componenti principali di una stampante FDM.

Il materiale di partenza è un filamento di materiale termoplastico avvolto in una bobina. Una ruota motrice guida il filamento di materiale termoplastico dalla bobina all' interno dell'estrusore, che viene riscaldato grazie ad una serie di resistenze. La temperatura dell'estrusore è tale da indurre rammollimento del materiale, mentre la pressione di estrusione è data dalla porzione di filamento che viene spinto dal movimento meccanico di rotazione imposto alla bobina. Al fine di ottenere un flusso costante di materiale (in termini di velocità e diametro del filamento) la pressione di estrusione e la velocità di movimento dell'ugello nel piano devono restare il più possibile costanti durante tutto il processo di stampa [10].

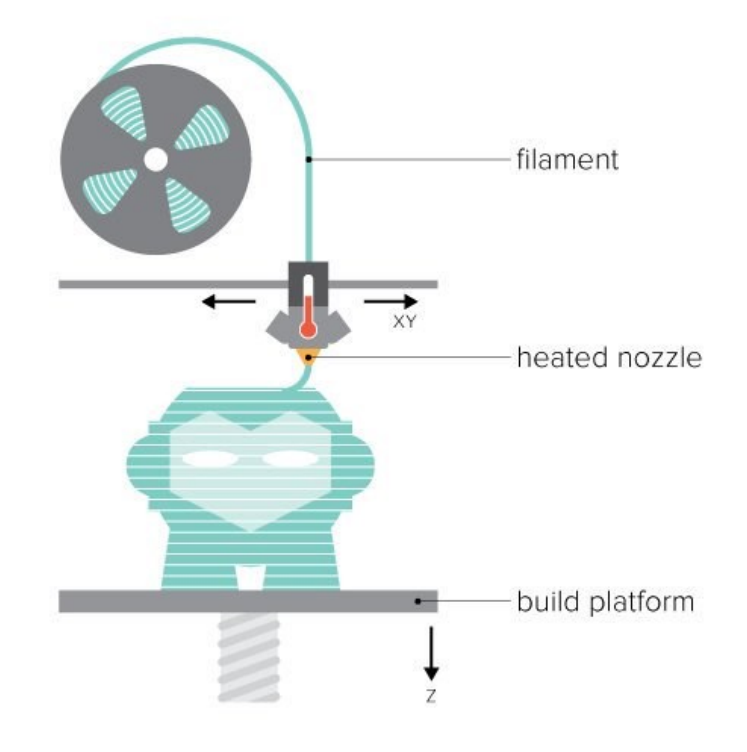

**Figura 2.2:** Rappresentazione schematica di una stampante FDM. Si riconosce la bobina il cui filamento viene riscaldato all'interno dell'estrusore fino a raggiungere una viscosità tale da essere depositato sul piano di stampa. Si noti la liberà di movimento dell'ugello (piano XY) e del letto (direzione Z).

All'interno dell'estrusore il filamento viene portato ad alte temperature in modo da raggiungere una viscosità tale da consentirne l'estrusione tramite un ugello. Il materiale allo stato viscoso viene quindi depositato sul piano di stampa, anch'esso a temperatura controllata, in base alla geometria disegnata dal movimento dell'ugello. Il materiale viene quindi lasciato raffreddare.

La testa di estrusione può avere varie dimensioni, che dipendono dalla natura del materiale da estrudere, ed è in grado di muoversi sul piano orizzontale (piano XY): il suo movimento è controllato dal G-code inviato alla stampante prima della costruzione del pezzo.

Il piano di stampa si muove invece in direzione verticale (asse Z). Quando il primo layer è stato completato, il piano scende di un'altezza pari allo spessore di uno strato e la stampa prosegue con la deposizione del secondo layer. Questo processo si ripete fino a quando l'oggetto non è completo.

Si segnala l'esistenza di stampanti FDM con doppio ugello, caratteristica che permette di depositare simultaneamente il filamento di un materiale di supporto attraverso il secondo ugello [11].

I parametri principali di processo per la tecnologia FDM sono: la temperatura di estrusione, la velocità di estrusione, l'air gap, la larghezza del filamento, l'orientazione del filamento, la direzione di crescita dei provini nel piano e lo spessore del layer. La **Figura 2.3** aiuta a comprenderne il significato.

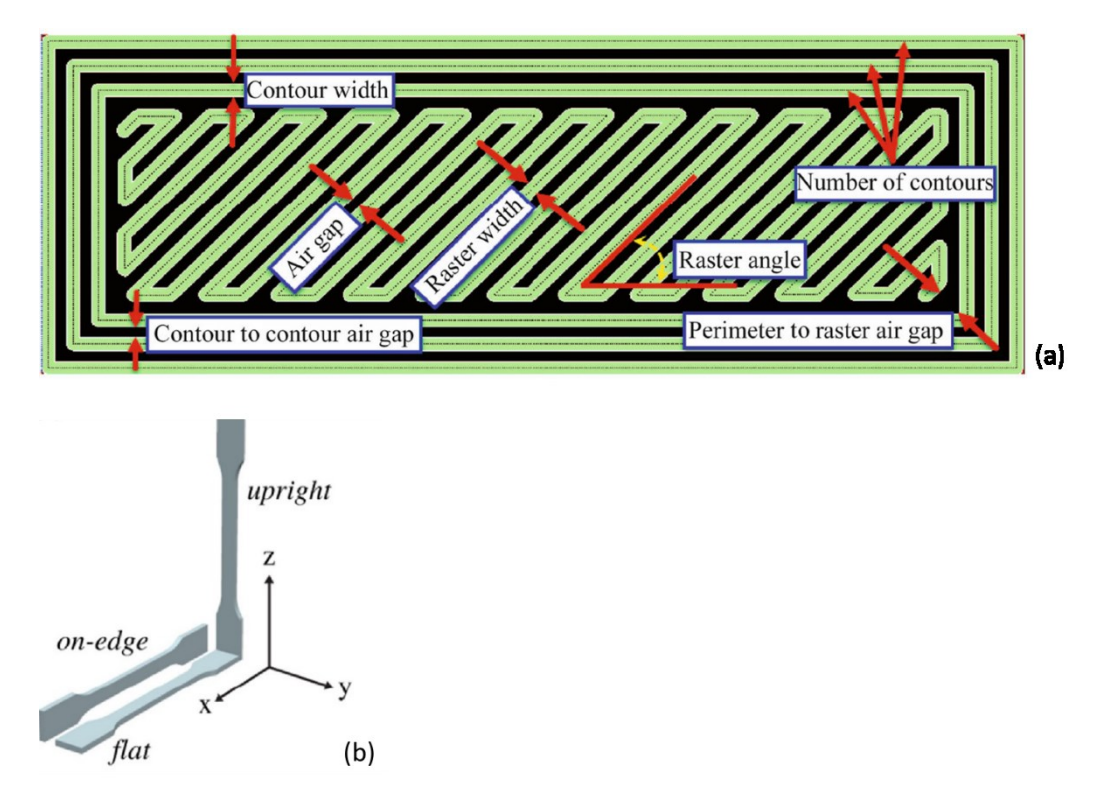

**Figura 2.3** Parametri di processo dell'oggetto stampato: a) air gap; raster width (larghezza del filamento); raster angle (orientazione del filamento); b) tre possibili direzioni di crescita nel piano. [8]

Alcuni dei principali parametri di processo e la loro influenza sulle proprietà degli oggetti stampati sono descritti nel seguito:

- La larghezza del filamento depositato dipende dalle dimensioni della testa dell'estrusore. Questo parametro non ha una particolare influenza sulle proprietà meccaniche dell'oggetto, bensì sulla qualità estetica e sui tempi di processo: filamenti più sottili portano ad una migliore qualità superficiale dell'oggetto e tempi di costruzione più lunghi perché, a parità di superficie coperta, l'ugello dovrà compiere più passate [12].
- L'orientazione del filamento, cioè l'angolo che il filo depositato forma rispetto a un asse di riferimento, può assumere valori compresi tra 0° e 90°. Generalmente il pezzo è prodotto con architettura regolare (ad esempio alternando strati a +45°/-45°). Tale parametro influenza la resistenza a trazione dell'oggetto, in quanto la direzionalità del processo di deposizione e crescita tipico di questa tecnologia causa anisotropia nelle proprietà meccaniche [13].
- L'orientazione di crescita indica la direzione di crescita dell'oggetto nello spazio. Resistenza, modulo elastico e allungamento a rottura sono le caratteristiche che maggiormente risentono di questo parametro [14] [15].

- Lo spessore dei layer è invece il principale responsabile della qualità estetica e la rugosità superficiale del pezzo. Esso dipende innanzitutto dalle dimensioni della testa dell'estrusore e in parte dal tipo di materiale, ma può essere parzialmente controllato impostando lo spostamento del letto di deposizione. Tanto minore è lo spessore del singolo layer, tanto più omogenea risulta la superficie laterale del pezzo, limitando lo *staircase effect* rappresentato in **Figura 2.4**. In altre parole, per altezze del layer minori la superficie è in grado di riprodurre meglio il disegno CAD, mentre per altezze maggiori la superficie risulta discontinua e a gradini. D'altra parte, uno spessore minore comporta tempi di crescita più lunghi [14].

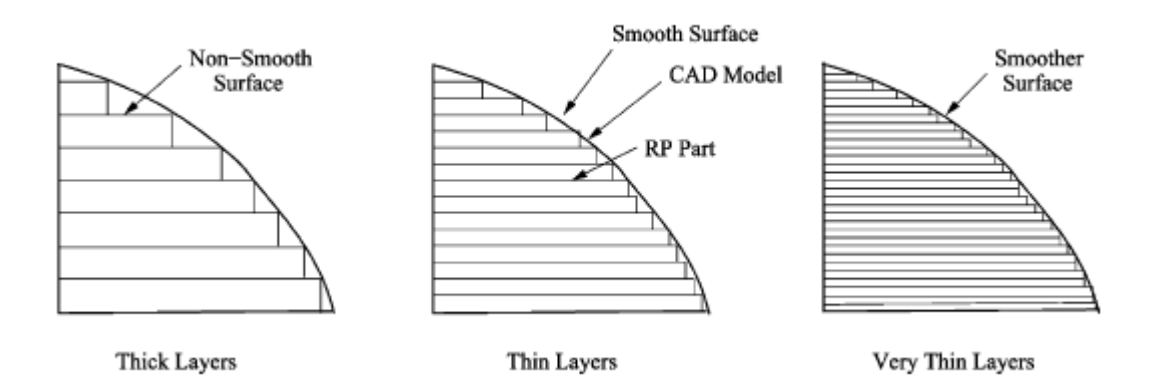

**Figura 2.4:** l'effetto staircase è più evidente per spessori maggiori dei layer [16]

- L'air gap, cioè la distanza fra due filamenti adiacenti in uno stesso layer, è il parametro che incide maggiormente sulla porosità e sulle proprietà meccaniche del pezzo. Essa può essere controllata per ottenere una struttura più densa a scapito però della velocità di produzione [17].

#### <span id="page-11-0"></span>*2.1.4 Vantaggi e svantaggi della tecnologia FDM*

Svariate sono le caratteristiche che hanno permesso alla tecnologia FDM di affermarsi. È facile da utilizzare, non necessita di supervisione e impiega materiali sicuri dal punto di vista ambientale. Ad esempio, rispetto alla tecnologia SLS non prevede l'utilizzo di una materia prima altrettanto costosa (le polveri) e difficile da riutilizzare [18]. Come già accennato, alcune stampanti FDM hanno la possibilità di usare ugelli multipli e quindi materiali differenti che vengono depositati insieme durante la stampa; questo garantisce notevole flessibilità e libertà di geometria in un unico processo [4].

Tuttavia, la tecnica non è esente da limitazioni e svantaggi.

L'esigenza che il materiale sia sotto forma di filamento estrudibile rappresenta di certo un limite: la scelta è quindi ristretta ai polimeri termoplastici che, per via delle loro caratteristiche fisiche e reologiche, possono essere estrusi in determinati intervalli di temperatura. Fra i materiali più comunemente impiegati si citano ABS (acrilonitrilebutadiene-stirene), PC (policarbonato), PLA (acido polilattico), PCL (policaprolattone), PA (poliammide) e loro blends [5].

In secondo luogo, è ancora necessario un miglioramento della qualità estetica degli oggetti e una riduzione della rugosità superficiale. Questi limiti hanno la loro principale origine nel processo di slicing, il quale discretizzando il disegno CAD è in parte responsabile del cosiddetto "*staircase effect*", descritto nel paragrafo precedente. Si ricorda anche l'importanza dello spessore dei layer e della larghezza del filamento nel migliorare la finitura superficiale dei pezzi. Alcuni studi propongono modelli matematici per prevedere quale saranno le caratteristiche delle superfici ottenute per FDM in funzione dei parametri di processo. I valori di rugosità superficiale previsti da questi modelli hanno dimostrato buon accordo con i risultati sperimentali. [18]

La riproducibilità dei pezzi non può ad oggi essere garantita a livello industriale e non è possibile produrre pezzi di grandi dimensioni [4].

Altro svantaggio sono le proprietà meccaniche dei pezzi ottenuti, spesso inferiori a quelle ottenute con tecnologie tradizionali, specie nella direzione di crescita dei pezzi. Questa anisotropia delle proprietà meccaniche è conseguenza del processo additivo, che spesso risulta in uno scarso consolidamento fra layer successivi e nella formazione di porosità, come sarà approfondito nel seguito della tesi [19]. A titolo di esempio, si veda in **Tabella 2.2** un confronto fra le caratteristiche meccaniche di campioni in ABS realizzati per stampaggio a iniezione e per FDM.

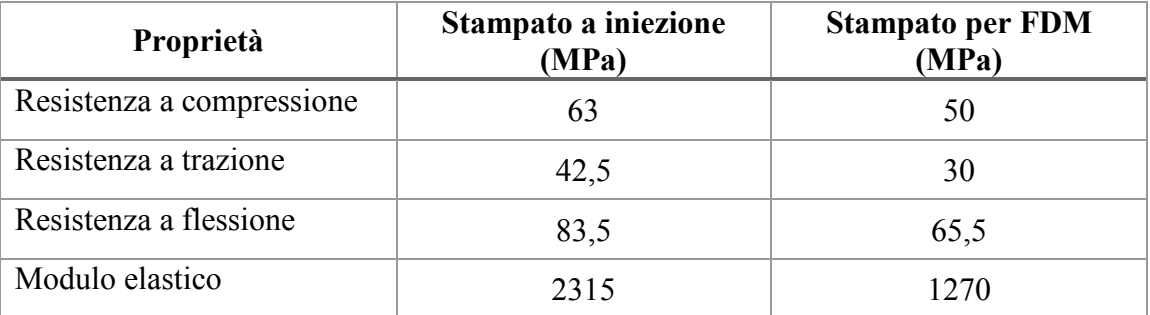

**Tabella 2.2:** Confronto fra le proprietà meccaniche di campioni in ABS stampati ad iniezione e per FDM [20]

Un confronto complessivo fra la tecnologia FDM e lo stampaggio ad iniezione viene proposto in **Tabella 2.3**.

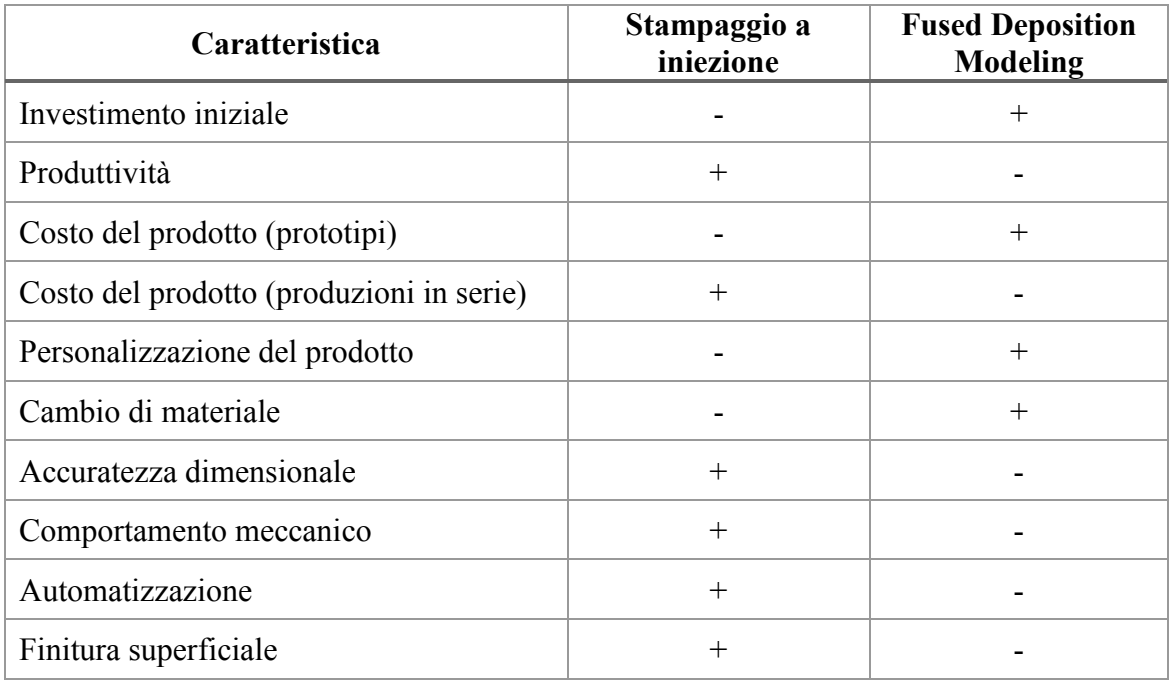

**Tabella 2.3:** Confronto fra FDM e stampaggio a iniezione in termini di caratteristiche del processo. Il segno (+) sta ad indicare che il metodo è vantaggioso rispetto all'altro, il segno (–) che è svantaggioso. [21]

Se si vuole impiegare la tecnologia FDM nella produzione di pezzi finiti è quindi necessario sia un miglioramento delle stampanti in termini di produttività e costi sia un incremento delle proprietà meccaniche dei materiali. In quest'ottica, le attività di ricerca in ambito industriale e accademico si sono rivolte verso l'utilizzo di materiali compositi a matrice termoplastica [5]. Una delle possibilità è quella di introdurre fibre di carbonio in una matrice termoplastica (carbon fiber reinforced plastic composites - CFRP), opzione sulla quale si concentra il presente capitolo poiché si sposa con l'esigenza di produrre componenti per applicazioni funzionali, ad esempio realizzando piste elettricamente conduttive metal-free.

Nel prossimo paragrafo si presenta una breve panoramica sui materiali compositi a matrice polimerica rinforzati con fibre di carbonio ed un approfondimento sullo stato dell'arte della produzione di questi materiali tramite tecnologia FDM.

#### <span id="page-13-0"></span>*2.2 Carbon Fiber Reinforced Plastic*

#### <span id="page-13-1"></span>*2.2.1 Fibre di carbonio e compositi polimerici*

Nei compositi a matrice polimerica, le fibre sono in genere usate come rinforzanti per migliorarne le proprietà meccaniche, termiche e elettriche. Le più utilizzate sono le fibre di vetro, le fibre di carbonio e le fibre aramidiche. Sovente esse necessitano di un rivestimento superficiale o dell'uso di compatibilizzanti in modo tale da garantire una migliore adesione con la matrice.

Le fibre di carbonio sono materiali anisotropi e hanno un diametro di circa 7µm. Esse sono ottenibili a partire da tre tipi di precursori polimerici: il poliacrilonitrile (PAN), il rayon e la pece. A seconda del tipo di precursore cambia il processo produttivo delle fibre e le loro proprietà finali.

Nonostante il costo relativamente alto, le fibre di carbonio sono largamente impiegate come rinforzante nei compositi a matrice polimerica grazie alle seguenti proprietà meccaniche: un modulo elastico molto alto, superiore a quello dell'acciaio; un'elevata resistenza a trazione; una bassa densità (circa  $1,8 \text{ g/cm}^3$ ); una buona inerzia chimica; una buona stabilità termica in assenza di ossigeno e una elevata conducibilità termica. Lo svantaggio più grande risiede nel carattere fragile [22].

Dal punto di vista applicativo, le fibre di carbonio vengono suddivise in tre categorie a seconda di quale delle loro proprietà meccaniche prevale: si distinguono infatti fibre ad alta resistenza, fibre ad alto modulo e fibre ad ultra-alto modulo. Una panoramica di queste tipologie di fibre viene offerta in **Tabella 2.4** [22].

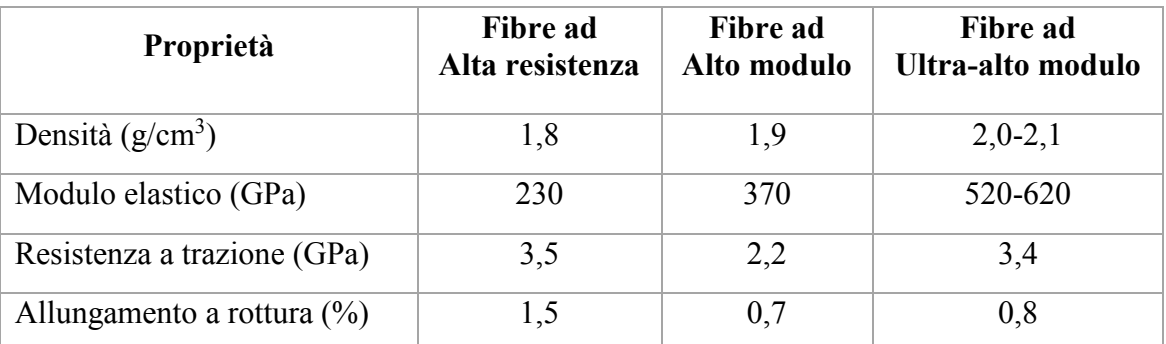

**Tabella 2.4:** Alcune proprietà meccaniche delle fibre di carbonio [22]

Nei compositi a matrice polimerica le fibre di carbonio vengono usate sia sotto forma di fibre corte sia di fibre lunghe (o continue).

Le fibre corte permettono una maggiore libertà geometrica del manufatto e un minor costo di produzione poiché è possibile usare tecnologie produttive tradizionali come lo stampaggio a iniezione o lo stampaggio a compressione; d'altra parte, questi compositi offrono proprietà meccaniche inferiori rispetto a quelli rinforzati con fibre lunghe [23].

I compositi a matrice polimerica rinforzata con fibre di carbonio possono fornire soluzioni ingegneristiche interessanti e per via di una densità molto bassa presentano ottime caratteristiche in termini di resistenza specifica a trazione, resistenza a fatica, a corrosione e ad usura e alta stabilità dimensionale. A titolo di esempio, si noti in **[Figura](#page-15-0)  [2.5](#page-15-0)** la posizione dei CFRP in una mappa di Ashby modulo elastico vs resistenza a trazione. Di conseguenza, i CFRP si sono diffusi nei settori aerospaziale, automotive, sportivo e difesa [11].

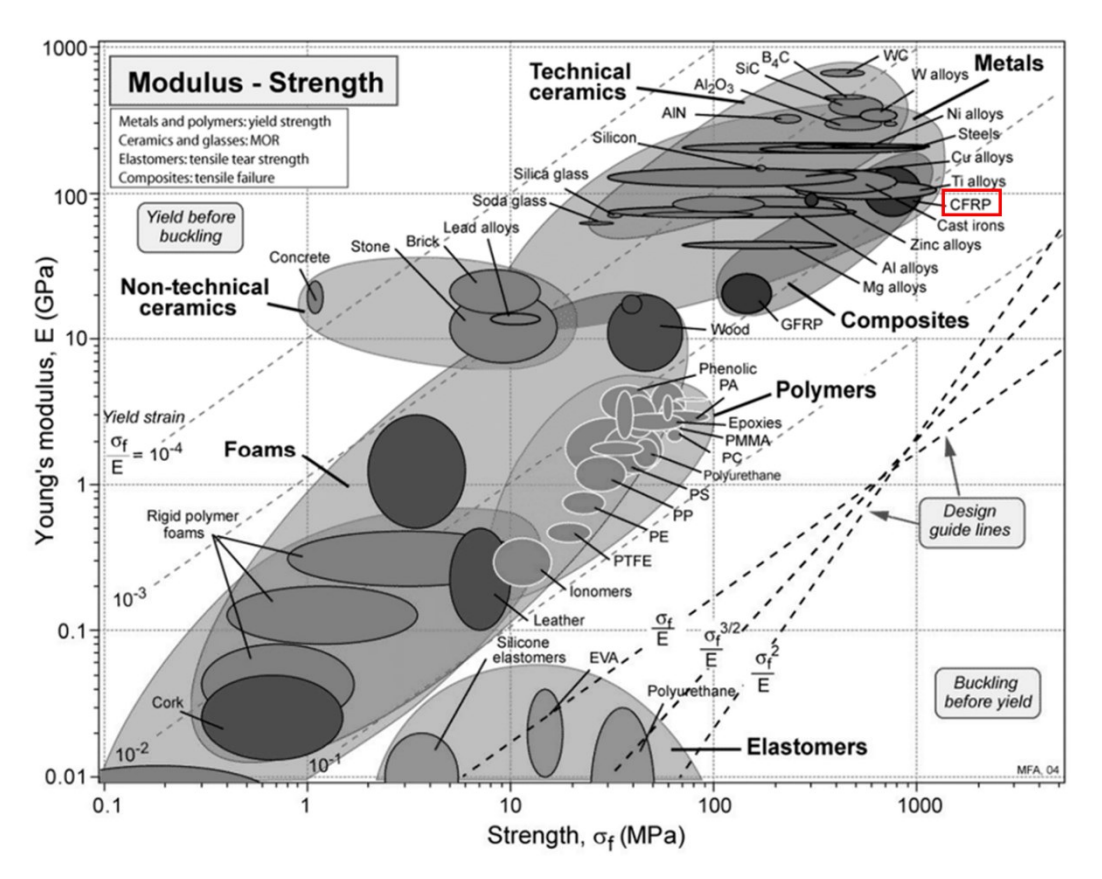

<span id="page-15-0"></span>**Figura 2.5:** Mappa di Ashby modulo elastico vs resistenza a trazione; si noti in rosso la posizione dei CFRP.

Nell'ambito di questo lavoro di tesi, risulta opportuno un piccolo approfondimento circa la produzione di compositi a matrice poliammidica rinforzati con fibre di carbonio. Gli studi che seguono si riferiscono a materiali stampati a iniezione.

Karsali *et al.* hanno studiato le proprietà termo-meccaniche di una PA6 rinforzata con fibre corte di carbonio. I risultati indicano che la resistenza, il modulo elastico e la durezza beneficiano della presenza del rinforzante, mentre la deformazione a rottura diminuisce con l'aumento del contenuto di fibre di carbonio perché queste riducono la duttilità della matrice termoplastica [24].

Botelho *et al*. hanno analizzato al SEM le superfici di frattura di un composito PA6/CF e dalle loro osservazioni risulta che il danneggiamento del composito è principalmente dovuto alla frattura dell'interfaccia fibra/matrice [25].

Secondo Puch *et al*., tale decoesione dell'interfaccia tra fibra e matrice si osserva in combinazione con fenomeni di pull-out delle fibre. I loro risultati, riportati in **Figura 2.6** per avere una rappresentazione grafica delle proprietà meccaniche dei compositi, confermano un incremento della resistenza a trazione con il contenuto di filler. Gli autori fanno notare inoltre che attraverso una parziale sostituzione delle fibre con nanotubi di carbonio è possibile diminuire il contenuto di filler a parità di valore di resistenza ottenuto. Tale sostituzione implica una leggera perdita di allungamento a rottura e una minore duttilità del composito [26].

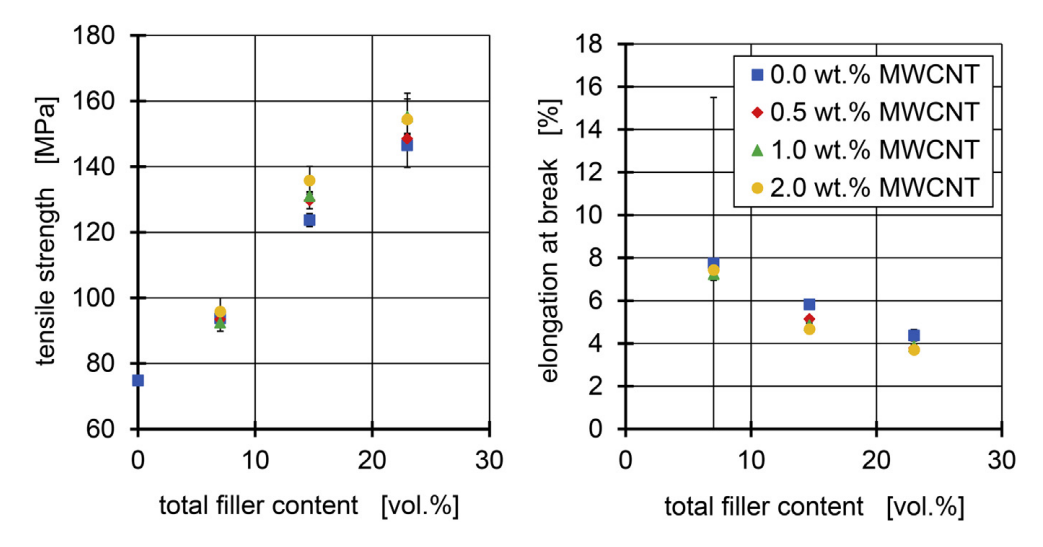

**Figura 2.6:** Valori di resistenza meccanica e allungamento a rottura per una PA6/CF al crescere del contenuto di filler. La legenda si riferisce ad una parziale sostituzione di CF con MWCNT. [26]

Uno dei principali obbiettivi della ricerca sui compositi con fibre corte è quello di migliorare le loro proprietà meccaniche grazie ad un aumento dell'adesione fibrematrice e ad un maggior controllo dell'orientazione delle fibre [23]. Le tecnologie di Additive Manufacturing potrebbero dare un contributo positivo in questo senso [10].

#### <span id="page-16-0"></span>*2.2.2 Produzione di CFRP tramite FDM*

La produzione di polimeri rinforzati con fibre di carbonio tramite AM è un argomento di ricerca relativamente recente, dunque la letteratura disponibile non è vasta [4]. Nella quasi totalità dei casi, i compositi prodotti per FDM impiegano fibre corte, ma l'azienda *MarkForged* ha sviluppato, sulla base di questa tecnologia, stampanti adatte alla realizzazione di compositi rinforzati con fibre continue [23].

Ning *et al*. (2015) hanno valutato il comportamento meccanico di una matrice di ABS rinforzata con fibre corte di carbonio stampata per FDM. Gli autori riportano che, rispetto alla sola matrice, l'aggiunta delle fibre aumenta il modulo elastico e il carico di rottura, ma diminuisce carico di snervamento e duttilità. Hanno inoltre osservato un aumento della porosità con la concentrazione di fibre [5].

L'influenza delle fibre sul comportamento meccanico della matrice è confermato anche dallo studio di Rahim *et al.* su una PA12 rinforzata con fibre corte di carbonio: rispetto al materiale vergine si osserva un aumento di resistenza e rigidezza, e una diminuzione di tenacità e flessibilità. Interessante è anche la valutazione delle proprietà termiche che il composito stampato per FDM presenta rispetto al medesimo materiale stampato ad iniezione: ne emerge che le proprietà termiche del composito non dipendono dal processo di produzione ma solo dalla concentrazione delle fibre e che l'aggiunta di fibre abbassa la temperatura di fusione ma migliora la stabilità termica del materiale [19].

Anche Tekinalp *et al*. hanno studiato un composito ABS/CF. In questo caso, gli autori confrontano materiali prodotti con la tecnologia FDM e con lo stampaggio a compressione. I campioni stampati per FDM mostrano una orientazione preferenziale delle fibre nella direzione di estrusione (fino al 91.5%), superiore a quella ottenuta per stampaggio a compressione. Viene inoltre evidenziato che, nonostante la porosità dei campioni ottenuti per FDM sia maggiore, il modulo elastico e il carico a rottura ottenuti con le due tecniche sono nel complesso comparabili. Altro dato interessante è che la deviazione standard sui valori del carico di rottura sono minori nel caso dei campioni prodotti per FDM. Questo suggerisce che la tecnologia FDM non solo garantisce una migliore orientazione delle fibre ma anche una buona dispersione nella matrice [27].

Due principali criticità vengono però riportate in letteratura: la debole adesione tra layer successivi (inter-layer adhesion) e, più in generale, l'elevata porosità.

Stepashkin identifica tre tipologie di pori in un campione PEEK/CF stampato per FDM:

- porosità all'interfaccia fra layer successivi;
- porosità all'interfaccia fra due filamenti adiacenti all'interno del singolo layer;
- porosità all'interfaccia fra polimero e fibre di carbonio all'interno del medesimo filamento [7].

Osservazioni simili vengono riportate da Blok *et al.* su un Nylon rinforzato fibre di carbonio (**Figura 2.7**) [23].

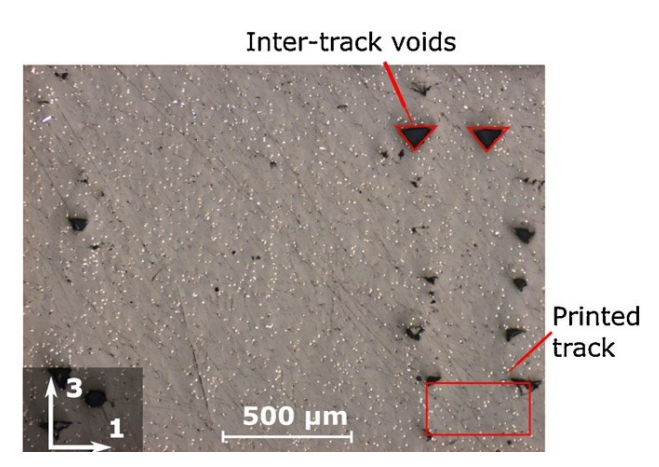

**Figura 2.7:** Porosità in un provino stampato per FDM. Nella micrografia della sezione del provino sono evidenti i pori a forma triangolare originati tra due filamenti adiacenti [23]

Gli autori ipotizzano che a ciascun tipo di porosità corrisponda un diverso meccanismo fisico che ne è responsabile, e dunque ciascuno richieda una specifica analisi ed ottimizzazione.

La porosità fra layer successivi è probabilmente dovuta alla contrazione termica del polimero al momento della solidificazione, la quale inizia dalla superficie a contatto con il layer depositato in precedenza: la differenza di temperatura fra layer caldo e layer freddo non consente la coalescenza tra i filamenti e comporta la formazione di pori.

Il meccanismo che porta alla formazione della porosità fra filamenti adiacenti è concettualmente simile, ma il tempo che intercorre fra la deposizione di due filamenti adiacenti è minore rispetto a quello fra un layer e il successivo. Per questo motivo anche il gradiente termico è poco pronunciato e la porosità meno evidente.

La porosità all'interfaccia fibra-matrice è strettamente legata alla compatibilità chimicofisica dei due [7].

Oltre a garantire proprietà meccaniche superiori ai materiali polimerici, i compositi rinforzati con fibre di carbonio possono essere usati anche per applicazioni funzionali, come esposto nei prossimi paragrafi.

#### <span id="page-18-0"></span>*2.3 Compositi polimerici elettricamente conduttivi*

#### <span id="page-18-1"></span>*2.3.1 Introduzione*

Il carattere isolante dei materiali polimerici ne ha spinto da sempre l'impiego nelle applicazioni elettriche ed elettroniche. Tuttavia, a partire dagli anni Cinquanta del secolo scorso è emersa una nuova categoria di materiali detti compositi polimerici conduttivi, il cui range di resistività elettrica spazia da quella dei materiali isolanti (10<sup>15</sup>  $Ωm$ ) a quella dei materiali moderatamente conduttivi (fino a  $10^{-1} Ωm$ ). Questa nuova caratteristica dei polimeri nasce nel momento in cui si aggiungono additivi conduttivi a un polimero isolante. Si tratta, a tutti gli effetti, di materiali compositi in cui, come rinforzo della matrice polimerica, si impiegano filler quali carbon black, fibre di carbonio, particelle metalliche o nanotubi di carbonio [28].

È immediato intuire, come descritto nel capitolo precedente, che tali compositi siano vantaggiosi anche dal punto di vista delle proprietà meccaniche. Si noti a tal proposito la posizione dei compositi rinforzati con fibre di carbonio (CFRP) nella mappa di Ashby in **Figura 2.8**, dove si mettono in relazione la resistività elettrica e la resistenza meccanica di alcune classi di materiali.

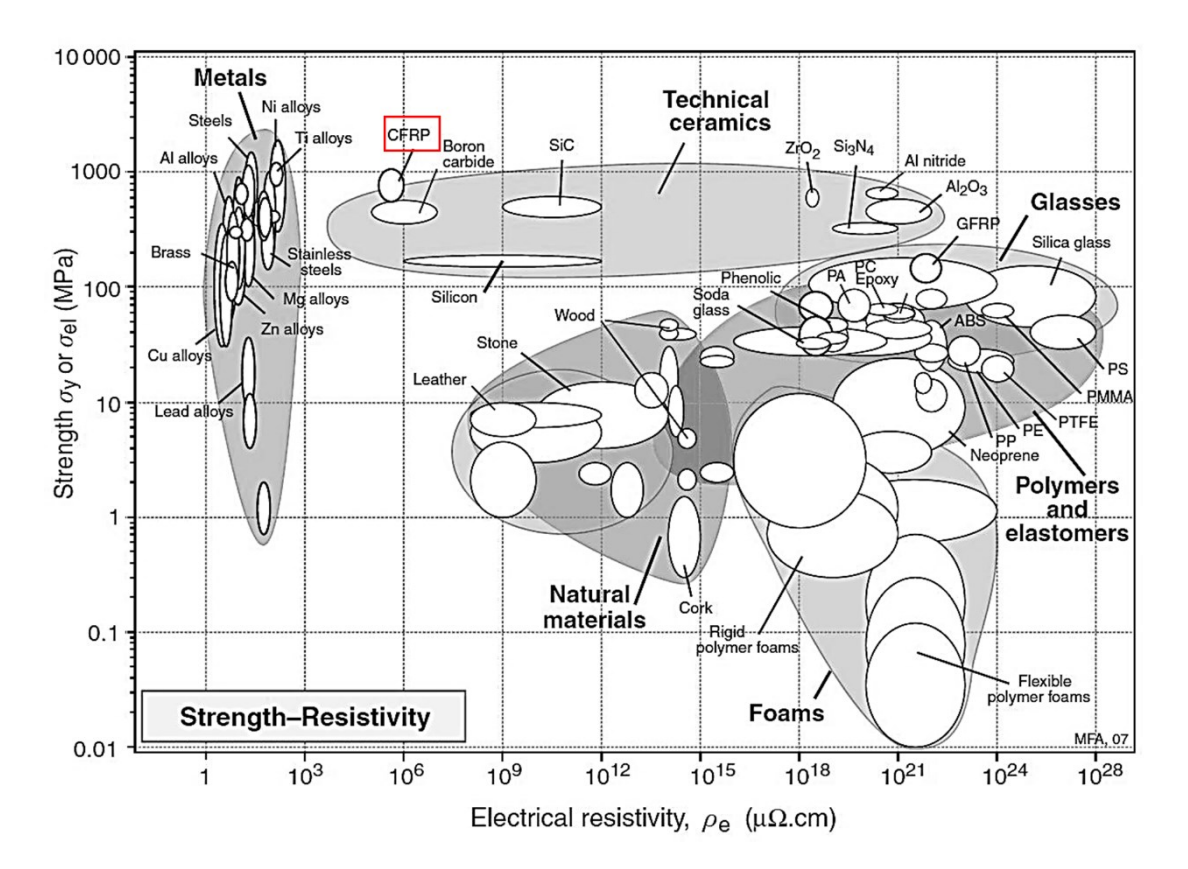

**Figura 2.8:** Mappa di Ashby che riporta resistenza a frattura vs resistenza elettrica per diverse classi di materiali. Si confronti la posizione dei CFRP (segnalata in rosso) rispetto alle matrici polimeriche.

Rispetto ai metalli, i compositi polimerici conduttivi presentano alcuni vantaggi come la facilità di formatura, la bassa densità, l'ampio range di conducibilità elettrica ottenibile, la resistenza alla corrosione e l'inerzia chimica.

La **Figura 2.9** è esplicativa del crescente interesse che la comunità scientifica ha rivolto ai compositi conduttivi. Questi materiali trovano applicazione, ad esempio, come elementi per il riscaldamento a pavimento, oppure in ambiti strategicamente importanti, rappresentati ad esempio dai materiali per la schermatura elettromagnetica. Applicazioni più convenzionali dei compositi conduttivi sono legate alla dissipazione dell'elettricità statica, ma recentemente questi materiali sono stati usati anche nella sensoristica.

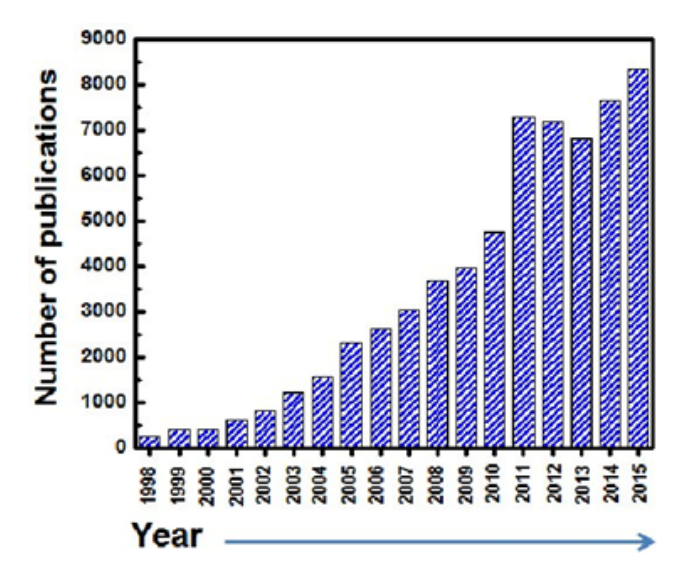

**Figura 2.9:** Timeline delle pubblicazioni in tema compositi conduttivi. [29]

#### <span id="page-19-0"></span>*2.3.2 La teoria della percolazione*

Il comportamento conduttivo nei materiali compositi viene spiegato attraverso la teoria della percolazione: se gli additivi conduttivi dispersi nella matrice sono nelle condizioni di formare un network continuo, è possibile il trasporto di elettroni tra un filler conduttivo e l'altro. Tali condizioni si riferiscono principalmente a un requisito quantitativo (una sufficiente concentrazione di filler conduttivo) e uno qualitativo (una dispersione omogenea del filler) [30].

Quando due elementi conduttivi sono a contatto, infatti, è possibile osservare trasferimento di elettroni fra essi. Se la successione di elementi conduttivi è continua, ne emerge un percorso che permette la conduzione elettrica (cammino percolativo). In **Figura 2.10** è riportata la curva di conducibilità in funzione della concentrazione di filler per un generico composito conduttivo. La variazione di conducibilità del composito osservata sulla curva è la conseguenza di quanto avviene all'interno del materiale, come rappresentato schematicamente nella **Figura 2.11**. Nella situazione (a), la conducibilità elettrica è simile a quella della matrice polimerica poiché la concentrazione di additivo conduttivo è bassa. Nella situazione (b), alcune particelle iniziano ad essere molto vicine tra loro: qui la conducibilità elettrica aumenta gradualmente a causa dell'effetto tunnel fra particelle adiacenti, sebbene non vi sia un percorso conduttivo completo. La situazione (b) è ideale nel caso in cui si vogliano realizzare componenti piezoresistivi. È immediato notare come, all'aumentare del contenuto di filler, la curva presenti un drastico aumento nei valori di conducibilità elettrica, che rappresenta la transizione del materiale da isolante a conduttore. In particolare, è possibile identificare una specifica concentrazione di soglia, detta appunto soglia di percolazione, a cui tale transizione avviene (punto c nella **[Figura 2.10](#page-20-0)**). In corrispondenza di (c), la quantità di filler è tale da formare il primo percorso conduttivo all'interno del materiale. Oltre tale soglia (tratto d), l'aumento di conducibilità al variare della concentrazione di filler si fa sempre meno marcata, fino al raggiungimento di un asintoto, a cui corrisponde un valore di conducibilità inferiore a quello del filler conduttivo [28].

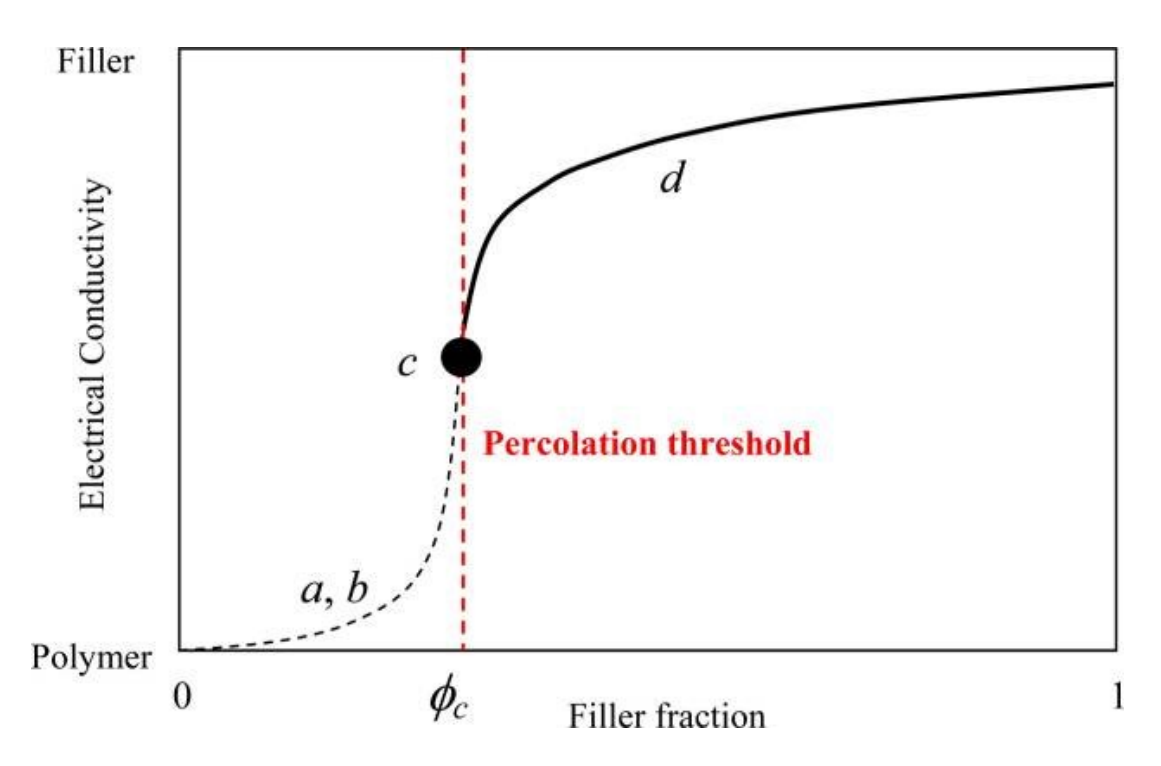

<span id="page-20-0"></span>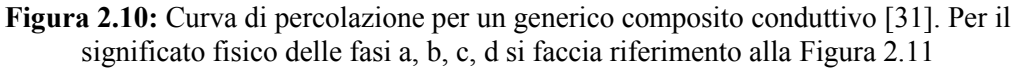

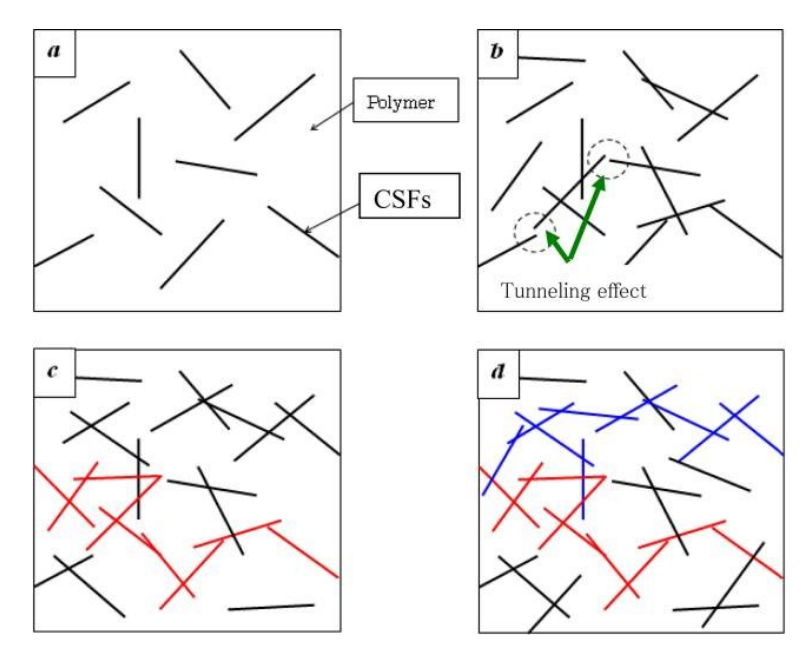

Figura 2.11: Fasi di formazione del network percolativo in un composito conduttivo. In blu e rosso due percorsi conduttivi. [31]

La teoria classica della percolazione fornisce una legge sperimentale tramite cui predire la variazione di conduttività in un sistema bifasico. Applicata al caso dei compositi polimerici, tale legge diventa:

$$
\sigma = \sigma_0 (P - P_c)^t
$$
 **Equazione 2.1**

Nell'espressione, P è la concentrazione dell'additivo, P<sup>c</sup> è la concentrazione che corrisponde alla soglia di percolazione,  $\sigma_0$  è un fattore pre-esponenziale e t è l'esponente di conducibilità. Svariati modelli ed espressioni sono stati proposti in letteratura per la determinazione dell'esponente t: esso dipende principalmente dal rapporto di forma dell'additivo e vale circa 1,3÷1,9 [28].

Tuttavia, è opportuno notare che la teoria classica della percolazione può essere applicata quantitativamente ai sistemi polimero-filler conduttivo solo quando sono rispettate certe condizioni: le particelle di filler devono essere sferiche, non agglomerate tra loro e avere comportamento conduttivo isotropo. Se una di queste condizioni non è rispettata, il valore sperimentale della conducibilità devia da quello teorico.

#### <span id="page-21-0"></span>*2.3.3 Fattori che influenzano la soglia di percolazione*

Un aspetto critico nella produzione di compositi polimerici conduttivi è il contenuto di filler, che si vuole idealmente basso per avere una sua buona dispersione e distribuzione nella matrice, ma che allo stesso tempo deve essere sufficientemente alto da permettere al composito di avere le proprietà elettriche desiderate (cioè raggiungere la soglia di percolazione).

In quest'ottica, può risultare dunque interessante diminuire la soglia di percolazione in modo da minimizzare la quantità di filler che deve essere disperso. In effetti, questo può essere fatto qualora si abbia la possibilità di giocare sui fattori che incidono sul valore della soglia di percolazione: il tipo di filler (in termini di dimensioni, rapporto di forma, caratteristiche morfologiche e di superficie), le condizioni di processo e il tipo di matrice polimerica [30].

Per quanto riguarda il tipo di filler, si noti che una delle classi di additivi più promettenti per rinforzare le matrici polimeriche sono i materiali a base carbonio, quindi le fibre di carbonio, la grafite, i nanoplatelets di grafene (GNP) e i nanotubi di carbonio (CNT). In particolare, GNP e CNT presentano proprietà meccaniche superiori, associate anche ad alti valori di conducibilità elettrica e termica [32].

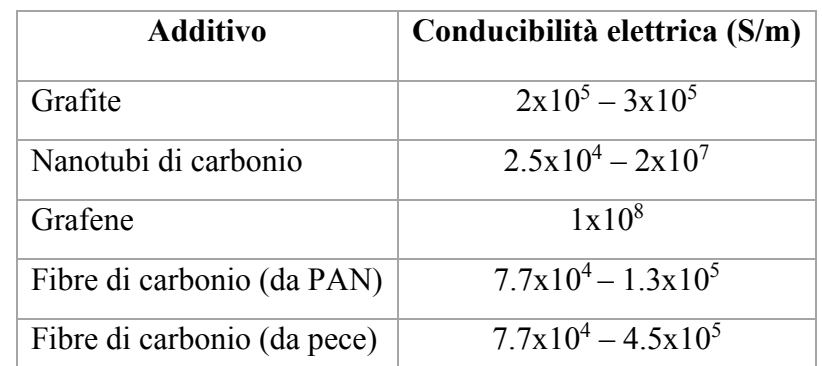

Si riportano in **Tabella 2.5** i valori di conducibilità elettrica per alcuni additivi a base carbonio.

**Tabella 2.5:** Valori di conducibilità elettrica per alcune tipologie di additivi impiegati nei compositi conduttivi [33]

Cravanzola *et al.* hanno lavorato su una matrice di polipropilene confrontando due tipologie di additivi a base carbonio: la grafite espansa (EG) e i nanotubi di carbonio a parete multipla (MWCNT). Sono stati quindi realizzate tre diverse famiglie di materiali compositi: PP/EG, PP/MWCNT, PP/EG/MWCNT. I filamenti estrusi hanno mostrato comportamento piezoresistivo per concentrazioni del 15% in peso nel caso del PP/EG e del 2% in peso nel caso del PP/MWCNT. La differenza è quindi notevole, ma non anomala se si considerano le caratteristiche peculiari delle due tipologie di filler. Meno ovvio è l'effetto che l'uso combinato dei due filler ha avuto sulle proprietà elettriche: la diverse caratteristiche geometriche dei due filler (1D e 2D) si traduce in un effetto sinergico, in quanto i CNT (1D) sembrano poter fare da ponte fra i fogli di grafite (2D) evitando che questi si sovrappongano [34]. Un simile effetto sinergico è stato confermato da Caradonna *et al*. (2019) nel caso dell'accoppiamento di CNT e GNP in matrici termoplastiche ed epossidiche [35].

Indicativo di come il tipo di filler influenzi il valore della soglia di percolazione è anche l'esempio riportato da Zhang (2007), secondo cui la soglia di percolazione per una gomma nitrilica risulta essere fra 20 e 35 phr *(per hundred rubber)* quando caricata con carbon black e fra 10 e 20 phr quando caricata con fibre corte di carbonio. Questa differenza si può attribuire al fatto che il fattore di forma delle fibre di carbonio facilita la formazione di un network tridimensionale, assicurando una migliore risposta elettrica rispetto al carbon black. Inoltre, la superficie del carbon black generalmente include diversi gruppi chimicamente attivi contenenti idrogeno e ossigeno, che tendono a catturare elettroni e ridurre quindi la conducibilità. Viceversa, le fibre di carbonio non presentano questi gruppi chimici in superficie perché sono soggette ad alte temperature durante la loro produzione [28].

Per quanto riguarda le condizioni di processo, esse influenzano la conducibilità poiché sono responsabili del grado di dispersione e distribuzione del filler nella matrice polimerica.

Ad esempio, è stato osservato che aumentando la velocità in un processo di estrusione la conducibilità decresce a causa della presenza di strutture segregate di filler all'interno della fase polimerica. Viceversa, quando la velocità di estrusione è bassa l'aggregazione del filler avviene sui bordi di grano, con formazione quindi di un percorso conduttivo all'interno della matrice polimerica [34]. Inoltre, nel caso specifico dei compositi polimero/CNT, l'orientazione dei nanotubi, indotta dallo sforzo di taglio tipico del processo di estrusione, può essere maggiore vicino alla superficie rispetto al bulk, così che si ha diversa concentrazione di CNT nello strato di pelle rispetto a quella presente nella regione di core [30].

Un confronto fra diversi processi produttivi viene proposto da Dorigato *et al.*, i quali confrontano un ABS rinforzato con il 6% in peso di CNT stampato a compressione con lo stesso materiale prodotto tramite Fused Deposition Modeling. Gli autori osservano che i campioni ottenuti per FDM presentano una conducibilità elettrica lievemente inferiore rispetto a quella dei campioni ottenuti per stampaggio a compressione. Gli autori ipotizzano che l'aumento di resistività elettrica sia dovuto alla presenza di una resistenza di contatto fra i filamenti depositati [10].

Anche l'influenza della tipologia di polimero è una conseguenza delle condizioni di processo, perché esse dipendono strettamente dalla viscosità del fuso polimerico nel processo produttivo. Caradonna *et al.* (2019) hanno confrontato i valori reperiti in letteratura sulla formazione di un network percolativo nel caso di matrici rinforzate con CNT: i valori vanno dal 1 wt.% al 10 wt.% a seconda della matrice [35].

Nell'ottica di migliorare la dispersione dei filler, una delle strade più seguite è quella di funzionalizzarli. Un tentativo in questo senso è riportato da Pantano che ha eseguito un trattamento di funzionalizzazione di CNT, ma con risultati poco promettenti: se da un lato il trattamento migliora la dispersione del filler nella matrice e facilita quindi l'effettiva formazione di un network percolativo, dall'altro le variazioni chimiche indotte sui CNT inibiscono il trasferimento elettronico, per cui la conducibilità elettrica risulta complessivamente ridotta [36].

In **Tabella 2.6** vengono riportati i valori di conducibilità per alcuni polimeri additivati con nanotubi.

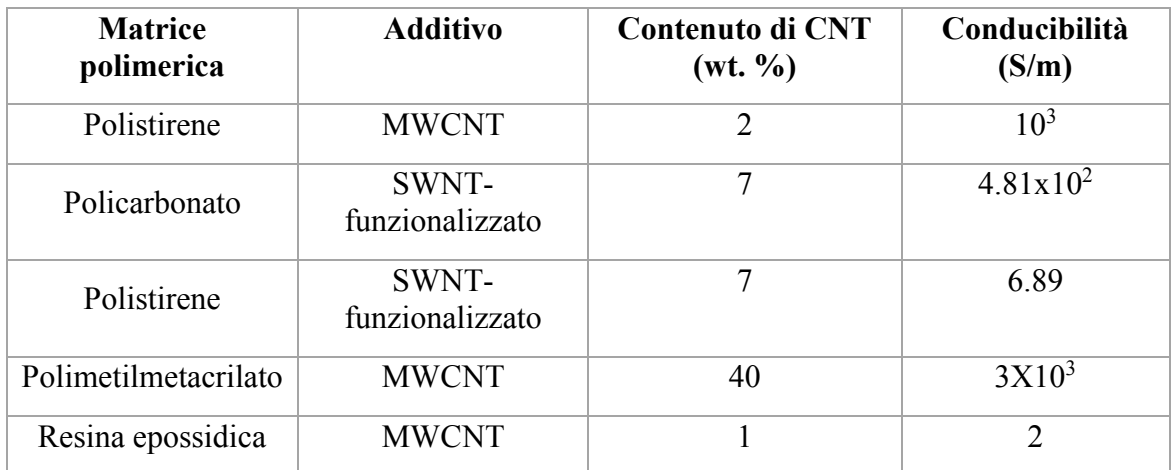

**Tabella 2.6:** Valori di conducibilità per alcuni compositi polimerici rinforzati con nanotubi [29]

#### <span id="page-23-0"></span>*2.4 Piste conduttive su compositi a matrice polimerica*

#### <span id="page-23-1"></span>*2.4.1 Introduzione*

Per molte applicazioni industriali, il segnale elettrico necessita di essere trasportato lungo direzioni specifiche e ben definite. Questo viene realizzato in genere tramite l'impiego di filamenti metallici che però non sono direttamente integrabili nel componente di interesse.

I compositi conduttivi descritti nei paragrafi precedenti presentano in genere conducibilità di bulk; anche quando non perfettamente isotropica, essa non permette comunque di limitare il passaggio di carica elettrica ad una sola direzione. Per questo motivo, nei campi dell'elettronica flessibile e dell'elettronica integrata è nata la spinta a realizzare tracce conduttive su un substrato isolante. In campo automotive, per l'appunto, questo eviterebbe l'utilizzo di filamenti metallici e quindi permetterebbe la realizzazione di cablaggi integrati a bordo veicolo e di componenti più facilmente riciclabili.

Per raggiungere questo obiettivo, ovvero ottenere circuiti stampati su superfici polimeriche, sono state sviluppate diverse tecnologie. Al momento, i percorsi conduttivi possono essere creati tramite tecnologie sottrattive (cioè metallizzando la superficie polimerica e poi rimuovendo selettivamente il metallo) oppure additive (depositando selettivamente il metallo sulla superficie). Tra queste, si citano come esempio le tecniche di inkjet printing e stencil lithography: esse, per quanto consolidate, richiedono step di processo multipli e non eliminano il problema dello smaltimento e riciclo a fine vita del componente [32].

Un brevetto di Zecchina *et al*. (2012) introduce invece un processo per la produzione di tracce elettricamente conduttive e/o piezoresistive su un substrato polimerico tramite l'impiego di un raggio laser. Il metodo si basa sulla decomposizione termica dalla parte più superficiale di un substrato polimerico additivato con filler conduttivi, decomposizione dovuta al riscaldamento localizzato indotto dal laser. Se il substrato è un composito a matrice polimerica termoplastica e il filler conduttivo usato è di tipo carbonioso, le tracce ottenute permettono il trasporto di segnale elettrico pur essendo prive di metallo (cosa che rende il composito più semplice da riciclare) [37].

Più nel dettaglio, l'irraggiamento laser causa sulla superficie del composito la pirolisi della matrice polimerica, con formazione di specie gassose. In questo modo, localmente il rapporto fra filler e matrice aumenta notevolmente, per cui la concentrazione di filler raggiunge la soglia di percolazione. La concentrazione di filler nel composito originale deve essere inferiore a quella di percolazione in modo tale che il trattamento dia vita a piste conduttive sulla superficie di un materiale di per sé isolante [35].

La modifica di una superficie polimerica tramite laser è una tecnologia affermatasi negli ultimi decenni ed offre vantaggi sia sui metodi fisici che su quelli chimici. Il laser è in grado di trasferire un elevato quantitativo di energia in un intervallo di tempo molto ristretto. Nella zona colpita dal laser si crea quindi un gradiente termico molto elevato, che causa fusione e/o pirolisi del polimero in tempi molto brevi (prima che la diffusione termica possa manifestarsi), limitando quindi la funzionalizzazione della superficie ad una porzione di materiale limitata e definita [38]. Rispetto ai tradizionali metodi fisici permette dunque di modificare in modo preciso la superficie del materiale, limitandone il danneggiamento. Rispetto ai metodi chimici, invece, evita problematiche legate a caratteristiche superficiali indesiderate (aumento della rugosità, contaminazione delle superfici), e di sicurezza ambientale e smaltimento degli agenti chimici impiegati [39] [40].

Il trattamento laser è inoltre molto promettente perché veloce e flessibile. Come verrà approfondito più avanti, il circuito disegnato dal raggio laser è impostato tramite un disegno CAD, così che si possono ottenere sul materiale circuiti di qualsiasi geometria con costi limitati e senza sostituzione della macchina [41].

#### <span id="page-24-0"></span>*2.4.2 La tecnologia laser*

Il LASER (acronimo per "Light Amplification by the Stimulated Emission of Radiation") sfrutta il fenomeno di emissione stimolata per ottenere fasci intensi ed estremamente collimati di radiazioni elettromagnetiche coerenti, e vede come condizione necessaria la presenza di un mezzo attivo che venga portato in inversione di popolazione.

Teorizzato da Einstein nel 1917 e sviluppato concretamente fra gli anni Cinquanta e Sessanta del secolo scorso, nei decenni il laser ha trovato applicazioni rivoluzionarie nei campi più svariati, tanto che nel 2018 l'Accademia Reale di Svezia ha deciso di assegnare il Nobel per la fisica a quelli che sono definiti "i pionieri del laser": Arthur Ashkin, Gérard Mourou e Donna Strickland.

Per illustrare la fisica della tecnologia laser, si faccia riferimento ad un sistema di N atomi, con ogni atomo caratterizzato da tre livelli energetici: 1, 2, 3. Essi avranno corrispettivamente energie  $E1 \leq E2 \leq E3$  e una popolazione, allo stato stabile, N1=N, N2=N3=0. Gli elettroni del sistema tendono a mantenersi al livello energetico più basso disponibile (stato fondamentale). Immaginiamo quindi un elettrone nel livello 1. Se una radiazione di frequenza  $v_{31}$  colpisce il sistema, l'elettrone si porta allo stato eccitato 3. Tale fenomeno (*assorbimento*) è favorito fino a che N3<N1. Dopo questo assorbimento di energia, in un materiale generico accade che lo stesso elettrone tende a ritornare allo stato fondamentale in un tempo brevissimo (picosecondi) tramite un salto quantico che libera un fotone di energia hʋ31 (*emissione spontanea*, essa è stocastica e incoerente). Nel caso dei materiali utilizzati all'interno dei laser, invece, gli elettroni si portano al livello 2 (*stato metastabile*) e tendono a rimanevi per un tempo considerevole (millisecondi). In questo stato, un'onda elettromagnetica di frequenza ʋ12 non viene assorbita dal materiale, bensì stimola l'emissione di un ulteriore fotone a pari energia, fase, direzione (*emissione stimolata*). La duplicazione del fotone è favorita dal punto di vista probabilistico fino a che N2>N1, cioè fino a che l'atomo si trova in *inversione di popolazione*. In caso contrario, saranno favoriti l'assorbimento e il salto elettronico da 1 a 2 [42]. Le transizioni descritte sono raffigurate in **Figura 2.12**.

Se immaginiamo un sistema di specchi che circonda il materiale, l'onda che stimola l'emissione dei fotoni può essere fatta continuamente rimbalzare fra gli specchi e quindi induce la generazione di molti fotoni ad essa coerenti.

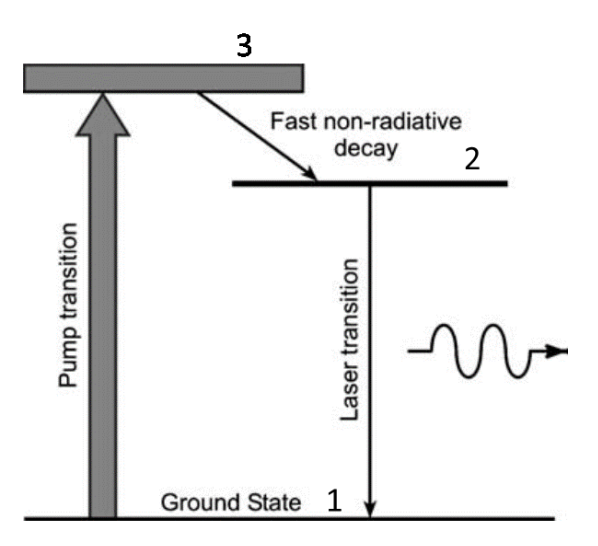

**Figura 2.12:** Transizioni energetiche in un laser a tre livelli. [42]

Nonostante i costi in origine molto alti, la tecnologia laser ha da sempre incontrato un forte interesse anche in ambito industriale grazie ad alcune caratteristiche intrinseche della luce che viene emessa. Essa infatti è:

- coerente, cioè la radiazione emessa dal laser si mantiene in fase per lunghe distanze;
- intensa, cioè l'energia laser è concentrata;
- direzionale e collimata, motivo per cui è garantita un'alta risoluzione spaziale;
- monocromatica, quindi può essere usata per interagire selettivamente con il materiale;
- non soggetta a consumo, quindi non c'è contaminazione del materiale processato;

- manipolabile e controllabile in modo efficiente ed affidabile [39].

Visti i vantaggi appena descritti, è facile immaginare come la tecnologia laser abbia avuto un forte impatto su settori quali la medicina e la chirurgia, l'elettronica e le telecomunicazioni, l'astronomia, e tutti quei processi industriali di saldatura e taglio di precisione. I materiali trattabili con laser comprendono polimeri, metalli, ceramici e semiconduttori.

#### <span id="page-26-0"></span>*2.4.3 Tipologie di laser e scelta fra esse*

La modifica della superficie di un materiale tramite laser può essere svolta grazie ad una varietà di metodi, a seconda di qual è il suo obbiettivo (etching, ablazione, deposizione, evaporazione, funzionalizzazione superficiale), il tipo di materiale da trattare e il tipo di laser impiegato.

In particolare, la selezione della tipologia più appropriata di laser è importante per modificare in modo appropriato le caratteristiche superficiali del materiale trattato senza influenzarne le proprietà di bulk. La determinazione del corretto livello di potenza del laser per una specifica applicazione è cruciale perché può influenzare in modo deleterio il materiale nel caso in cui venga fornita energia in quantità eccessiva. A differenziare le tipologie di laser esistenti è la varietà dei tre elementi fondamentali che compongono un laser: il mezzo attivo, il metodo di pompaggio, la cavità risonante (**Figura 2.13**).

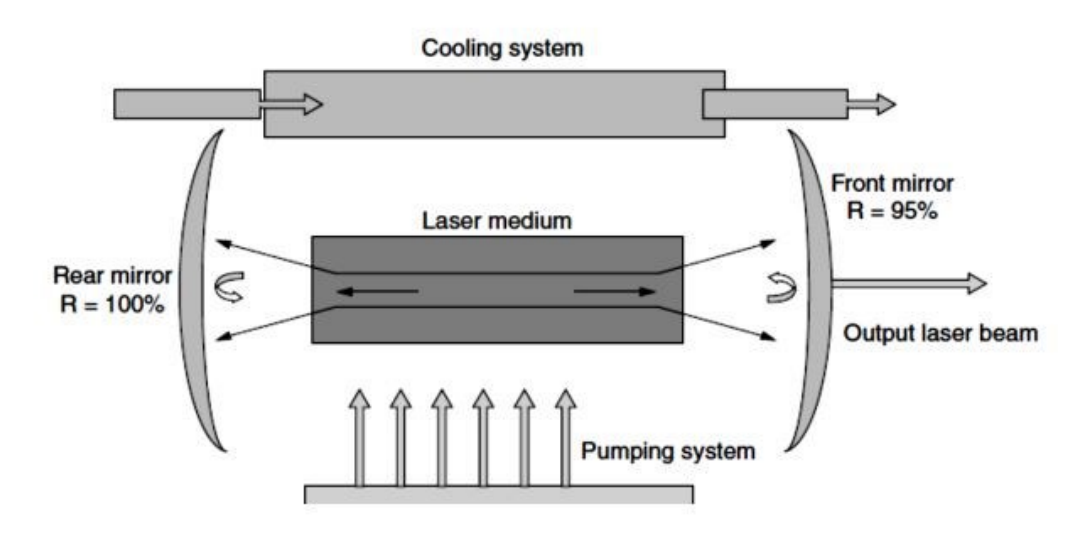

**Figura 2.13:** Schema di un laser. [43]

Il mezzo attivo è il materiale nel quale avviene il processo di emissione stimolata. Il materiale utilizzato come mezzo attivo è una delle principali discriminanti fra i vari tipi di laser, poiché da esso dipende la lunghezza d'onda della radiazione prodotta. In generale, tale materiale deve essere assimilabile a un sistema a tre o quattro livelli energetici, così che sia possibile avere inversione di popolazione. In **Tabella 2.7** sono riportati i laser più comuni a livello industriale, classificati per lunghezza d'onda della radiazione prodotta.

Il pompaggio è invece il meccanismo che porta gli atomi del mezzo attivo nello stato eccitato. Di nuovo, si distinguono varie tipologie a seconda del sistema di pompaggio sfruttato per fornire energia al sistema: pompaggio ottico, elettrico, chimico, atomico.

La cavità risonante è una cavità a superfici riflettenti che ospita il mezzo attivo. Confina la radiazione elettromagnetica e garantisce l'amplificazione.

| Lunghezza d'onda (µm) | Tipologia di laser |  |
|-----------------------|--------------------|--|
| 0,193                 | ArF ad eccimeri    |  |
| 0,248                 | KrF ad eccimeri    |  |
| 0,266                 | Nd:YAG quadruplo   |  |
| $0,3 - 1,0$           | Dye                |  |
| 0,308                 | XeCl ad eccimeri   |  |
| $0,325 - 0,442$       | He-Cd              |  |
| 0,351                 | XeF ad eccimeri    |  |
| 0,337                 | Azoto              |  |
| $0,351 - 0,515$       | Argon              |  |
| $0,351 - 0,800$       | Kripton            |  |
| 0,633-3,39            | He-Ne              |  |
| 0,694                 | Rubio              |  |
| 1,064                 | Nd:YAG             |  |
| $5 - 7$               | CO                 |  |
| $9 - 11$              | CO <sub>2</sub>    |  |

**Tabella 2.7:** Lunghezza d'onda della luce emessa dai principali laser commerciali. [39]

Svariati sono i criteri che devono essere considerati quando si sceglie un laser: le proprietà ottiche e termiche del materiale che deve essere trattato, l'efficienza del laser, i costi di investimento, mantenimento e utilizzo e il tempo di vita del gas.

L'efficienza del laser decresce dal laser a CO2, al laser ad eccimeri fino al Nd:YAG. Per quanto riguarda i costi, il rapporto costo/potenza decresce passando dal laser a  $CO<sub>2</sub>$  al Nd:YAG fino al laser ad eccimeri. Il tempo di vita del gas cresce passando dal laser a CO<sup>2</sup> al Nd:YAG al laser ad eccimeri [39].

La lunghezza d'onda del laser è un criterio importante nella scelta poiché materiali diversi presentano diversi coefficienti di assorbimento in funzione della lunghezza d'onda. Se il substrato è polimerico, l'azione del laser permette la pirolisi controllata della superficie di ogni polimero. A seconda della lunghezza d'onda del laser incidente, però, è possibile stabilire due diversi modelli per descrivere il meccanismo di rottura dei legami chimici: la foto-decomposizione ablativa e l'ablazione termica. La scelta della lunghezza d'onda del laser da impiegare dovrà quindi essere fatta anche nell'ottica di quale meccanismo si voglia far intervenire[40] [44].

#### <span id="page-28-0"></span>*2.4.4 Meccanismi di ablazione*

La foto-decomposizione ablativa è un processo fotochimico che interviene nel caso si utilizzino radiazioni ultraviolette. Essa si basa sulla rottura dei legami chimici ad opera di fotoni incidenti molto energetici che attivano nel substrato reazioni quali la rottura dei legami nella catena principale, il cross-linking e la formazione di radicali. L'energia assorbita è impiegata quindi dalla materia per la transizione a stati elettronicamente eccitati, perciò non provoca un aumento di temperatura significativo né alcun danno termico al substrato [39] [44].

Il processo di ablazione termica invece è basato sulla rapida degradazione termica del polimero. In questo caso la lunghezza d'onda della radiazione cade nell'infrarosso e l'eccitazione indotta è di tipo vibrazionale. Si assume che gli stati elettronicamente eccitati subiscano una conversione interna, portando alla randomizzazione dell'energia assorbita fra i vari gradi di libertà delle molecole in una scala temporale corta rispetto a quella della pulsazione laser. In questo contesto, dunque, la rottura dei legami avviene principalmente dallo stato fondamentale delle molecole. La rottura dei legami chimici del materiale per via termica generalmente porta a notevoli conseguenze sulla superficie polimerica quali pirolisi e formazione di char carbonioso. Il danno può interessare anche una porzione di materiale non trattata ma prossima a quella trattata, a causa della diffusione termica: si parla di Heat Affected Zone (HAZ).

Una delle difficoltà principali nella lavorazione laser di compositi polimerici rinforzati con fibre di carbonio è proprio il controllo della HAZ. Nel caso in cui si vogliano effettuare tagli di precisione, ad esempio, è importante limitare il tempo di interazione laser-materiale utilizzando un laser a pulsazione corta. Attualmente, i laser a  $CO<sub>2</sub>$ dedicati al taglio di precisione permettono di mantenere una HAZ inferiore a 10 um [39].

A fronte di quanto esposto, si noti dunque che i laser ad eccimeri sono in grado di operare nella regione UV e indurre processi di decomposizione fotochimica, quindi modificare le proprietà superficiali senza causare danni al substrato polimerico. Al contrario, i laser a CO2 operano a lunghezze d'onda più lunghe e le loro energie non sono sufficienti per rompere i legami molecolari nei materiali polimerici per via fotochimica. I laser a  $CO<sub>2</sub>$  vengono perciò utilizzati qualora si necessiti di ablazione termica, come confermato da diversi studi [40] [45].

In questo caso, ciò che macroscopicamente si osserva è una rimozione di materiale dallo strato più superficiale, come rappresentato in **Figura 2.14:** Schema del fenomeno di ablazione laser su substrato polimerico. Quando il raggio laser colpisce la superficie, si genera calore che diffonde verso l'interno (a) e causa fusione/pirolisi e rimozione dello strato più superficiale (b, c); a seguire il laser può colpire lo strato emerso, inizialmente coperto (c).**Figura 2.14**.

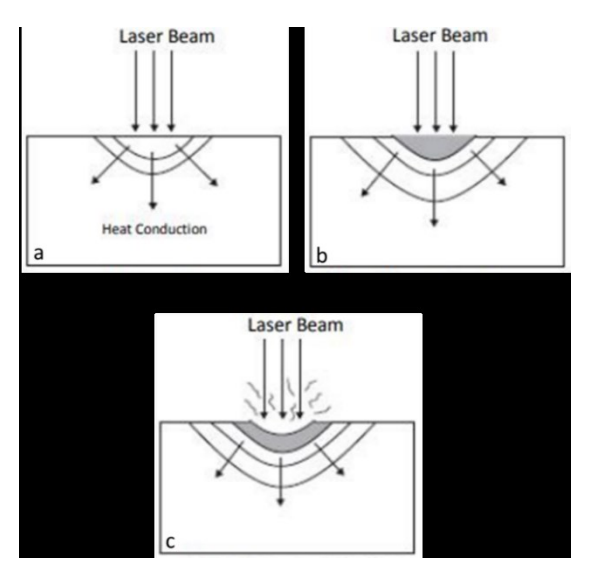

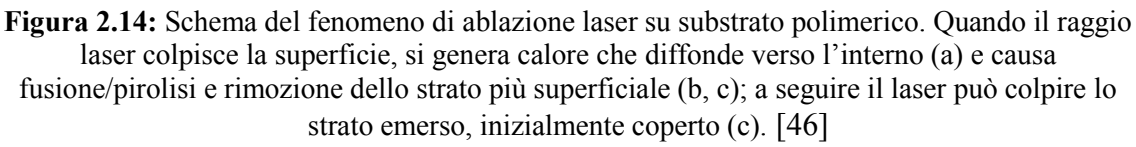

#### <span id="page-29-0"></span>*2.4.5 Realizzazione di tracce conduttive tramite laser*

Secondo quanto riportato nel brevetto Zecchina *et al.* (2012), la scrittura di tracce conduttive mediante trattamento laser è possibile utilizzando qualsiasi sorgente laser operante in modo continuo, modulato o pulsato purché l'interazione sia prevalentemente termica e con una lunghezza d'onda tale da interagire con la matrice polimerica e/o con gli additivi presenti. Sia le sorgenti con emissione nel vicino IR o visibile sia quelle nel lontano IR sono adattate a questo scopo. Mentre quest'ultima interagisce direttamente con il materiale polimerico, lo pirolizza e quindi induce la carbonizzazione, i primi non interagiscono direttamente con la matrice polimerica bensì con l'additivo carbonioso che, riscaldato, cede a sua volta calore al polimero causandone la decomposizione. In entrambi i casi l'effetto del laser si traduce in un significativo aumento della densità dell'additivo nell'area trattata dal laser, e quindi in un aumento di conducibilità poiché viene raggiunta la soglia di percolazione. In sintesi, dunque, le tipologie di laser che possono essere impiegate nel processo di scrittura sono il laser Nd:YAG, il laser a CO<sup>2</sup> o il laser a diodo [37].

La scrittura può avvenire a pressione atmosferica in presenza di aria oppure di un flusso di gas inerti (tipicamente azoto, ma anche argon ed elio) al fine di limitare la presenza di ossigeno e quindi la combustione del substrato polimerico.

È importante ricordare che il substrato trattato dev'essere un composito con bassa concentrazione di filler, così che il materiale esterno alle tracce rimanga isolante e si eviti quindi il cortocircuito.

Le proprietà elettriche della traccia ottenuta dipendono certamente dal tipo di filler conduttivo ma soprattutto dalla sua concentrazione locale nel residuo polimerico. Tale concentrazione dipende dalla quantità di energia fornita al substrato nell'unità di tempo, e quindi dai parametri impostati nel processo laser. In particolare, i principali parametri da considerare sono: la potenza del laser, la sua frequenza, la sua velocità di movimento sulla superficie, l'altezza di defocus e il numero di ripetizioni che il laser compie sulla medesima traccia.

Al fine di analizzare come questi parametri influenzano l'andamento della resistività elettrica ottenuta sulle tracce, Caradonna *et al.* (2017) hanno sfruttato l'approccio statistico DOE (Design Of Experiment) per eseguire una serie di campagne sperimentali sul composito PC-ABS/MWCNT. Da questo studio emerge che non c'è una variazione significativa del comportamento elettrico in risposta a variazioni di frequenza e defocus, una variazione poco significativa in funzione del numero di ripetizioni e una variazione molto marcata in funzione di velocità e potenza del laser. Come prevedibile, basse velocità ed alte potenze producono tracce con bassi valori di resistività elettrica, comportamento confermato anche da altri studi [35] [38] [41].

Peculiare è invece l'osservazione secondo cui l'importanza del parametro velocità derivi dall'esigenza di concedere al polimero il tempo necessario per promuovere la rottura dei legami chimici della catena macromolecolare. Gli autori hanno infatti osservato che ad alte velocità e basse potenze le tracce non erano mai conduttive, nemmeno per alti numeri di ripetizione [32].

Come gli stessi autori evidenziano, però, non è corretto pensare di massimizzare senza criterio l'energia trasferita dal laser. Un trattamento troppo incisivo rischia infatti di danneggiare eccessivamente il campione (anche nella zona non direttamente interessata dal passaggio del laser): troppa energia può risultare in tracce molto profonde e scavate, alti gradienti di temperatura e alti stress termici [35]. In alcune prove, questo approccio ha portato il campione a deformarsi in modo visibile, flettendosi e perdendo così la forma originale e l'integrità strutturale [38]. Inoltre, nel caso il trattamento sia svolto su compositi a matrice polimerica rinforzati con fibre di carbonio, è possibile che i parametri laser siano tali da indurre un parziale danneggiamento delle fibre [47].

Per ridurre il rischio di deformazione del campione, può essere conveniente limitare l'energia trasferita per un singolo passaggio del laser ma aumentare il numero di ripetizioni. Questo approccio non assicura comunque una morfologia accettabile della traccia, poiché anche il numero di ripetizioni sembra aumentare la sua profondità e la sua larghezza, come osservato da Caradonna *et al*. (2019). [35]

Per avere un'idea di quali dimensioni siano considerate buone per una traccia si considerino una larghezza di 1-2mm e una profondità di alcune decine di micrometri.

Cesano *et al.* (2013) hanno effettuato il trattamento laser sul composito PE/MWCNT ed hanno osservato la morfologia delle tracce ottenute: nella zona di superficie stimolata del raggio laser, la fusione del polimero è accompagnata dalla formazione di uno strato di accumulo dove si osserva la percolazione dei nanotubi. Le tracce ottenute sono vshaped (**Figura 2.15**) ed elettricamente stabili perché lo strato di accumulo è ben aderente alla fase polimerica non trattata. Questo risultato è rilevante perché è importante, a livello industriale, garantire un controllo della conduttività lungo la traccia [41].

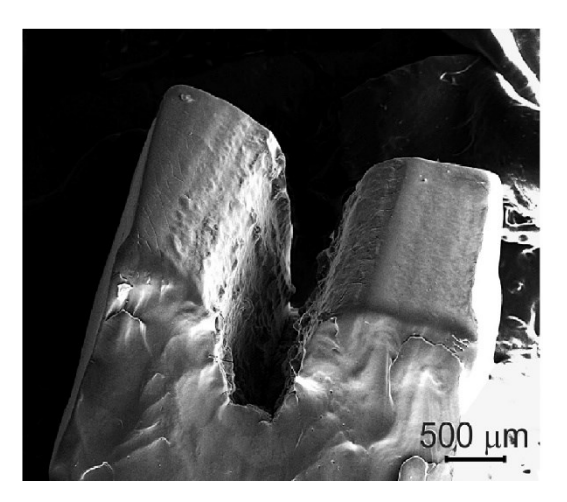

**Figura 2.15:** Traccia ottenuta con laser CO2 su un substrato PE/MWCNT [41]

Per ogni specifico set di parametri laser, l'energia totale inviata per unità di tempo e di superficie è univoca. Tuttavia, la resistenza elettrica ottenuta sulla traccia sarà diversa in funzione del materiale trattato. Questa infatti dipende sia da come il polimero risponde all'input energetico per via delle sue caratteristiche fisiche e reologiche (temperatura di fusione e viscosità) sia dalla soglia di percolazione che caratterizza il composito e che deve quindi essere raggiunta.

Ad esempio, Caradonna *et al*. (2019) hanno utilizzato il medesimo set di parametri di processo su compositi contenti la stessa quantità di CNT ma diversa matrice: PP/1wt. % CNT e PC-ABS/1 wt. % CNT; a parità di parametri, le tracce ottenute hanno resistenza superficiale di 12.3kΩ/cm e 3.96 kΩ/cm rispettivamente [35].

I valori di resistenza superficiale ottenuti con il metodo della tracciatura laser sono ad oggi incoraggianti.

Caradonna *et al*. (2017) hanno ottenuto valori inferiori a 1kΩ/cm in un composito PC-ABS/0,5 wt. % MWCNT, senza la presenza di conducibilità inter-traccia. In particolare, il set di parametri migliore si è rivelato essere quello con velocità di 100 mm/s, potenza pari al 10% della potenza nominale del laser e numero di ripetizioni pari a 20 (resistenza superficiale ottenuta pari  $0.021 \text{k}\Omega/\text{cm}$  [32].

Invece, Colucci *et al*. hanno trattato campioni PP/CNTs stampati a iniezione con diverse concentrazioni di filler. La concentrazione ottimale risulta essere pari al 2% in quanto permette di ottenere buoni valori di resistenza elettrica sulla traccia ma una resistenza inter-traccia abbastanza alta da evitare problemi di corto circuito. Valori minimi di resistenza elettrica inferiori a 1 kΩ/cm sono stati riscontrati a seguito di lavorazioni laser molto invasive, che hanno però deformato in modo permanente il campione. [38]

In sintesi, ogni materiale ha una propria risposta al trattamento di scrittura ed esso necessita quindi di essere ottimizzato. Inoltre, è molto importante raggiungere un buon compromesso fra conducibilità della traccia, conducibilità inter-traccia ed eventuale deformazione del campione. Al momento, gli articoli presenti in letteratura sembrano riferirsi soltanto a tracce laser ottenute su compositi prodotti con metodi tradizionali come lo stampaggio ad iniezione e in cui fra gli additivi usati non compaiono le fibre di carbonio. Nell'ambito del lavoro di tesi è stato quindi ritenuto interessante analizzare il comportamento elettrico dopo tracciatura laser di compositi poliammide – fibre di carbonio prodotti mediante tecnologie di additive manufacturing.

# <span id="page-32-0"></span>**3 Materiali e metodi**

#### <span id="page-32-1"></span>*3.1 Materiale utilizzato*

Il materiale utilizzato nel presente lavoro di tesi è il Carbon PA sviluppato da *Roboze* e fornito sotto forma di filamento adatto allo stampaggio FDM.

Secondo la scheda tecnica, si tratta di una poliammide rinforzata per il 20% in peso con fibre di carbonio. In **Tabella 2.8** sono riportate le caratteristiche principali dei pezzi prodotti in Carbon PA ottenuti tramite stampaggio FDM, riportate nella scheda tecnica. Il produttore ne consiglia l'impiego per la produzione di pezzi che necessitano di alte prestazioni meccaniche ma allo stesso tempo vedono come un vantaggio competitivo la riduzione di densità rispetto ai materiali metallici: questo è il caso di molti componenti impiegati nell'automotive poiché una riduzione del peso complessivo del veicolo implica per l'acquirente minori consumi di carburante, con un risparmio di costo sia economico che ambientale. Inoltre, il Carbon PA viene presentato come materiale adatto per applicazioni funzionali e non infiammabile.

| <b>Caratteristica</b>                  | Valore          |
|----------------------------------------|-----------------|
| Resistenza a trazione                  | 136 MPa         |
| Modulo elastico                        | 15.5 GPa        |
| Allungamento a rottura                 | $1.62\%$        |
| Resistenza a flessione                 | 100 MPa         |
| Modulo a flessione                     | 5 GPa           |
| Temperatura max per esercizio continuo | $150^{\circ}$ C |
| Densità                                | 1.4 $g/cm3$     |

**Tabella 2.8:** Alcuni dati della scheda tecnica del Carbon PA, riferita ai pezzi ottenuti dopo stampaggio FDM. Per le caratteristiche meccaniche si considerano pezzi stampati con orientazione XY.

## <span id="page-32-2"></span>*3.2 Stampaggio FDM*

Il filamento di Carbon PA è stato sottoposto a stampaggio tramite Fused Deposition Modeling. La macchina impiegata per tale processo è la stampante Roboze One a singolo estrusore (**Figura 2.16**).

Per quanto riguarda i dati tecnici della stampante, la più alta risoluzione dichiarata è di 25µm; l'estensione del piano di stampa è 280 x 220 x 200 mm (XYZ), ed è consigliato l'utilizzo di un film protettivo specifico al fine di favorire l'adesione dei pezzi al piano ed al tempo stesso rendere semplice il loro distacco al termine della stampa, senza danneggiare il piano.

La stampante 3D dotata di una scheda SD in cui è possibile caricare il G-code con il pezzo da produrre. Attraverso lo schermo touch screen è possibile eseguire tutte le

operazioni preliminari alla stampa, impostare la temperatura del piatto (fino a un massimo di 100°C) e la temperatura dell'estrusore.

L'estrusore è specifico per il materiale da stampare. Nel caso del Carbon PA, l'estrusore utilizzato è in acciaio, ha un diametro di 0,6 mm ed è visibile in **Figura 2.17**.

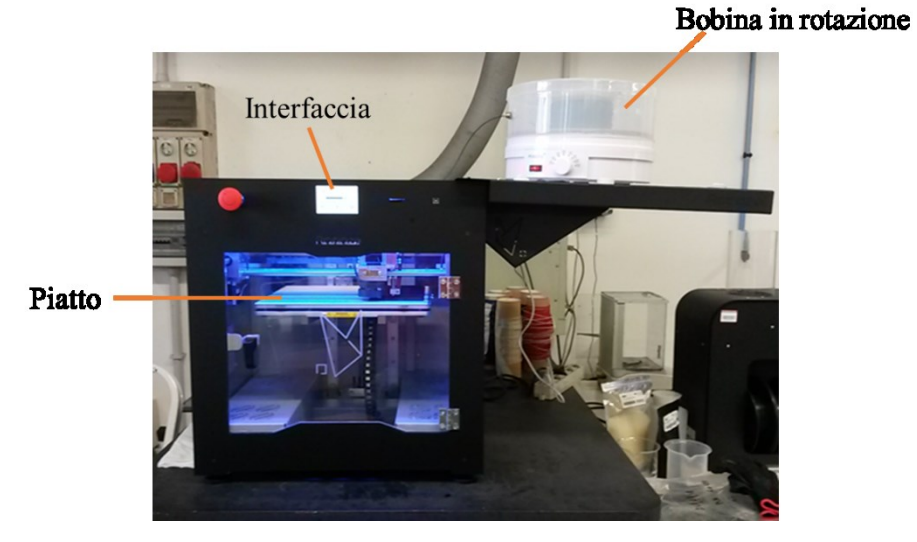

**Figura 2.16:** Stampante Roboze One in fase di stampaggio.

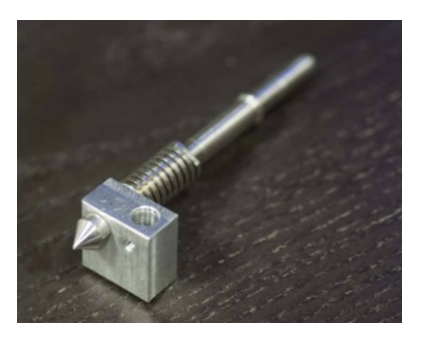

**Figura 2.17:** Testa di estrusione

L'oggetto da stampare viene disegnato su un qualsiasi software CAD, mentre la realizzazione del file digitale avviene tramite il software Simplify3D, appositamente pensato per la stampa con tecnologia FDM, il quale permette di orientare il pezzo nel piano e impostare i parametri di processo. In particolare, si scelgono lo spessore del layer, la velocità e la temperatura di estrusione, la direzione di crescita del provino nello spazio e l'orientazione del filamento nel singolo layer (raster angle). I parametri utilizzati per la stampa 3D del CarbonPA sono quelli consigliati dal produttore e sono riportati in **Tabella 2.9**.Il software permette quindi la creazione del G-code che viene poi trasferito alla macchina tramite scheda SD.

Prima dello stampaggio, la bobina di materiale poliammidico viene essiccata in stufa per 8 ore ad una temperatura di 80°C. La bobina viene quindi montata nel print-dry per evitare che assorba umidità durante il processo di stampa e il filamento inserito nella testa dell'estrusore. Il piano di stampa viene livellato affinché si presenti perfettamente parallelo al supporto magnetico su cui è posizionato e la distanza fra estrusore e piano

sia dunque costante in ogni punto. Dopo questi passaggi preliminari, si porta l'estrusore e il piano alla temperatura desiderata per iniziare la stampa.

Ad ogni layer la stampa dei provini inizia con la realizzazione delle pareti di contorno, dopodiché si passa al riempimento interno del pezzo secondo l'architettura impostata tramite software.

Sono state realizzate tre architetture, distinte fra loro unicamente per l'angolo di deposizione del filamento all'interno del layer e per la successione di tali layer:

- l'architettura 1 consiste in una successione di un layer con filo depositato a -45° alternato a un layer con filo depositato a 45°.
- l'architettura 2 consiste in una successione di layer con filo depositato a 0°.
- l'architettura 3 consiste in una successione di quattro layer di cui il primo con filo depositato a 90°, il secondo con filo depositato a -45°, il terzo con filo depositato a 0°, il quarto con filo depositato a 45°.

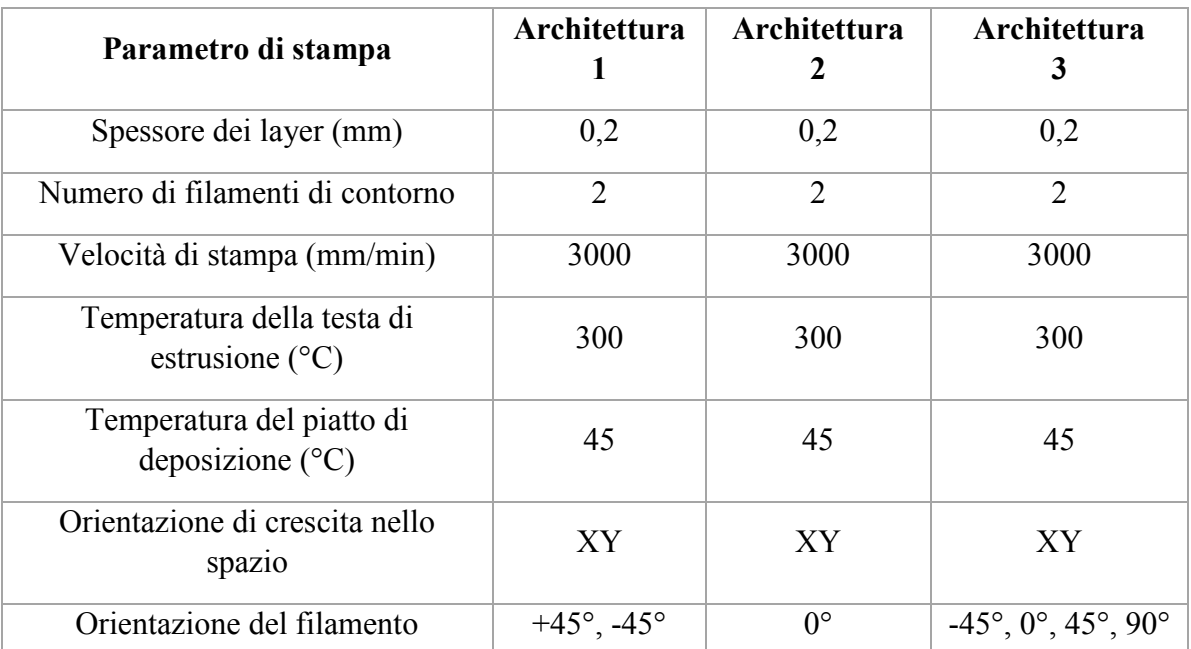

**Tabella 2.9:** Parametri utilizzati per la stampa FDM. La differenza di parametri fra le architetture è limitata solo all'orientazione del filamento nei vari layer.

Con tali architetture si sono realizzati provini a forma di piastra piana quadrata ed altri a forma di osso di cane destinati alle prove meccaniche.

Al termine del processo il pezzo stampato viene rimosso dal piano con l'aiuto di uno scalpello, come raffigurato in **[Figura 2.18](#page-35-3)**.

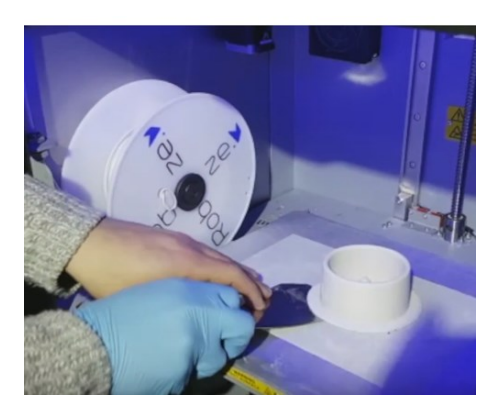

**Figura 2.18:** Rimozione del pezzo stampato dal piatto di deposizione

## <span id="page-35-3"></span><span id="page-35-0"></span>*3.3 Caratterizzazione termica*

#### <span id="page-35-1"></span>*3.3.1 Analisi termogravimetrica (TGA)*

La termogravimetria è stata condotta con l'apparecchiatura TGA/SDTA851 della Mettler Toledo interfacciata con il software Mettler Star (**Figura 2.19**).

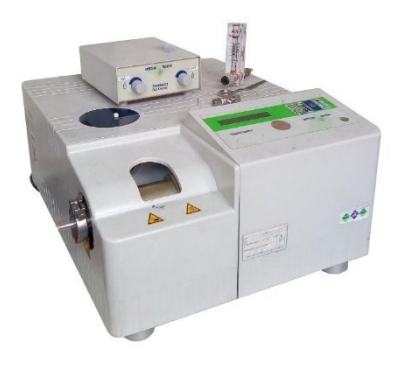

**Figura 2.19:** TGA/SDTA851 Mettler Toledo

La prova è stata svolta sia in flusso di argon (50 mL/min) che di aria (50 mL/min), impostando una velocità di riscaldamento di 10 °C/min e una rampa di temperatura da 25 °C a 800 °C. Si è poi proceduto con la sottrazione della curva del crogiolo vuoto (bianco) e la normalizzazione rispetto al peso iniziale del campione. È stata calcolata anche la derivata prima delle curve.

Le analisi sono state svolte solo sul filamento ed hanno avuto lo scopo principale di quantificare con esattezza il contenuto di carica nel materiale e la sua stabilità termica.

#### <span id="page-35-2"></span>*3.3.2 Calorimetria differenziale a scansione (DSC)*

Le prove di calorimetria differenziale a scansione sono state condotte impiegando l'apparecchiatura Pyris 1 dell'azienda Perkin Elmer, interfacciata con il software di analisi ed elaborazione Pyris Manager (**Figura 2.20**).
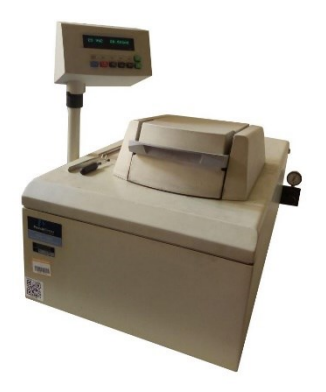

**Figura 2.20:** DSC/Pyris 1

Le prove sono state svolte in flusso di argon (30 mL/min), impostando una velocità di riscaldamento e raffreddamento di 10 °C/min e una rampa di temperatura 25°C - 280°C – 25°C. Si è poi proceduto con la sottrazione della curva del bianco.

L'analisi è stata svolta sia sul filamento che sul provino stampato. Per ogni campione, la prova è stata effettuata due volte in modo consecutivo (due cicli termici): il primo ciclo di riscaldamento e raffreddamento è influenzato dalla storia termica del campione studiato (dà informazioni sul processo produttivo) mente il secondo ciclo è usato per analizzare le proprietà termiche del materiale in condizioni di equilibrio.

Le curve DSC riferite al primo ciclo termico sono state usate anche per stimare la percentuale di fase cristallina presente nel materiale. A tal fine è stata calcolata l'entalpia di fusione ΔH<sup>m</sup> a partire dall'area del picco di fusione, fornita dal software, e il grado di cristallinità è stato determinato grazie all'equazione

$$
\chi_c = \frac{\Delta H_m}{\Delta H^0 \times (1-f)} \times 100
$$
 **Equazione 3.1**

dove:

 $\chi_c$  è la percentuale di frazione cristallina all'interno della matrice polimerica  $\Delta H^0$  è l'entalpia di fusione per un polimero ideale 100% cristallino ΔH<sup>m</sup> è l'entalpia di fusione misurata sperimentalmente f è la frazione in peso di carica all'interno della matrice.

La differenza fra la cristallinità ottenuta sul filamento e quella sul campione stampato è indicativa delle diverse condizioni termiche tipiche dei processi produttivi.

# *3.4 Diffrazione di raggi X*

Per l'analisi XRD si è impiegato un diffrattometro Panalytical X'PERT PRO PW3040/60 con radiazione Cu Kα a 40 kV e 40 mA. Il programma utilizzato è descritto in **Tabella 2.10**. Il software di interfaccia, su cui vengono indicizzati i picchi, è High Score Plus.

L'analisi è stata svolta sul campione stampato per FDM per valutare le fasi cristalline presenti nel materiale.

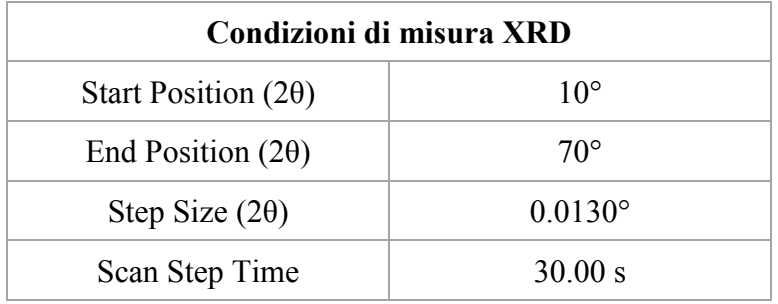

**Tabella 2.10:** Parametri usati per l'analisi XRD

# *3.5 Caratterizzazione meccanica*

La caratterizzazione meccanica è stata eseguita con prove di trazione statica in controllo di velocità (1mm/s), condotte utilizzando la macchina MTS Criterion Model 43 (**[Figura](#page-37-0)  [2.21](#page-37-0)**) e in riferimento alla Norma ISO 527-4. Il carico è uniassiale, la cella di carico utilizzata per il dinamometro è di 5kN. I provini hanno sezione rettangolare e dimensioni da normativa ISO 527-4, riportate in **[Tabella 2.11](#page-38-0)**, **[Figura 2.22](#page-38-1).**

Le prove sono state effettuate su tutte le architetture (cfr paragrafo **Errore. L'origine riferimento non è stata trovata.**), al fine di confrontare le prestazioni meccaniche ottenute stampando con diverse orientazioni dei filamenti. Per ogni architettura la prova è stata ripetuta su 4 provini per avere un dato statisticamente significativo.

<span id="page-37-0"></span>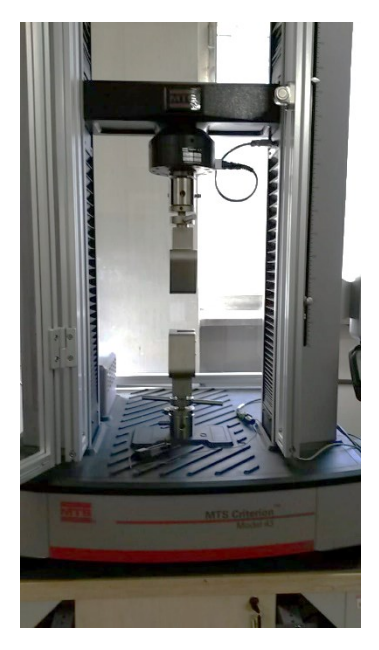

**Figura 2.21:** Macchina MTS Criterion Model 43 impiegata nelle prove di trazione

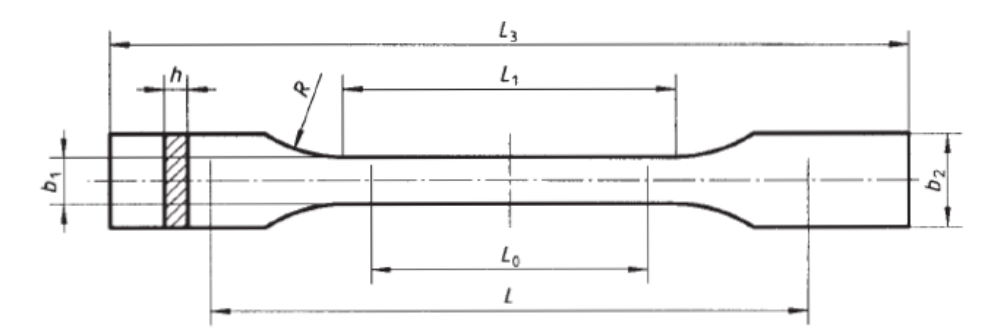

<span id="page-38-1"></span>**Figura 2.22:** Provino utilizzato per le prove di trazione; sono indicate le caratteristiche dimensionali di cui la **[Tabella 2.11](#page-38-0)** riporta i valori

| Caratteristica<br>geometrica | <b>Dimensione</b><br>(mm) |
|------------------------------|---------------------------|
| L <sub>3</sub>               | 150                       |
| $L_1$                        | 60                        |
| $\mathbf{R}$                 | 60                        |
| b <sub>2</sub>               | 20                        |
| b <sub>1</sub>               | 10                        |
| h                            | $\overline{4}$            |
| $L_0$                        | 50                        |
| L                            | 115                       |

<span id="page-38-0"></span>**Tabella 2.11:** Caratteristiche dimensionali dei provini utilizzati per le prove di trazione. Per il significato dei simboli si faccia riferimento alla **[Figura 2.22](#page-38-1)**.

# *3.6 Caratterizzazione morfologica*

#### <span id="page-38-2"></span>*3.6.1 Microscopio ottico*

Il microscopio ottico Leica DMI 5000 M (**[Figura 2.23](#page-39-0)**) è stato impiegato per la caratterizzazione morfologica delle sezioni (sia del filamento che di un provino di trazione per ognuna delle tre architetture) e per stimare la dimensione delle fibre di carbonio presenti nel filamento.

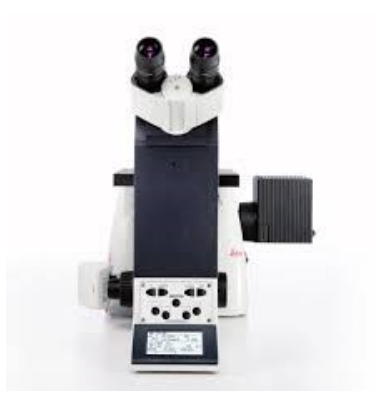

**Figura 2.23** Microscopio ottico Leica DMI 5000 M

<span id="page-39-0"></span>Le sezioni sono state ottenute tagliando i provini di trazione in direzione perpendicolare al piano XY con la microtroncatrice IsoMet 4000 della Buehler e poi inglobate ciascuna in uno stampino facendovi polimerizzare i due componenti della resina DEMOTEC 15 plus: metilmetacrilato e resina poliestere modificata. Gli stampini ottenuti sono stati nuovamente lavorati alla microtroncatrice al fine di rimuovere la resina in eccesso. Ultimo step nella preparazione dei campioni è stata la lappatura con carte abrasive di carburo di silicio a granulometria crescente (800, 1200, 2400 e 4000) e la lucidatura pasta diamantata da 1 µm servendosi della lappatrice Mecatech 234 (**[Figura 2.24](#page-39-1)**).

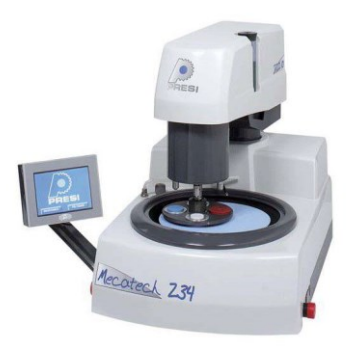

**Figura 2.24** Lappatrice Mecatech 234

<span id="page-39-1"></span>Per quanto riguarda le fibre di carbonio, invece, esse sono state isolate sottoponendo il filamento a pirolisi in un forno Elite Thermal System Limited BSF 11/22 Tersid srl Italy, portando il materiale ad una temperatura di 800°C per circa 1h in atmosfera inerte. Le fibre così ottenute sono quindi state poste su un vetrino ed osservate al microscopio ottico.

#### *3.6.2 Microscopio elettronico a scansione ad emissione di campo (FESEM)*

La microscopia elettronica a scansione è stata condotta impiegando un FESEM Zeiss Merlin interfacciato con EDS Oxford INCA.

L'analisi degli elettroni secondari e degli elettroni retrodiffusi permette, rispettivamente, di ricostruire la morfologia del campione e di differenziare le fasi contenute. Lo spettro di raggi X generato dal campione nel salto dal livello eccitato al livello fondamentale permette invece di conoscere la composizione chimica della porzione di campione analizzata (analisi EDS).

L'acquisizione di immagini SEM ha riguardato le superfici di frattura del filamento e del provino stampato con architettura ±45°. Della medesima architettura, inoltre, si sono osservate le sezioni di due tracce laser ottenute con parametri di processo molto differenti. Inoltre, si è indagata in vista frontale la morfologia delle tracce laser ottenute su tutte le tre diverse architetture. In alcuni casi è stata accoppiata l'analisi EDS per confermare la presenza delle fasi rilevate nelle prove di diffrazione ai raggi X.

Tutti i provini sono stati metallizzati con platino e le sezioni delle tracce laser sono state preparate generando una frattura fragile grazie all'immersione in azoto liquido.

#### *3.6.3 Stereomicroscopio*

Lo stereomicroscopio Leica EZ4 W (**[Figura 2.25](#page-40-0)**) ha permesso l'acquisizione di immagini in vista frontale riferite alle tracce e di apprezzare meglio il dettaglio morfologico realizzato dal processo FDM. Nessuna preparazione del provino è stata necessaria.

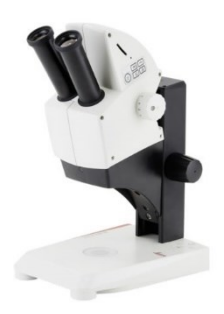

**Figura 2.25** Stereomicroscopio Leica EZ4 W

# <span id="page-40-0"></span>*3.7 Misura di densità e porosità*

La densità del provino stampato è ricavata utilizzando la bilancia di Archimede, mentre la densità del filamento si determina tramite picnometria poiché essa è adatta nel caso di campioni dalla geometria irregolare come polveri o pellet (questo è appunto il caso del filamento). Si noti che la densità del filamento include in sé la sua porosità interna, dunque non è, a rigore, assimilabile alla densità teorica del materiale Carbon PA.

#### *3.7.1 Picnometria*

La misura è stata condotta con picnometro avente volume noto di 5ml.

Per calcolare la densità d $_{\text{filo}}$  di una porzione di filamento, è stato necessario acquisire le seguenti misure:

- Massa W<sub>0</sub> del picnometro vuoto
- Massa W<sub>1</sub> del picnometro riempito completamente da solo liquido
- Massa W<sup>2</sup> del picnometro in cui è stato introdotto il solo campione di filamento
- Massa W<sup>3</sup> del picnometro in cui sono stati introdotti il campione di filamento e poi liquido in quantità tale da ottenere il completo riempimento del picnometro
- Densità d<sub>L</sub> del liquido

Dal momento che la densità della poliammide è molto simile a quella dell'acqua  $(d_A)$ , si è scelto di condurre la prova in etanolo. Di conseguenza, si è innanzitutto calcolata la densità dell'etanolo, acquisendo quindi un'ulteriore misura:

- Massa W<sup>A</sup> del picnometro riempito completamente da sola acqua distillata ed applicando l'equazione

$$
d_L = \frac{(W_1 - W_0)}{(W_A - W_0)} \cdot d_A
$$
 **Equazione 3.2**

I valori ottenuti sono stati quindi inseriti nell'equazione

$$
d_{filo} = \frac{(W_2 - W_0)}{(W_1 - W_0) - (W_3 - W_2)} \cdot d_L
$$
 **Equazione 3.3**

Il procedimento è stato ripetuto su 4 campioni di filamento.

#### *3.7.2 Bilancia di Archimede*

La misura è stata condotta predisponendo la bilancia di Archimede come in **Figura 2.26**: come si vede, sulla bilancia di precisione si pone un treppiede che sostiene due piatti di cui uno in aria e uno immerso in un becker contenente il liquido necessario alla misura. Di nuovo, il liquido utilizzato è l'etanolo. I campioni di Carbon PA sono stati preventivamente messi ad essiccare per 8 ore a 80°C.

Nello specifico, la bilancia utilizzata è la Orma Model BC, con precisione fino al quarto decimale di mg.

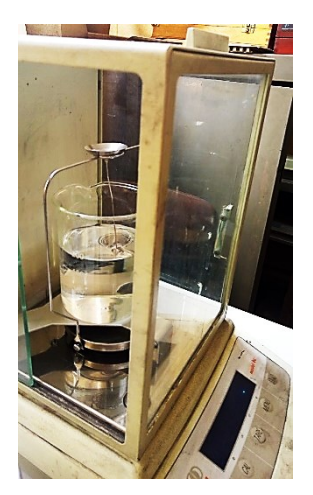

**Figura 2.26:** Bilancia di Archimede

Si è quindi proceduto con la misura delle seguenti grandezze, nell'ordine indicato:

- Massa Wair del campione in aria
- Massa W<sub>wet</sub> del campione immerso in etanolo

La densità geometrica del provino stampato,  $d_{FDM}$  viene quindi calcolata tramite l'equazione

$$
d_{FDM} = \frac{W_{air}}{W_{air} - W_{wet}} \cdot d_L
$$
 **Equazione 3.4**

In questo modo è stata ricavata la densità dei provini stampati nelle tre architetture.

#### *3.7.3 Analisi di immagine*

La misura della porosità del Carbon PA stampato per FDM è stata condotta per via grafica. La stima è stata eseguita utilizzando le micrografie delle sezioni di Carbon PA (sia del filo sia dei campioni stampati per FDM): su di esse sono visibili i pori del materiale. Il rapporto fra l'area totale occupata dai pori e l'area totale della sezione ci dà un valore della percentuale di porosità.

Le immagini delle sezioni sono state acquisite al microscopio ottico con procedimento analogo a quanto indicato nel paragrafo [3.6.1,](#page-38-2) e sono state quindi processate impiegando il software di elaborazione grafica ImageJ: modulando opportunatamente i filtri colore, è stato possibile isolare le sole aree corrispondenti ai pori; il software ha dunque calcolato l'estensione totale di tale area e la percentuale rispetto all'estensione totale della sezione.

L'analisi di immagine è stata svolta sia sulla sezione di filamento che sulla sezione dei provini stampati FDM, per ogni diversa architettura.

# *3.8 Funzionalizzazione laser*

Il trattamento laser è stato effettuato tramite la macchina laser Towermark XL fornita dall'azienda LASIT (**[Figura 2.27](#page-42-0)**). Si tratta di un laser a CO<sub>2</sub> che emette radiazioni IR (lunghezza d'onda 10,600 µm) in regime pulsato. Il sistema di pompaggio è a radio frequenza, con generatore integrato nel tubo laser.

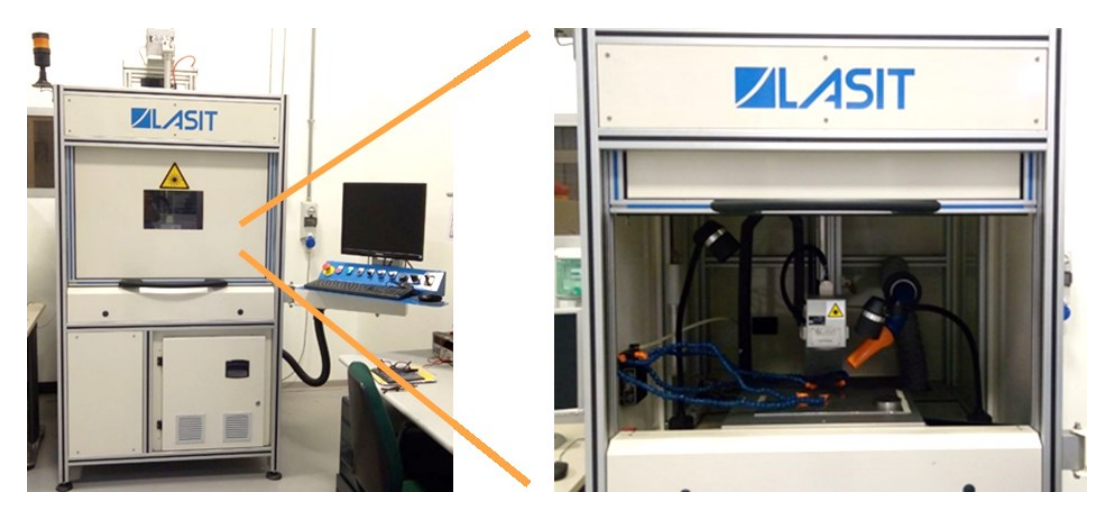

**Figura 2.27:** Macchina laser Towermark XL. Sulla destra, ingrandimento sulla camera di lavoro.

<span id="page-42-0"></span>La pista conduttiva che si intende realizzare sul substrato viene disegnata sul software di interfaccia *Flycad*. I principali parametri del trattamento laser possono essere modificati tramite il medesimo software. Come già esplicitato nel capitolo precedente, tali parametri sono:

- velocità (V), espressa in mm/s
- frequenza (F), espressa in kHz
- numero di ripetizioni (N)
- defocalizzazione (D), espressa in mm
- potenza (P), espressa in % rispetto alla potenza massima erogabile dal laser. È disponibile per la macchina laser una tabella di correlazione fra la potenza impostata in percentuale e la potenza effettiva erogata in Watt (**[Tabella 2.12](#page-43-0)**). Si

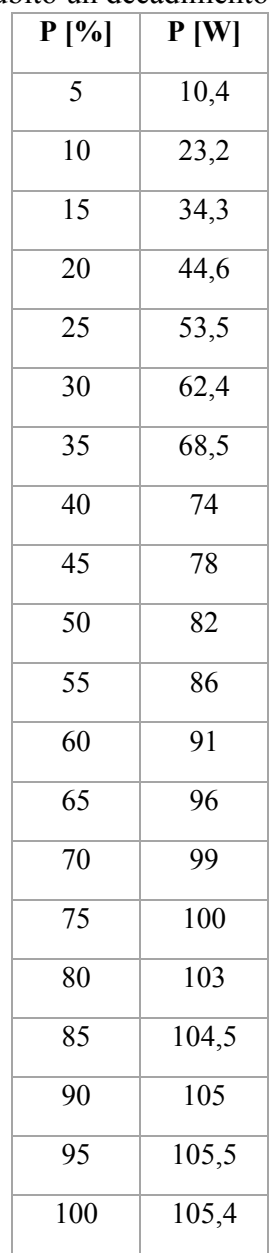

noti tuttavia che tali valori sono riferiti all'anno 2015 e che la potenza massima erogabile potrebbe aver subito un decadimento nel tempo.

<span id="page-43-0"></span>**Tabella 2.12:** Corrispondenza fra potenza impostata (%) e potenza effettiva erogata per la macchina laser utilizzata.

Prima di ogni trattamento, la lente focale viene pulita con panno imbevuto di acetone per rimuovere eventuali residui di lavorazioni precedenti.

Il trattamento laser viene condotto in atmosfera di azoto al fine di evitare la combustione del substrato polimerico e far sì che la pirolisi sia indotta dalla sola azione fototermica. L'atmosfera di azoto viene creata posizionando quattro bocchette che flussano azoto sul campione. È presente inoltre una bocchetta più grande dedita all'aspirazione di eventuali detriti e fumi. Per evitare che il flusso di azoto muova il campione o ne comprometta la planarità, il campione viene fissato al piatto metallico con il nastro adesivo. Il set up è raffigurato in **[Figura 2.28](#page-44-0)**.

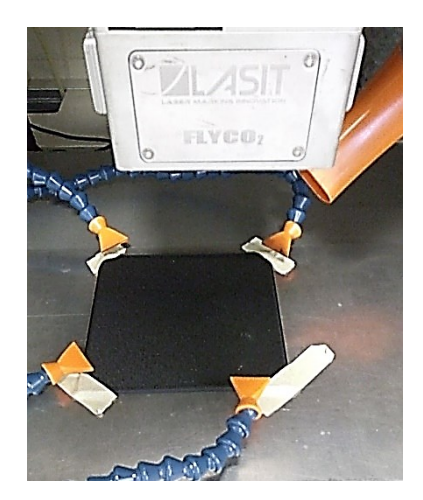

**Figura 2.28:** Set up del trattamento laser.

<span id="page-44-0"></span>Dopo il trattamento, le tracce ottenute vengono pulite con un leggero flusso di aria compressa in modo da allontanare il residuo carbonioso debolmente adeso al campione.

Tutti i trattamenti sono stati effettuati impostando una frequenza di 20kHz.

# *3.9 Caratterizzazione elettrica*

La caratterizzazione elettrica consiste nelle misure di resistenza elettrica superficiale. A questo scopo viene impiegato un multimetro Keithley 2700E (fondoscala R=120M $\Omega$ ), con il metodo a due punti.

Al fine di stabilizzare la lettura della resistenza elettrica, vengono realizzati due elettrodi con vernice di argento in corrispondenza dei punti di posizionamento dei puntali del multimetro (**[Figura 2.29](#page-44-1)**). La vernice di argento, applicata sulla superficie del campione mediante un pennellino, è la Silver Conductive Paint RS 186-3600 e necessita di un tempo di attesa di 40 minuti per asciugarsi e diventare conduttiva.

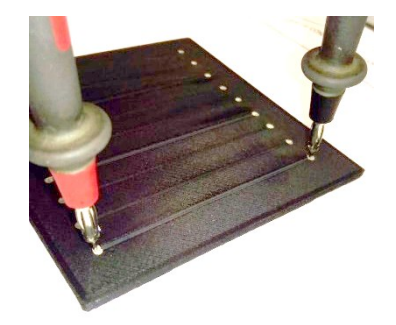

**Figura 2.29:** Misura tramite elettrodi d'argento

<span id="page-44-1"></span>La misura di resistenza letta sul multimetro viene normalizzata sulla distanza fra i due elettrodi e fornita in questo lavoro di tesi come resistenza elettrica superficiale per unità di lunghezza.

Con questo metodo si sono ottenute le misure di resistenza elettrica superficiale del filamento, dei provini stampati prima della funzionalizzazione laser e i valori sulla traccia e inter-traccia dopo la funzionalizzazione.

# *3.1 Profilometria*

Le analisi profilometriche sono state condotte con profilometro confocale Leica DCM8 (**[Figura 2.30](#page-45-0)**) il quale presenta una distanza fra i piani focali di 2µm.

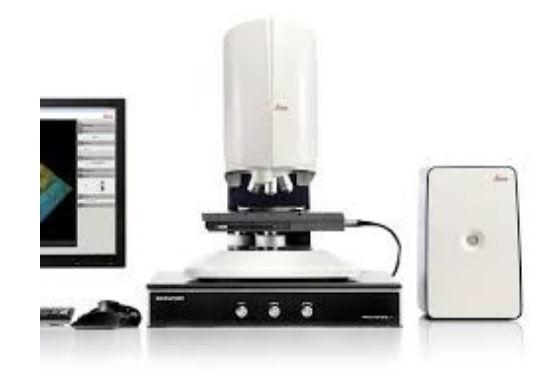

**Figura 2.30** Profilometro confocale Leica DCM8

<span id="page-45-0"></span>L'obiettivo impiegato è il 10x, le cui specifiche sono riportate in **Tabella 2.6.** Per l'analisi di immagine si è impiegato il software MountainsMap. L'acquisizione ha interessato le tracce realizzate con i set di parametri considerati a seguito della fase di ottimizzazione.

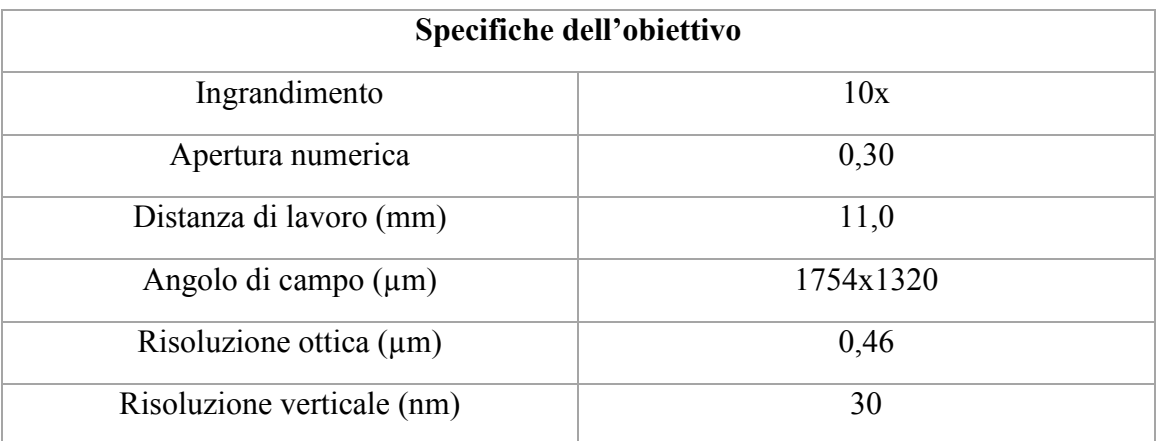

**Tabella 2.13** Specifiche dell'obiettivo impiegato per le analisi di profilometria

# *3.2 Invecchiamenti*

I test di invecchiamento sono stati condotti su provini sottoposti a funzionalizzazione laser, al fine di valutare la stabilità delle tracce. L'acquisizione ha interessato le tracce realizzate con i set di parametri considerati migliori al termine della fase di ottimizzazione.

Si è proceduto sia alla misura delle tracce dopo invecchiamento naturale, che alla misura dopo invecchiamento termico e invecchiamento UV.

# *3.2.1 Invecchiamento termico*

Il test di invecchiamento termico è stato condotto mediante cella climatica TF/1 fornita da Ocras Zambelli srl. Il trattamento scelto è quello previsto in azienda per componenti interni e si ripete per 3 cicli ciascuno così composto: mantenimento in camera ambientale per 4 h a  $80 \pm 2$  °C; mantenimento in camera termoumidostatica per 4 h a 40  $\pm$  2 °C con un contenuto percentuale di umidità relativa minimo del 90%; mantenimento in cella frigo per 16 h a  $-20 \pm 2$  °C.

# *3.2.2 Invecchiamento UV*

Il test di invecchiamento UV è stato condotto mediante macchina Q-SUN Xe-2, con lampada a Xeno raffreddata ad aria. Le specifiche della prova sono riportate in **[Tabella](#page-46-0)  [2.14](#page-46-0)**. L'invecchiamento si è svolto a step di 112,5kJ, prendendo misura della resistenza ad ogni step. Il trattamento scelto è quello previsto in azienda per componenti interni ma il lato di esposizione alla sorgente è il lato di scrittura della traccia.

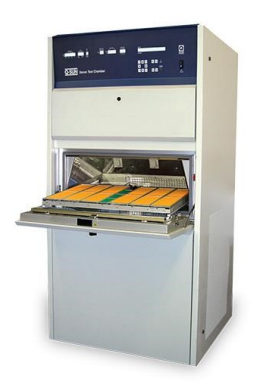

| Condizioni di invecchiamento UV |                              |
|---------------------------------|------------------------------|
| Tipologia di prova              | Xeno Test                    |
| Sorgente luminosa               | Lampada allo xeno            |
| Filtro                          | B/B                          |
| Intensità irradiata             | $0.35\pm0.002$ W/m2 a 340 nm |
| Temperatura pannello nero       | $65 \pm 3$ °C                |
| Umidità relativa                | 60%                          |

**Tabella 2.14** Specifiche della prova di invecchiamento UV

# <span id="page-46-0"></span>*3.1 Estrusione e stampaggio a iniezione*

Al fine di confrontare, nella realizzazione di circuiti integrati, l'impiego delle tecniche AM con quelle di stampaggio tradizionale, si sono realizzati provini stampati a iniezione e sottoposti poi ai trattamenti ritenuti migliori al termine della fase di ottimizzazione.

Il filamento di CarbonPA è stato quindi macinato e miscelato a caldo tramite estrusore bivite Thermo Haake Eurolab 16 (**[Figura 2.31](#page-47-0)**).

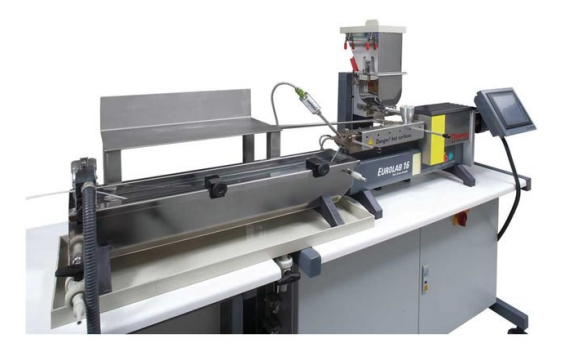

**Figura 2.31** Estrusore bivite Thermo Haake Eurolab 16

<span id="page-47-0"></span>L'estruso è stato pellettizzato al fine di ottenere un rapporto di forma adatto ad essere dato in pasto alla pressa a iniezione. Lo stampaggio di provini in forma di barrette è stato condotto mediante pressa Babyplast 6/10P (**[Figura 2.32](#page-47-1)**).

<span id="page-47-1"></span>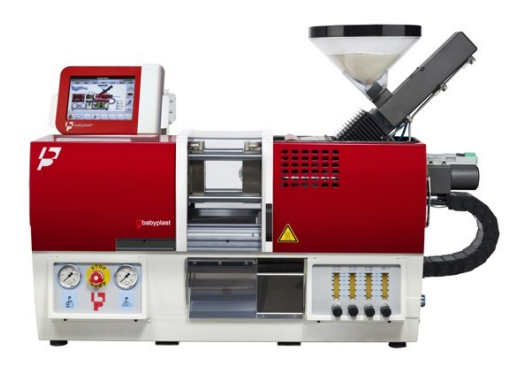

**Figura 2.32** Pressa a iniezione Babyplast 6/10P

# **4 Risultati**

Il seguente capitolo riporta i risultati dell'attività sperimentale condotta.

Alla caratterizzazione del materiale iniziale è seguita la caratterizzazione del materiale stampato con tecnologia FDM. Si è poi accertata l'adattabilità di tale materiale ad un processo di funzionalizzazione laser. Quindi, si è svolta l'attività di ottimizzazione dei del trattamento laser e di verifica della sua affidabilità.

# *4.1 Caratterizzazione del filamento*

Il CarbonPA fornito da Roboze sotto forma di filamento necessita di un'adeguata caratterizzazione al fine di conoscere quale sia la natura chimica della matrice poliammidica, quale sia l'effettiva carica presente nel materiale e la sua distribuzione dimensionale. Si noti che le informazioni sull'effettiva quantità di fibre di carbonio presenti nel materiale sono importanti, anche nell'ottica del processo di funzionalizzazione laser, per comprenderne le proprietà elettriche in termini di vicinanza della concentrazione di filler conduttivo al valore di soglia di percolazione.

Le analisi termiche sono state quindi il punto di partenza nella caratterizzazione del filamento di CarbonPA.

#### *4.1.1 Caratterizzazione termica*

Per quanto riguarda le prove DSC, si segnala che esse non hanno mostrato differenze significative fra il primo e il secondo ciclo termico; viene qui riportata soltanto la curva riferita al secondo ciclo che permette di analizzare le proprietà termiche del materiale in condizioni di equilibrio, ovvero annullando la sua storia termica (**[Figura 2.33](#page-49-0)**). I valori caratteristici della curva sono riportati in **[Tabella 2.15](#page-49-1)**, dove viene indicato anche il valore della frazione cristallina presente nella matrice poliammidica, calcolato secondo l'equazione 3.1 descritta al paragrafo 3.3.2.

Dal confronto con la letteratura [48], la poliammide che costituisce il filamento risulta essere una PA6. Infatti, la temperatura di fusione  $(T_m=231^{\circ}C)$  cade nell'intervallo di temperature di fusione indicato per la PA6 (Tm=220÷231°C), pur rappresentandone l'estremo. A conferma di ciò è la temperatura di cristallizzazione ( $T_c=183^{\circ}$ C) osservata al raffreddamento, che cade a pieno titolo nell'intervallo indicato per la PA6  $(T_c=181\div 187^{\circ}C)$ . Inoltre, la temperatura di transizione vetrosa ottenuta sperimentalmente (T<sub>g</sub>=52°C) è analoga a quella di una PA6 (T<sub>g</sub>=51°C). Si noti che un lieve aumento della  $T_g$  è giustificato considerando che la presenza delle fibre potrebbe limitare il movimento delle catene polimeriche della matrice [49]. Il confronto è sintetizzato in **[Tabella 2.15](#page-49-1)**.

Dal grafico DSC non emergono altri picchi, a suggerire che non si tratta di un blend. A questo proposito, è opportuno puntualizzare che la **[Figura 2.33](#page-49-0)** mostra la curva nell' intervallo di temperatura 150-240°C, ma i dati sono stati raccolti nel range 25-280°C come descritto al paragrafo 3.3.2. A favore di estetica si è scelto qui di eliminare gli estremi poiché, come detto, non mostravano nessuna informazione significativa.

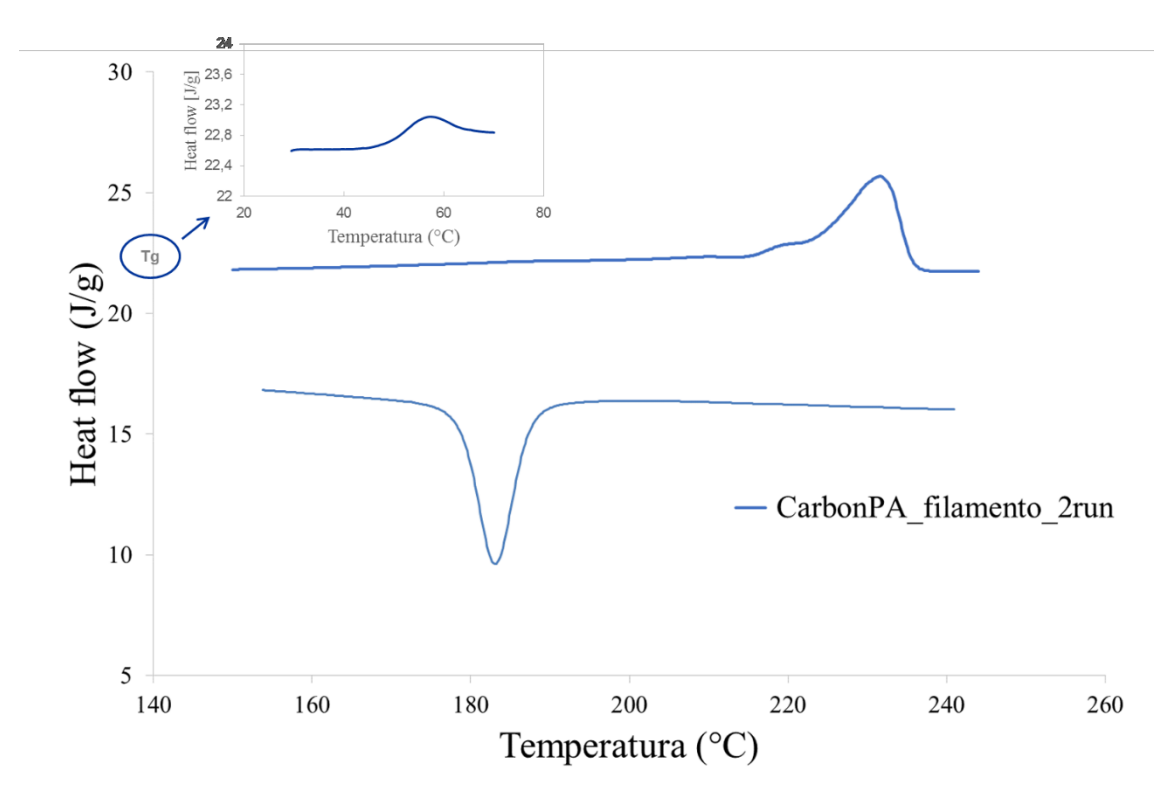

<span id="page-49-0"></span>**Figura 2.33** Curva DSC sul filamento di CarbonPA. Secondo ciclo termico. Endo Up.

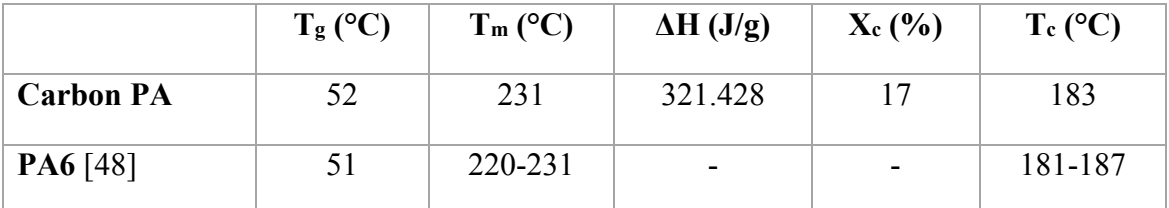

<span id="page-49-1"></span>**Tabella 2.15** Valori caratteristici ricavati dalla curva DSC riferiti al filamento di CarbonPA. Nella seconda riga, valori di letteratura riferiti alla PA6 per un confronto.

Per il calcolo della frazione cristallina della matrice, si è considerato un valore ΔH<sub>m</sub> della PA6 pari a 240J/g ricavato in letteratura [50]. La percentuale di cristallinità risulta essere del 16.74%.

Allo scopo di quantificare l'effettiva presenza di rinforzante è stata effettuata una prova termogravimetrica..

La prova condotta in Argon, di cui si riporta il termogramma in **[Figura 2.34](#page-50-0)**, evidenzia una drastica perdita di peso con onset di degradazione a Tonset =335°C e picco della derivata prima a  $T_{peak} = 411$ °C.

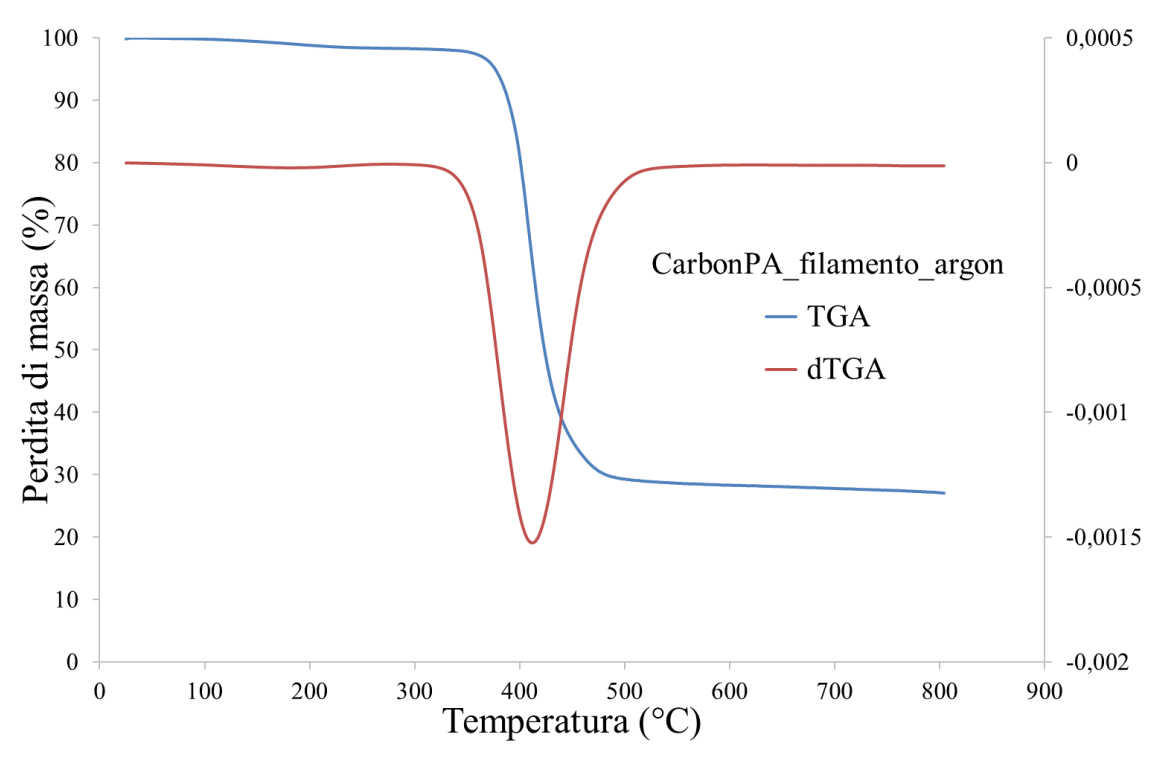

**Figura 2.34** Curva TGA in argon sul filamento di CarbonPA

<span id="page-50-0"></span>Il residuo finale è del 27.1% in peso. Si noti che tale residuo è composto non solo dal rinforzante ma anche dal residuo carbonioso originato dalla degradazione in ambiente non ossidativo della PA6 [49].

L'analisi termogravimetrica è stata effettuata anche in flusso di aria al fine di ossidare il residuo carbonioso della PA6 ed ottenere il peso del solo rinforzante.

Tale prova ha permesso (**[Figura 2.35](#page-51-0)**) di identificare tre step di degradazione: il primo e secondo step si riferiscono alla degradazione della matrice di PA6. Nello specifico, il primo step corrisponde alla degradazione del materiale per rottura dei legami macromolecolari della catena polimerica, il secondo alla degradazione del char carbonioso formato in precedenza [49]. Il terzo step è invece correlabile all'ossidazione delle fibre di carbonio. Come si evidenzia dalla curva, al termine del processo degradativo della matrice (primo e secondo step) il residuo presente è pari al 19% del peso iniziale del campione; questo dato indica che il rinforzante presente nel Carbon PA è complessivamente circa il 19% in peso. Particolarmente interessante è l'osservazione di quanto accade nel terzo step di degradazione, in quanto dopo l'ossidazione delle fibre è ancora presente una quantità non trascurabile di residuo che infatti passa dal 19% al 4,5%. Questa differenza di 14,5 punti percentuali è dunque correlabile al contenuto di fibre di carbonio, mentre il rimanente 4,5% è dato da additivi non dichiarati dal produttore.

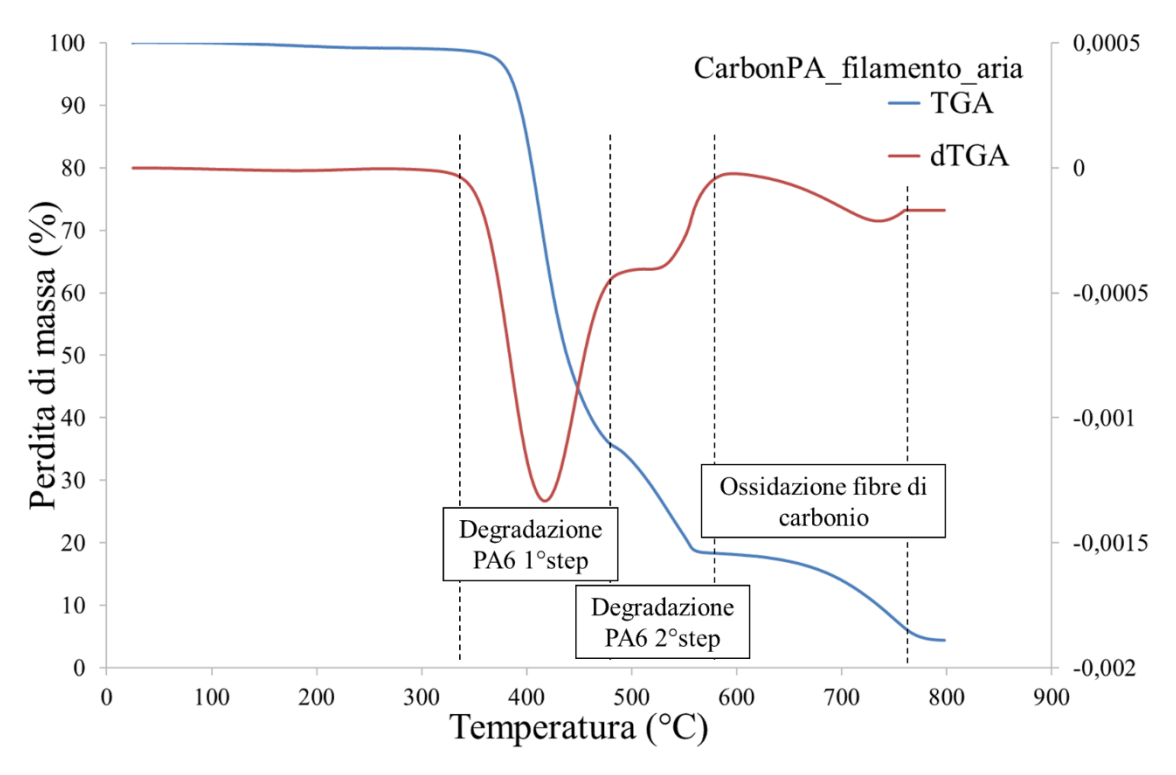

<span id="page-51-0"></span>**Figura 2.35** Curva TGA in aria sul filamento di CarbonPA. Si individuano tre step di degradazione.

|                       | Peso $%$ | Natura                                   |
|-----------------------|----------|------------------------------------------|
| Residuo carbonioso    | 19       |                                          |
| <b>Residuo finale</b> | 4,5      | da determinare con analisi XRD e SEM-EDS |
| <b>Differenza</b>     | 14,5     | ™ F                                      |

**Tabella 2.16** perdita di peso ottenuta dopo il secondo e terzo step di degradazione in aria

Si noti che i risultati della caratterizzazione termica ottenuti grazie alle analisi TGA e DSC confermano la validità dei parametri di stampa FDM indicati dal produttore di CarbonPA: la temperatura di estrusione (T=300°C) è infatti intermedia fra quella di fusione ( $T_m$ =231°C) e quella di degradazione ( $T_{onset}$ =335°C), mentre la temperatura del piatto di stampa (T=45°C) è di poco inferiore a quella di transizione vetrosa (T<sub>g</sub>=52°C).

#### *4.1.2 Caratterizzazione morfologica*

La dispersione del filler carbonioso nella matrice è stata indagata tramite microscopia ottica ed elettronica.

In **[Figura 2.36](#page-52-0)** sono riportate le immagini della sezione del filamento, acquisite tramite microscopio ottico. Risulta chiara la presenza di porosità al centro del filamento. In **[Figura 2.37](#page-52-1)**, inoltre, è possibile osservare che le sezioni delle fibre hanno forma pressoché sferica; un'orientazione delle fibre parallela all'asse del filamento è conseguenza del processo di estrusione con cui il filamento è stato prodotto.

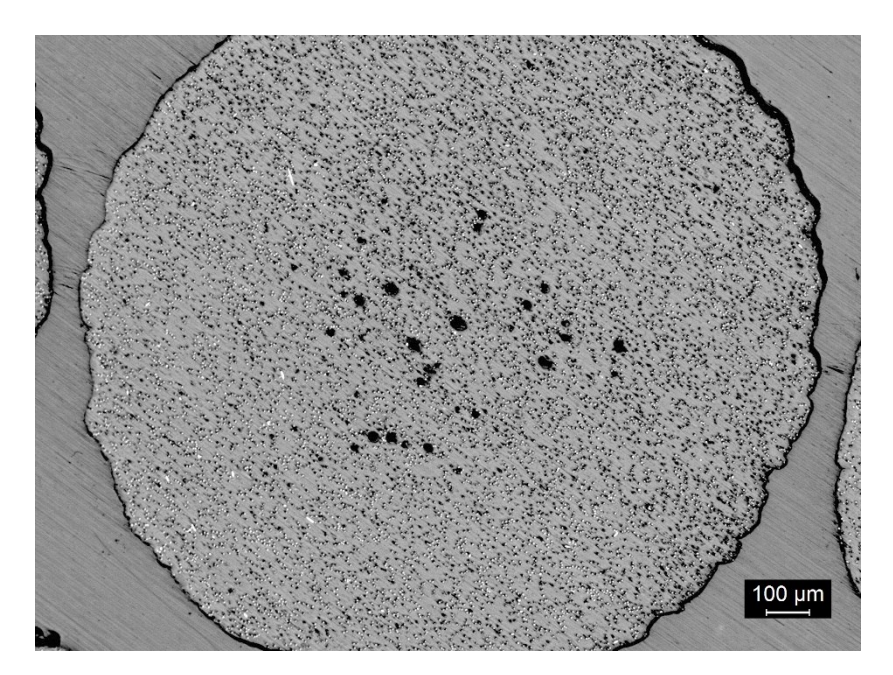

**Figura 2.36**: sezione del filamento di CarbonPA. Risulta evidente la presenza di porosità al centro del filamento (in nero).

<span id="page-52-0"></span>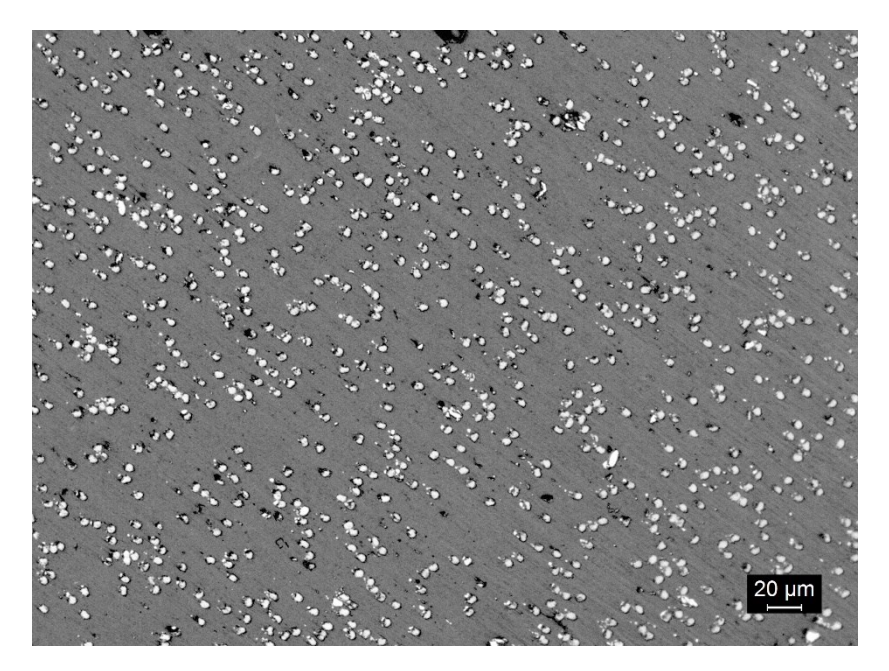

**Figura 2.37**: sezione del filamento di CarbonPA. Le fibre (in bianco) hanno forma pressoché sferica, ad indicare una loro orientazione nella direzione di estrusione del filamento.

<span id="page-52-1"></span>Le stesse osservazioni sulla presenza di porosità al centro del filamento e l'allineamento preferenziale delle fibre nella direzione di estrusione vengono confermate anche dalle immagini SEM (**[Figura 2.38](#page-53-0)**). In questo caso la sezione del filamento è stata ottenuta per rottura fragile.

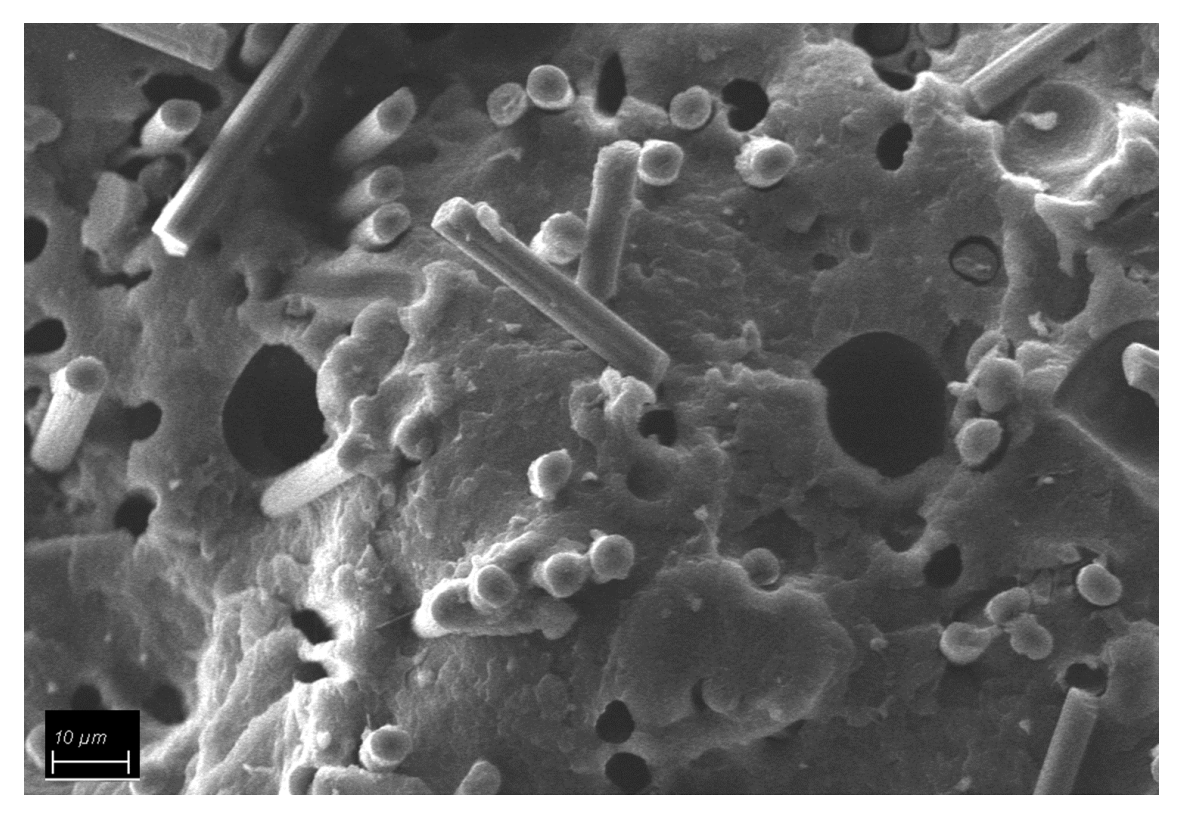

**Figura 2.38** Sezione del filamento osservata al SEM: si notino le porosità di forma circolare e le fibre allineate principalmente nella direzione di estrusione del filamento.

<span id="page-53-0"></span>In aggiunta alla caratterizzazione morfologica del filo è stata eseguita un'analisi EDS che ha permesso di osservare, in alcuni punti, percentuali significative di ferro ed ossigeno che testimoniano la presenza particelle di ossidi di ferro. In **[Figura 2.39](#page-53-1)** sono indicate le zone di acquisizione degli spettri EDS e in **[Tabella 2.17](#page-54-0)** la percentuale degli elementi rilevati.

<span id="page-53-1"></span>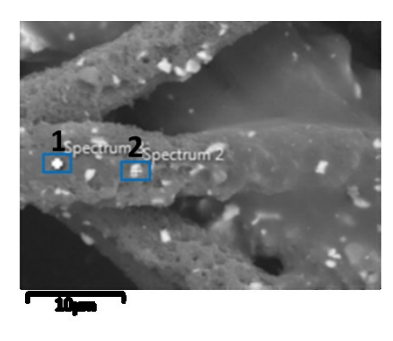

**Figura 2.39** Fibre. Con 1 e 2 sono indicate le zone di acquisizione degli spettri EDS.

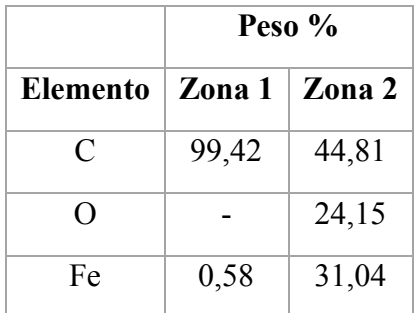

#### **Tabella 2.17** Risultati dell'acquisizione EDS sulle zone 1 e 2.

<span id="page-54-0"></span>La distribuzione dimensionale delle fibre di carbonio è stata determinata mediante analisi di immagine, come descritto al paragrafo 3.6.1. In **[Figura 2.40](#page-54-1)** si riporta a titolo di esempio un'immagine, ottenuta al microscopio ottico, delle fibre dopo la pirolisi della matrice. Misurando la lunghezza delle fibre in diverse micrografie è stata ricavata la curva di distribuzione dimensionale delle fibre, ed in particolare i valori di frequenza relativa e frequenza cumulativa per le diverse classi (**[Figura 2.41](#page-54-2)**). La lunghezza media delle fibre è 79,9µm, che è perfettamente conforme alla classe di frequenza corrispondente ad una frequenza cumulativa del 50% (cioè 80µm).

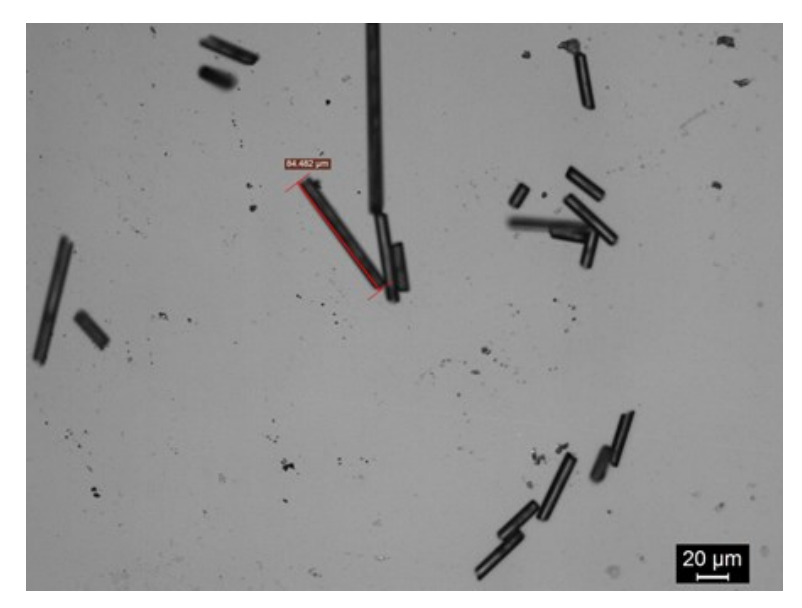

**Figura 2.40** Fibre di carbonio dopo la pirolisi della matrice osservate al microscopio ottico.

<span id="page-54-1"></span>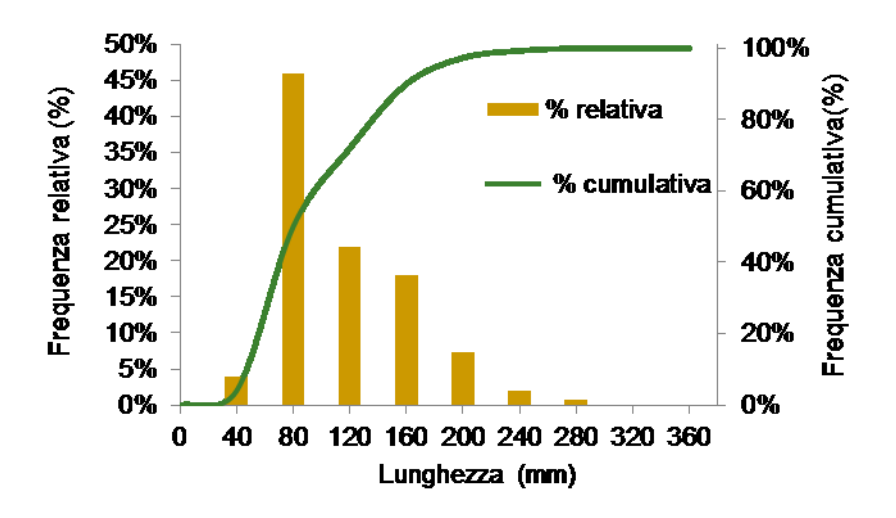

**Figura 2.41** Distribuzione dimensionale delle fibre dopo pirolisi della matrice

<span id="page-54-2"></span>In **[Tabella 2.18](#page-55-0)** sono riassunte le informazioni ricavate sulla dimensione delle fibre. La misura del diametro è mediata fra le osservazioni al microscopio ottico e al microscopio a scansione elettronica (**[Figura 2.42](#page-55-1)**)

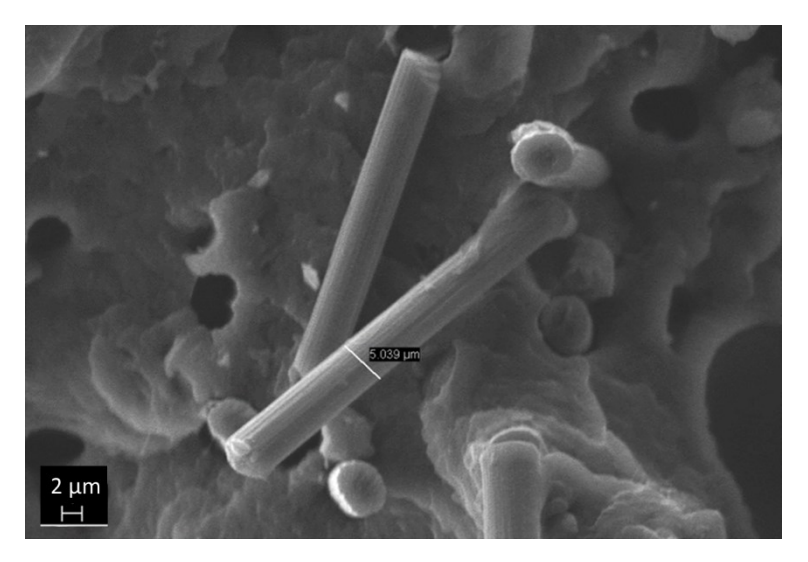

**Figura 2.42** Misura del diametro delle fibre tramite SEM.

<span id="page-55-1"></span>

|         | Dimensione $(\mu m)$ |
|---------|----------------------|
| L media | 79,9                 |
| $L$ min | 32,4                 |
| L max   | 240,5                |
| D       | 5,3                  |

**Tabella 2.18** Dimensioni caratteristiche delle fibre di carbonio

<span id="page-55-0"></span>Per quanto riguarda la densità del filamento di Carbon PA, le prove di picnometria hanno dato un valore di  $1,25\pm0,02$  g/cm<sup>3</sup>.

#### *4.2 Caratterizzazione del provino stampato per FDM*

La caratterizzazione del provino stampato per FDM è stata effettuata principalmente con tre finalità:

- indagare le conseguenze del processo FDM sulle proprietà termiche e sul grado di cristallinità del materiale
- analizzare la microstruttura dei provini stampati per FDM
- caratterizzare le proprietà meccaniche dei provini stampati per FDM.

# *4.2.1 Caratterizzazione termica*

Allo scopo di valutare le conseguenze del processo FDM sul comportamento termico del materiale, si è effettuata una comparazione fra la curva DSC del filamento e quella dello stampato per FDM. Vista la necessità di tener conto della storia termica del campione, è implicito che le curve utilizzate si riferiscano al primo ciclo termico.

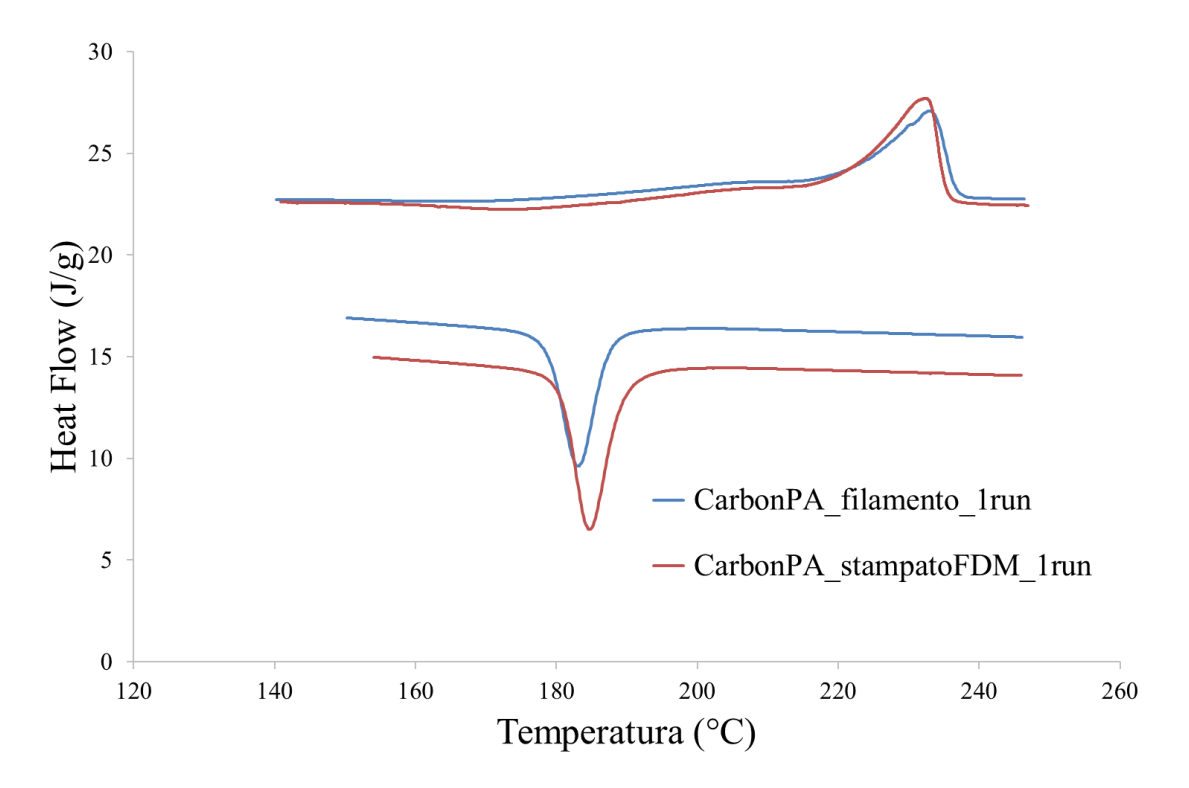

**Figura 2.43** Curve DSC del filamento di CarbonPA e dello stampato FDM. Primo ciclo termico. Endo Up.

Le caratteristiche che ci interessa porre a confronto sono la temperatura di fusione e la percentuale di cristallinità. I dati sono riportati in **[Tabella 2.19](#page-56-0)**: sia la temperatura di fusione che il grado di cristallinità della matrice sono pressochè invariate. Il risultato non sorprende poiché le condizioni di raffreddamento nel processo di stampa 3D per FDM sono simili a quelle del processo di estrusione del filamento.

|                     |     | $T_m$ (°C) $\vert$ $\Delta H$ (J/g) $\vert$ $X_c$ (%) $\vert$ |    |
|---------------------|-----|---------------------------------------------------------------|----|
| <b>Filamento</b>    | 233 | 436.515                                                       | 23 |
| <b>Stampato FDM</b> | 232 | 438,476                                                       | 23 |

<span id="page-56-0"></span>**Tabella 2.19** Confronto fra filamento di CarbonPA e provino stampato per FDM su alcuni valori caratteristici ricavati dalle curve DSC.

Al fine di identificare le fasi cristalline presenti nella matrice di poliammidica (PA6), è stata effettuata l'analisi di diffrazione ai raggi X (**[Figura 2.44](#page-57-0)**). Questa ha permesso inoltre di approfondire la natura degli ossidi di ferro trovati grazie all'analisi SEM-EDS e non dichiarati in scheda tecnica; questi, come descritto al paragrafo 4.11, rappresentano almeno in parte il 4,5% in peso del materiale composito.

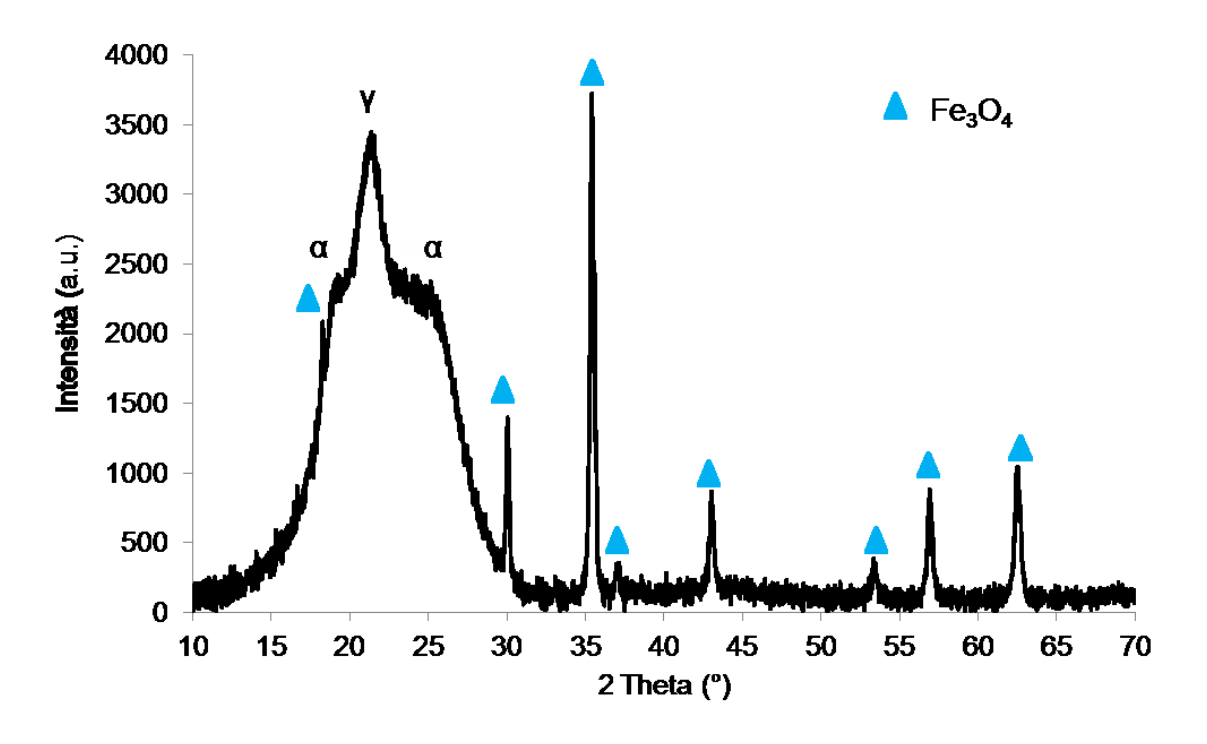

**Figura 2.44** Spettro XRD di un provino stampato con tecnica FDM.

<span id="page-57-0"></span>Dall'analisi del diffrattogramma è possibile identificare la presenza di cristalli della fase α (termodinamicamente stabile) e fase γ (metastabile) della PA6; la presenza di quest'ultima è conseguenza delle alte velocità di raffreddamento nel processo di estrusione del filamento. Si noti che la nucleazione della fase α è favorita dalla presenza di fibre di carbonio che agiscono da agente di nucleazione nella matrice di PA6 [49].

Si segnala inoltre la presenza di magnetite  $(Fe_3O_4)$ , che conferma quanto emerso dalle analisi EDS riportate nel paragrafo 4.2.1. L'ossido di ferro è dunque parte di quel 4,5% di residuo ottenuto al termine dell'analisi TGA in aria. Pur non potendo dichiarare che tale percentuale sia imputabile alla sola magnetite, resta comunque probabile che essa ne rappresenti una buona parte. In letteratura viene indicato che la magnetite è utilizzata come filler nelle matrici polimeriche per migliorare le proprietà termiche del materiale e per aumentarne la densità: sarebbe infatti responsabile di un effetto di maggior pienezza e solidità del pezzo [51] .

#### *4.2.2 Caratterizzazione morfologica*

La caratterizzazione morfologica dei provini stampati per FDM ha riguardato in primo luogo le sezioni delle tre architetture, osservate con tecniche di microscopia. Sono identificabili alcune caratteristiche peculiari.

Innanzitutto, si può riconoscere la differenza morfologica fra zona di contorno e zona di bulk dei provini, conseguenza del processo di stampa 3D: come spiegato al paragrafo 3.2, per ogni layer la macchina disegna il contorno dell'oggetto prima di iniziarne il riempimento; l'orientazione del filamento usata per il contorno dipende dalla geometria dell'oggetto che deve essere realizzato e quindi può essere differente da quella impostata dall'operatore per il riempimento. Un esempio è riportato in **[Figura 2.46](#page-58-0)**: essa è riferita alla sezione di un provino ad osso di cane con architettura ±45°: il contorno disegnato dalla macchina è stato realizzato con orientazione del filamento a 0° (**[Figura](#page-58-1)  [2.45](#page-58-1)**).

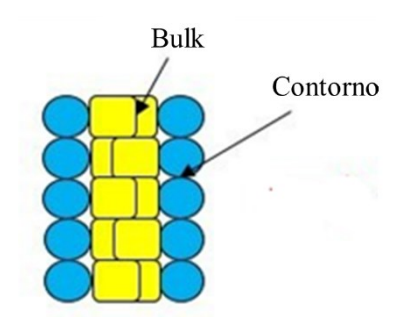

<span id="page-58-1"></span>**Figura 2.45** Schema della sezione di un provino stampato per FDM da confrontare con la [Figura 2.46.](#page-58-0)

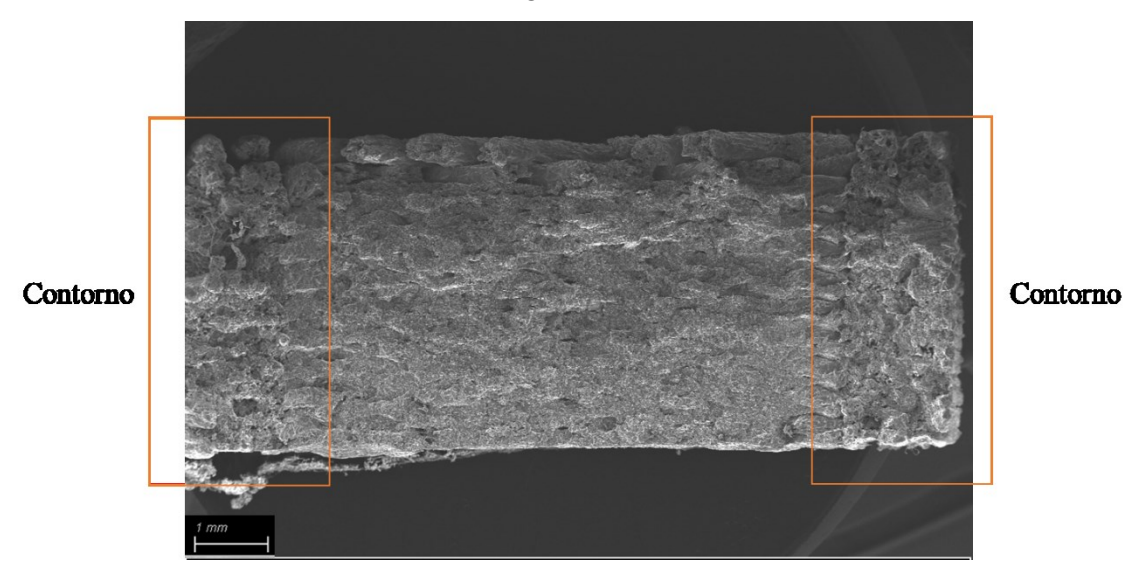

<span id="page-58-0"></span>**Figura 2.46** Sezione di un provino osservata al SEM. Si riconoscono le zone di contorno.

La zona di contorno è limitata e può essere modificata dal software Simplify 3D prima di generare il G-code: nel caso della sezione qui rappresentata, si era scelto di impostare un numero di filamenti di contorno pari a due, dunque l'estensione del contorno è il doppio del diametro di un filamento.

La differenza fra contorno e bulk non rappresenta uno svantaggio importante ed è una caratteristica intrinseca della tecnologia FDM.

Altra particolarità importante nel valutare la possibilità di eseguire il trattamento di funzionalizzazione laser è la differenza fra il lato superiore e il lato base del campione stampato per FDM. Per chiarezza si osservi la **[Figura 2.47](#page-59-0)**: con lato superiore si intende la superficie del provino corrispondente all'ultimo layer stampato dalla macchina, mentre con lato base si intende la superficie del provino corrispondente al primo layer stampato dopo il *raft* (ovvero il tappetino formato dai primi tre layer utile per migliorare l'adesione del materiale al piano e il distacco del campione) e rimosso tramite scalpello.

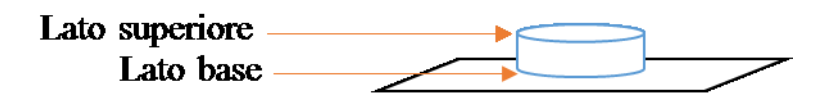

<span id="page-59-0"></span>**Figura 2.47** Schema esplicativo della definizione di lato superiore (l'ultimo layer depositato dalla macchina) e lato superiore (il primo layer depositato dopo il raft).

La differenza fra i due lati, che presentano un'estetica diversa a occhio nudo, è ben rappresentata dalla **[Figura 2.48](#page-59-1)** (immagini SEM delle due diverse superfici) e dalla **[Figura 2.49](#page-60-0)** (acquisizioni allo stereomicroscopio). La superficie del lato superiore, per quanto rugosa e non perfettamente uniforme, garantisce comunque un riempimento pieno dell'area, al contrario del lato base il quale presenta solchi periodici e regolari. Come si vede, le zone di vuoto fra un filamento e l'altro sono tali da consentire anche una parziale visione del layer successivo. La differenza fra i due lati è riconoscibile anche in **[Figura 2.50](#page-60-1)**, dove è possibile vedere la sezione di un provino. In ultima analisi, il fenomeno consiste in un maggiore *air gap* fra i filamenti del lato base rispetto a quanto si ottiene nel bulk e nel lato superiore.

Questa differenza tra le superficie del campione è conseguenza di una impostazione predefinita del software in cui la stampa dei primi layer viene fatta a velocità minori rispetto a quelle del resto del provino per migliorare l'adesione al piano di lavoro. Si è quindi provato a modificare tale impostazione, ma il campione ottenuto risultava molto difficile da staccare dal piano, con la conseguenza che questa operazione causava il danneggiamento della superficie. Si sono dunque ripristinate le impostazioni di stampa iniziale, producendo campioni in cui lato base presentava air gap maggiore rispetto a quello superiore.

È chiaro che una superficie poco regolare, come quella del lato base, non èadatta alla funzionalizzazione laser, poiché darebbe risultati altrettanto irregolari e poco ripetibili. Per questo motivo tutta l'attività sperimentale di funzionalizzazione laser si è concentrata solo sul lato superiore dei campioni ottenuti con FDM.

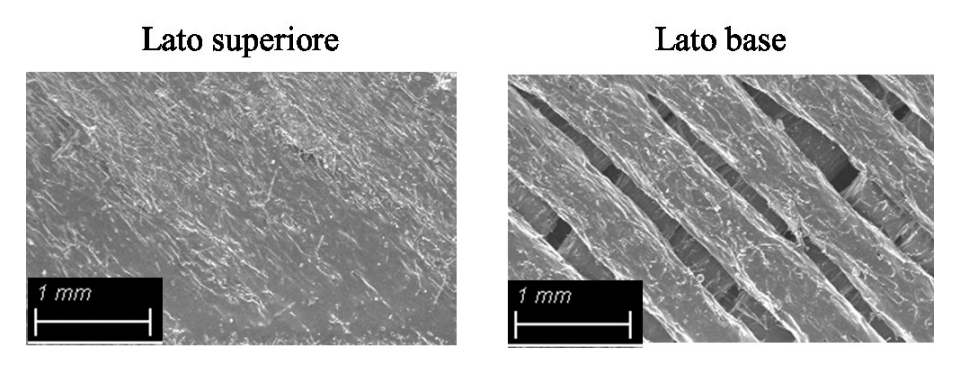

<span id="page-59-1"></span>**Figura 2.48** Differenza morfologica fra lato superiore e lato base. Campioni osservate tramite SEM.

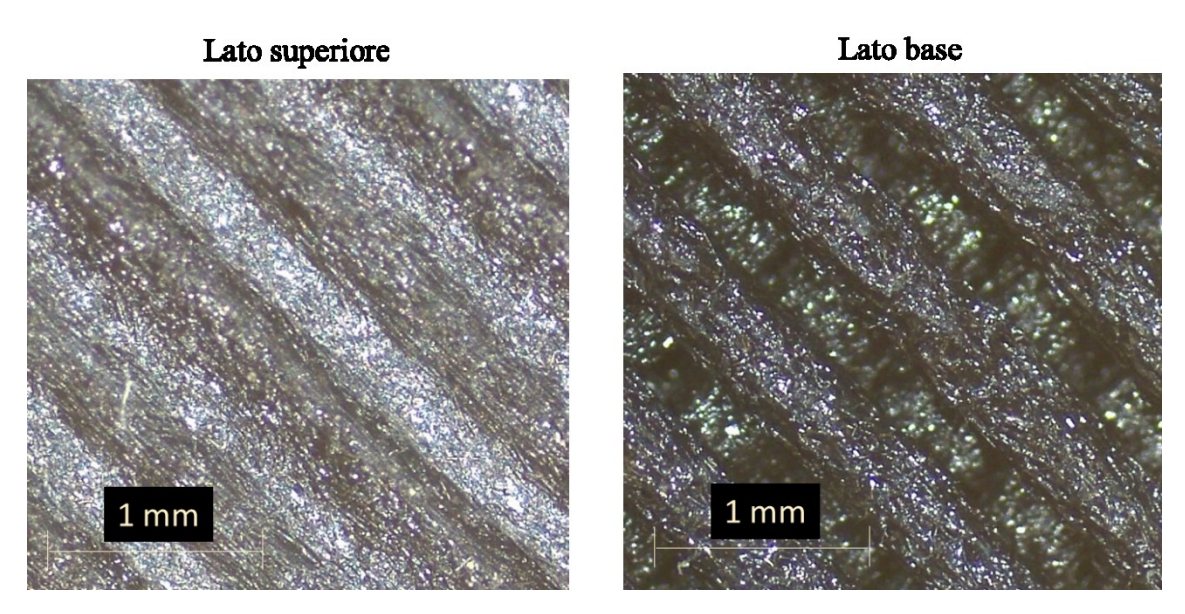

<span id="page-60-0"></span>**Figura 2.49** Differenza morfologica fra lato superiore e lato base. Campioni osservati tramite stereomicroscopio.

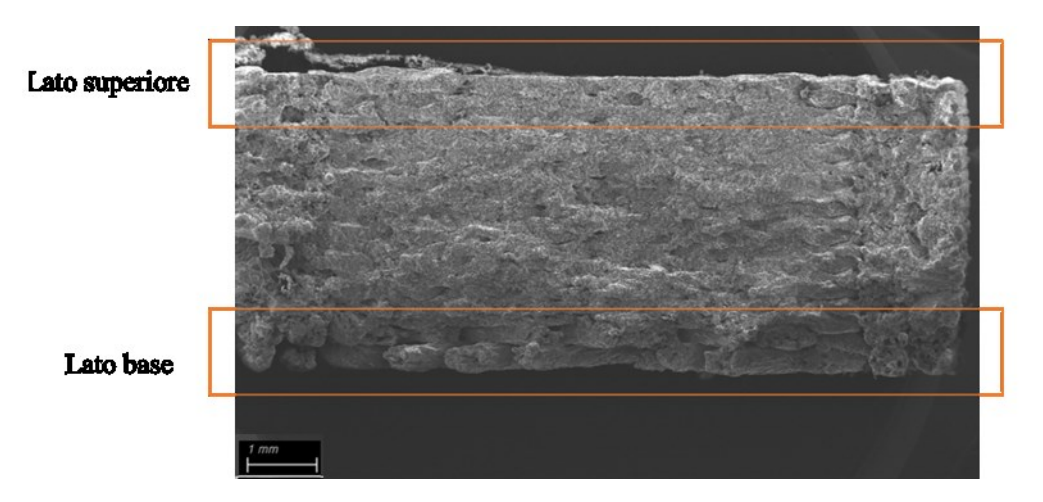

<span id="page-60-1"></span>**Figura 2.50** Sezione di un provino FDM osservata al SEM. Si riconosce la differenza fra lato superiore e lato base.

Altra caratteristica da indagare è l'orientazione delle fibre: esse risultano orientate principalmente nella direzione assiale del filamento per via del processo di estrusione caratteristico della tecnologia FDM.

In questo caso si riportano le immagini acquisite al microscopio ottico per tutte e tre le architetture: ciò che si vuole qui evidenziare è la forma delle sezioni delle fibre di carbonio. Esse infatti appariranno circolari nel caso le fibre siano orientate perpendicolarmente alla sezione, mentre tenderanno ad una forma ellittica nel caso le fibre siano disposte trasversalmente (l'ellisse sarà tanto più allungata quanto più l'orientazione della fibra è lontana da quella normale alla sezione). In **[Figura 2.51](#page-61-0)** si propone un confronto fra la situazione che si prevede di osservare e l'immagine che è stata effettivamente acquisita: nel caso dell'architettura ±45° le sezioni delle fibre hanno forma più allungata rispetto al caso dell'architettura 0°, in pieno accordo con la

direzione di deposizione del filamento. Per quanto la differenza fra i due casi non sia grande, è possibile confermare che le fibre vengono orientate, durante il processo di stampaggio FDM, principalmente lungo la direzione di estrusione del filamento.

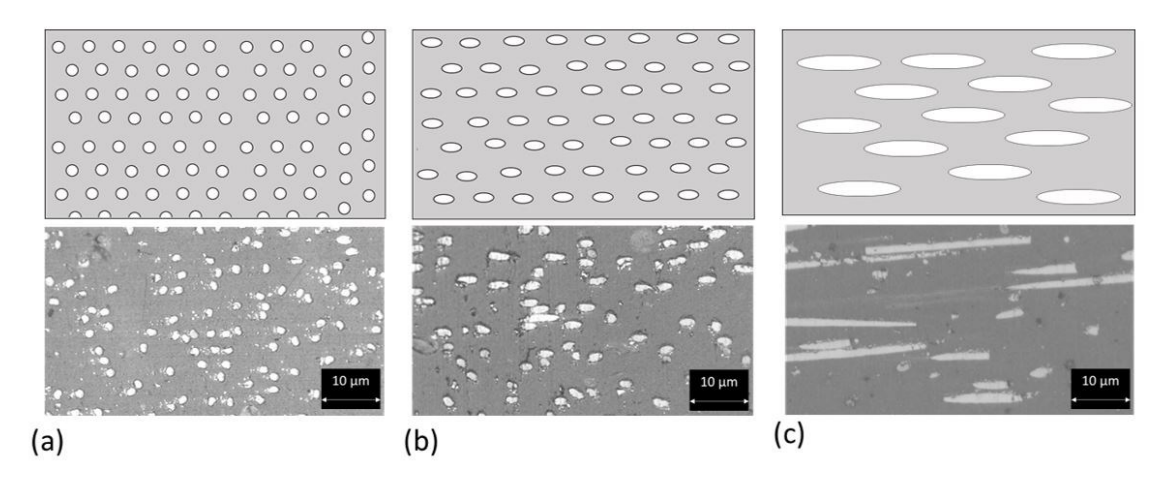

<span id="page-61-0"></span>**Figura 2.51** Vista in sezione di un layer di un provino stampato per FDM con orientazione 0° (a), 45° (b), 90° (c). Sopra, la forma della sezione delle fibre che si prevede di ottenere in funzione dell'angolo di deposizione del filamento nel processo di stampa 3D. Sotto, immagini al microscopio ottico dei provini. C'è una buona somiglianza, a conferma che la tecnologia FDM è in grado di orientare le fibre in modo preferenziale nella direzione del filamento.

Peculiari sono le immagini riferite all'architettura -45°/0°/45°/90°, dove è facile identificare i diversi layer proprio osservando la forma della sezione delle fibre (**[Figura](#page-62-0)  [2.52](#page-62-0)**).

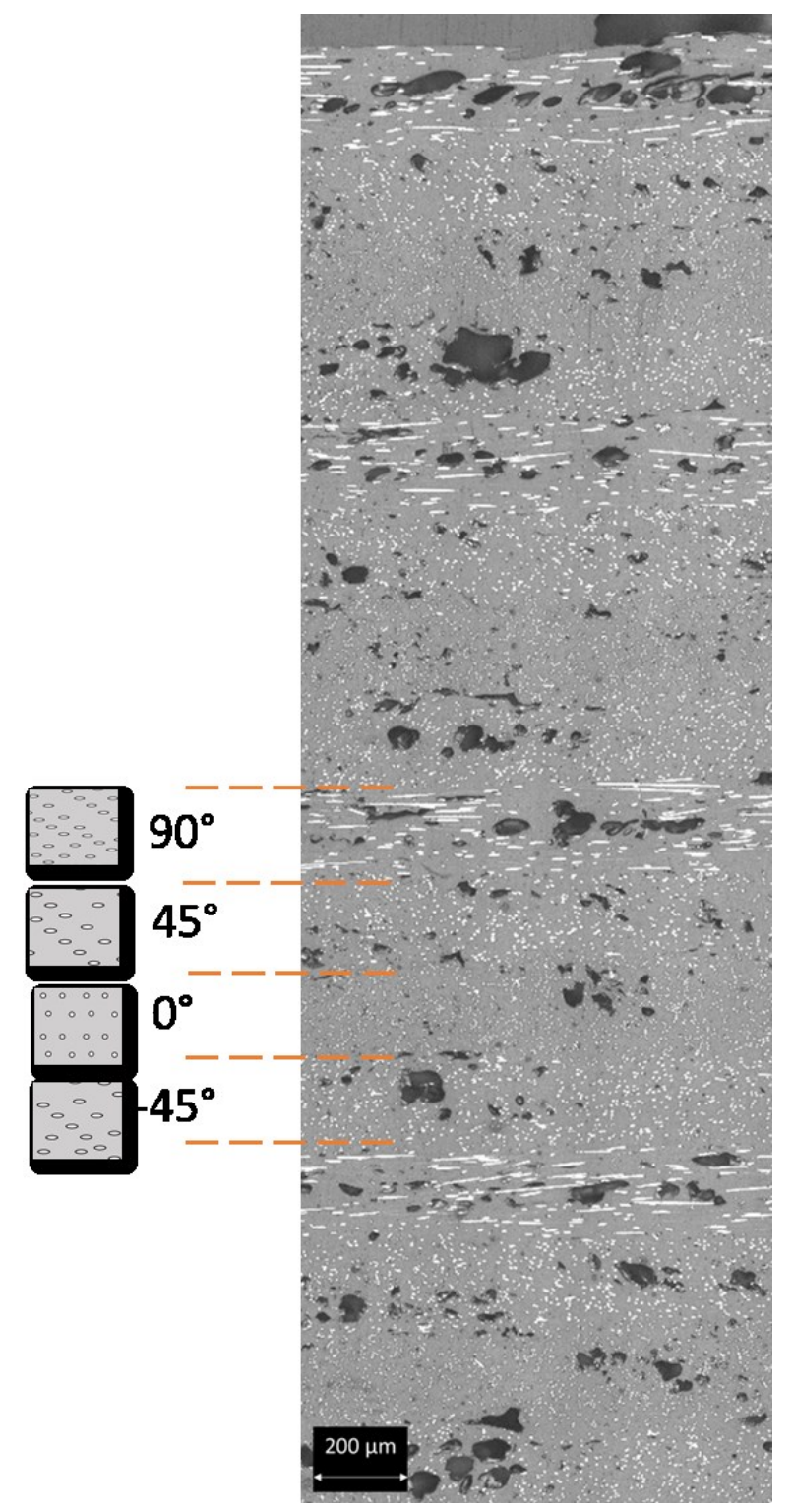

<span id="page-62-0"></span>**Figura 2.52** Sezione di un campione stampato per FDM con architettura -45°/0°/45°/90°. Si apprezza la successione tra i layer segnalata dalla diversa forma delle sezioni delle fibre.

Per quanto riguarda le porosità, quelle all'interfaccia fra layer adiacenti sono facilmente identificabili in **[Figura 2.53](#page-63-0)** (dove la successione fra i layer è visibile grazie dalla diversa orientazione delle fibre) e in **[Figura 2.](#page-63-1)** (dove è possibile vedere che le porosità hanno forma allungata in direzione orizzontale e distano fra loro circa 200µm, cioè quanto lo spessore di un singolo layer impostato nel G-code).

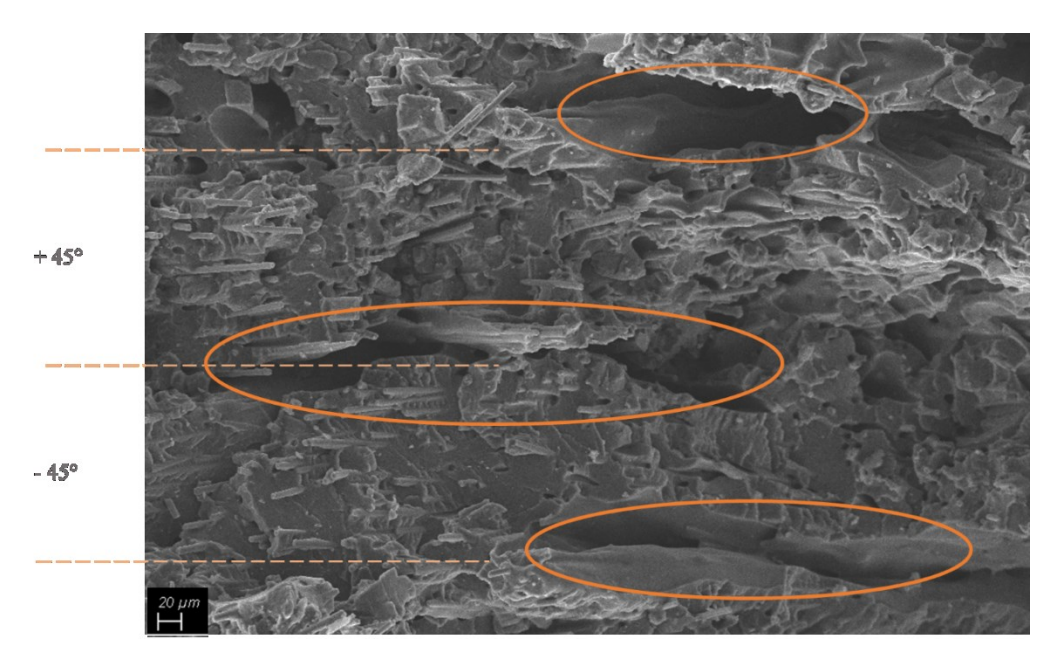

<span id="page-63-0"></span>**Figura 2.53** Sezione di un campione stampato per FDM. Si osserva la presenza di porosità all'interfaccia fra layer successivi.

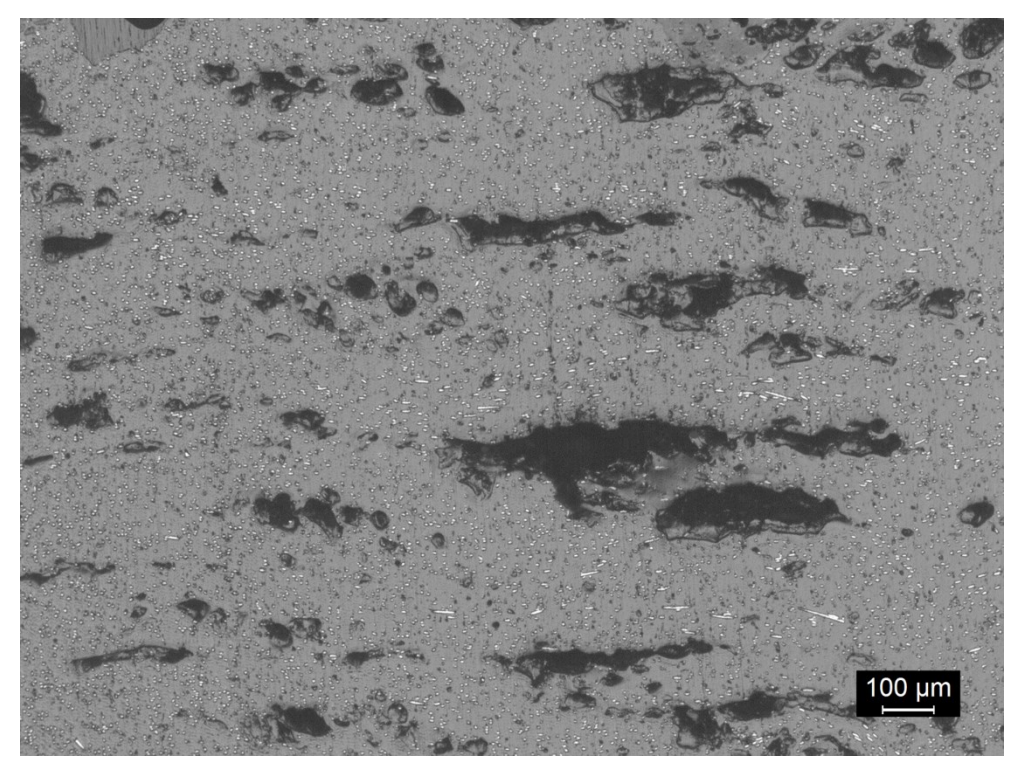

**Figura 2.54** Sezione di un campione stampato per FDM. Si osservano porosità fra layer.

<span id="page-63-1"></span>Per quanto riguarda invece le porosità presenti all'interfaccia fra due filamenti adiacenti all'interno del singolo layer, essa è stata riconosciuta nella zona di interfaccia fra il bulk e il contorno, dove cioè il filamento cambia orientazione (**[Figura 2.55](#page-64-0)**). La porosità in oggetto presenta la caratteristica forma a triangolo riportata da Block *et al*. [23].

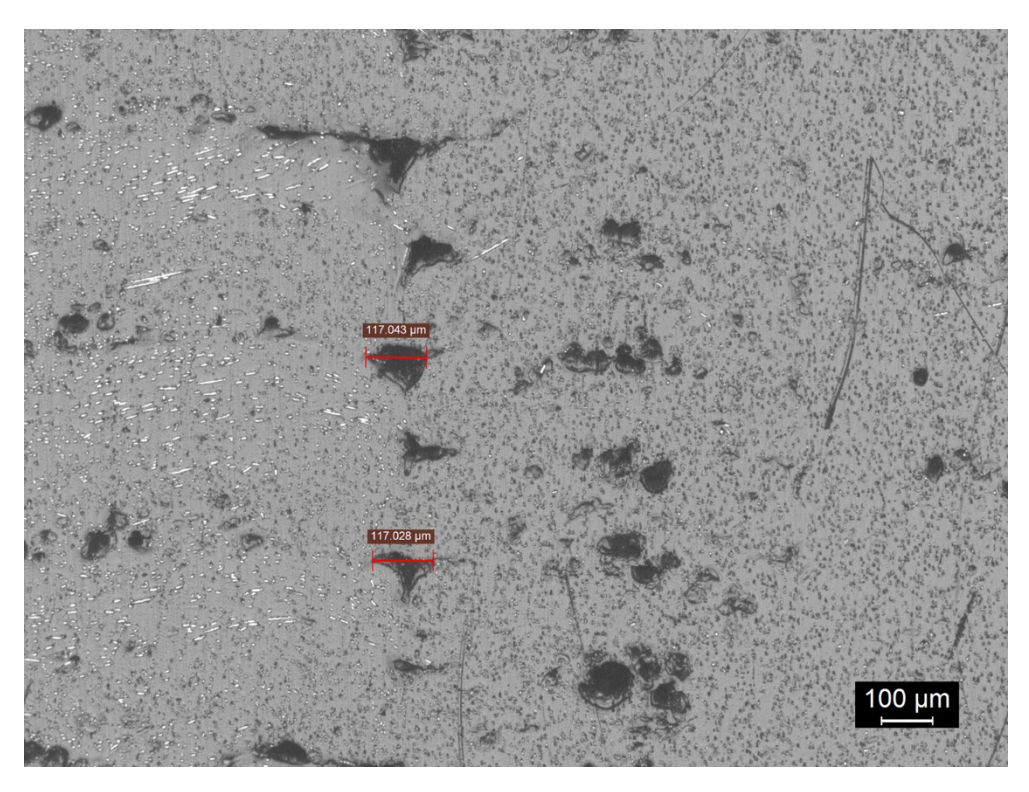

**Figura 2.55** Sezione di un campione stampato per FDM, zona di confine fra bulk e contorno. Si osservano porosità fra filamenti adiacenti

<span id="page-64-0"></span>È chiaro comunque come il campione presenti una quantità significativa di pori. E' stata quindi effettuata la misura della percentuale di porosità per tutte e tre le diverse architetture realizzate, mediante analisi di immagine (**[Figura 2.56](#page-65-0)**, **[Figura 2.57](#page-65-1)**, **[Figura](#page-66-0)  [2.58](#page-66-0)**). I risultati ottenuti sono riportati in **[Tabella 2.20](#page-64-1)**.

|                                             | Porosità (%)   |
|---------------------------------------------|----------------|
| Filamento                                   | $4,8 \pm 0,2$  |
| $FDM 0^{\circ}$                             | $11,3 \pm 0,5$ |
| FDM $\pm$ 45 <sup>°</sup>                   | $13,8 \pm 0.9$ |
| FDM -45 $^{\circ}/0/+45^{\circ}/90^{\circ}$ | $10,0 \pm 1,1$ |

<span id="page-64-1"></span>**Tabella 2.20** Porosità dei campioni stampati per FDM con diverse architetture

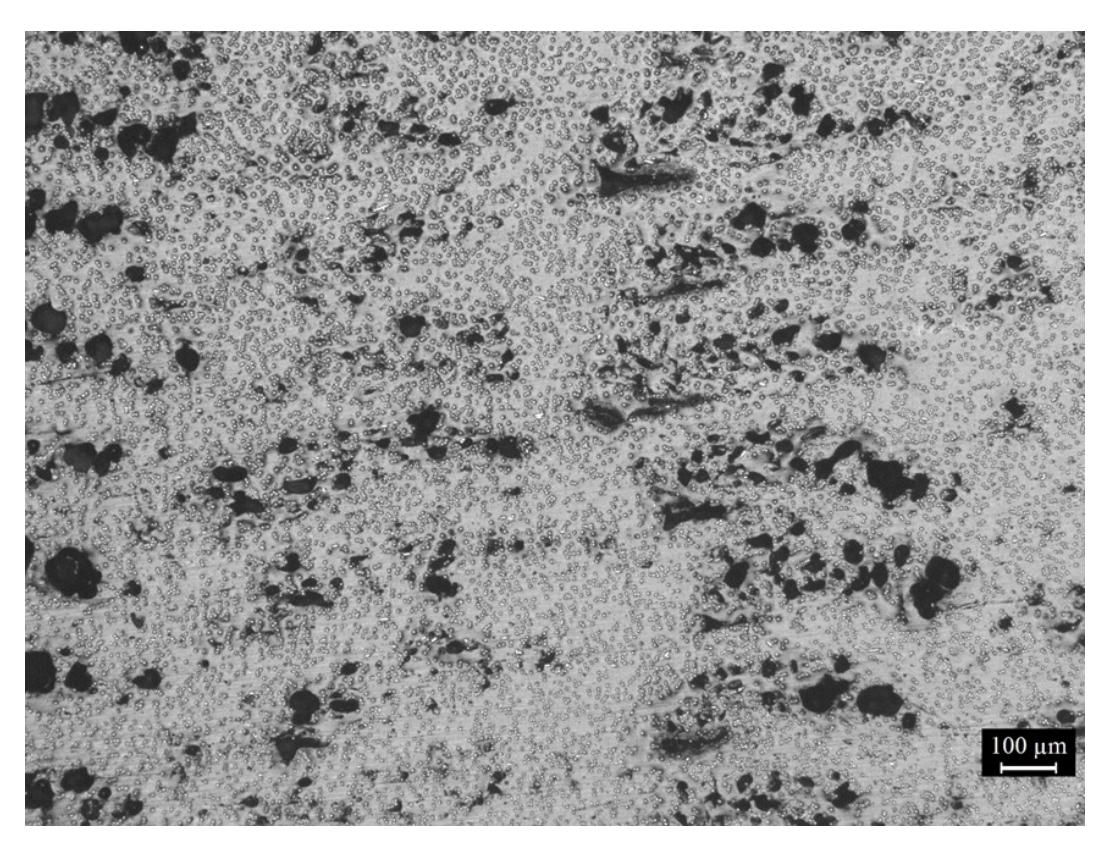

**Figura 2.56** Sezione di un campione stampato per FDM con architettura 0°.

<span id="page-65-1"></span><span id="page-65-0"></span>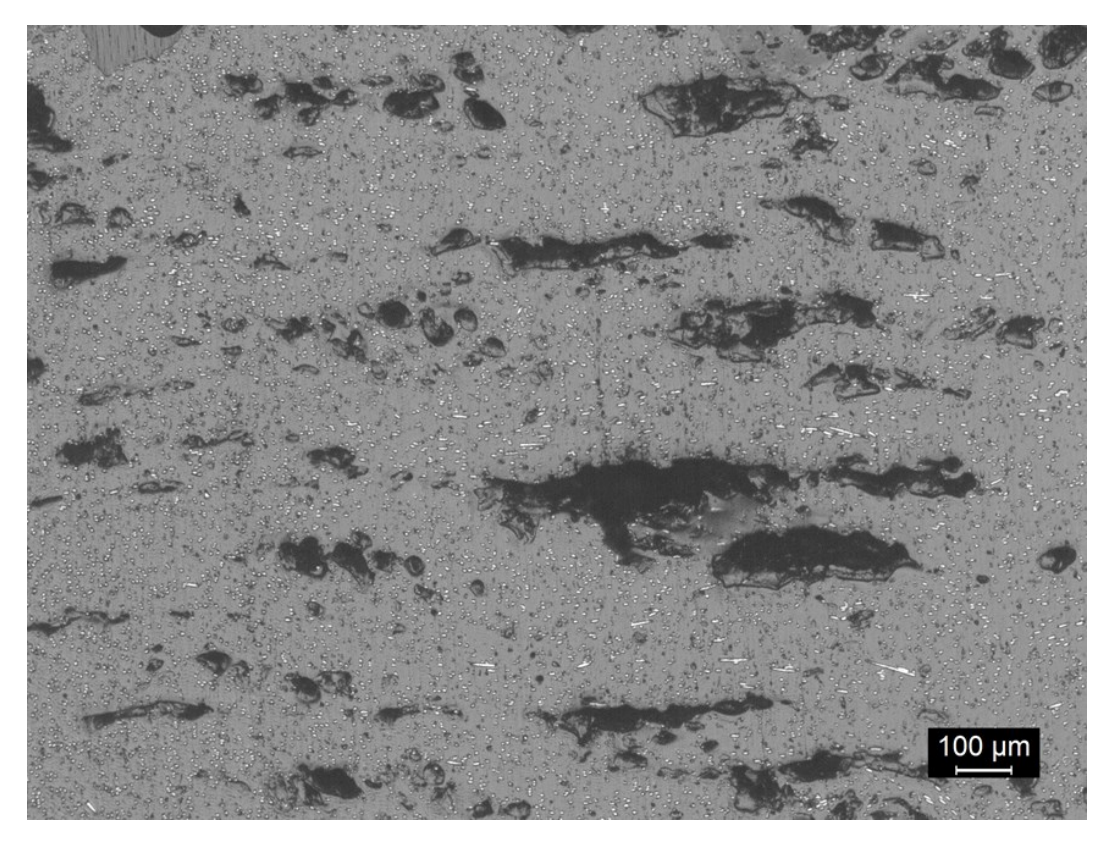

**Figura 2.57** Sezione di un campione stampato per FDM con architettura ±45°.

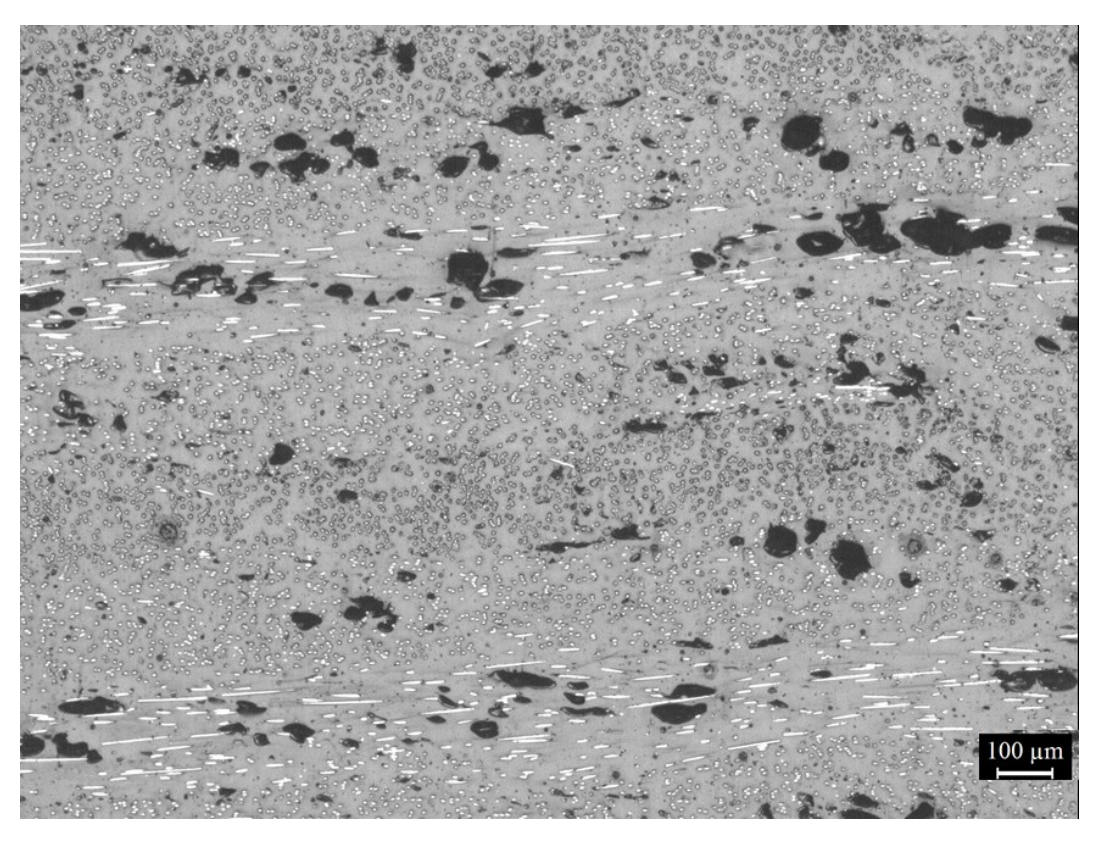

**Figura 2.58** Sezione di un campione stampato per FDM con architettura -45°/0/+45°/90°.

<span id="page-66-0"></span>La misura della percentuale di porosità fornisce dati importanti sulla microstruttura del materiale, ma non può avere valenza rigorosa: la **[Figura 2.58](#page-66-0)**, ad esempio, sembra suggerire che il layer a 90° sia il più poroso, ma è più probabile che la differenza rispetto agli altri layer sia solo dovuta a una questione di vista in sezione. Nonostante questo l'architettura -45°/0/+45°/90° risulta comunque quella meno porosa: si può ipotizzare quindi che disporre i filamenti seguendo queste diverse orientazioni in modo regolare abbia permesso di ridurre la porosità tra layer successivi e fra i filamenti adiacenti.

Per un confronto più rigoroso si è quindi proceduto con la misura della densità per le tre diverse architetture (**[Tabella 2.21](#page-66-1)**) come descritto al paragrafo 3.7.2.

|                                             | Densità $(g/cm^3)$ |
|---------------------------------------------|--------------------|
| Filamento                                   | $1,25\pm0,02$      |
| $FDM 0^{\circ}$                             | $1,10\pm0,01$      |
| FDM $\pm$ 45 <sup>°</sup>                   | $1,15\pm0,01$      |
| FDM -45 $^{\circ}/0/+45^{\circ}/90^{\circ}$ | $1,17\pm0,01$      |

**Tabella 2.21** Densità dei campioni stampati per FDM con diverse architetture.

<span id="page-66-1"></span>L'architettura -45°/0/45°/90° si conferma essere quella con la densità maggiore, e quindi la meno porosa, mentre le due architetture rimanenti danno risultato non concorde con le misure di porosità ottenute mediante analisi di immagine. Si noti, ad ogni modo, che la variabilità di valori fra le tre architetture non è elevata.

#### *4.2.3 Caratterizzazione meccanica*

Le curve ottenute dalle prove di trazione sui provini prodotti con le tre architetture sono poste a confronto in **Figura 2.59**. La **[Tabella 2.22](#page-67-0)** riporta invece i valori da esse ricavati in termini di modulo elastico, deformazione a rotturae resistenza a trazione.

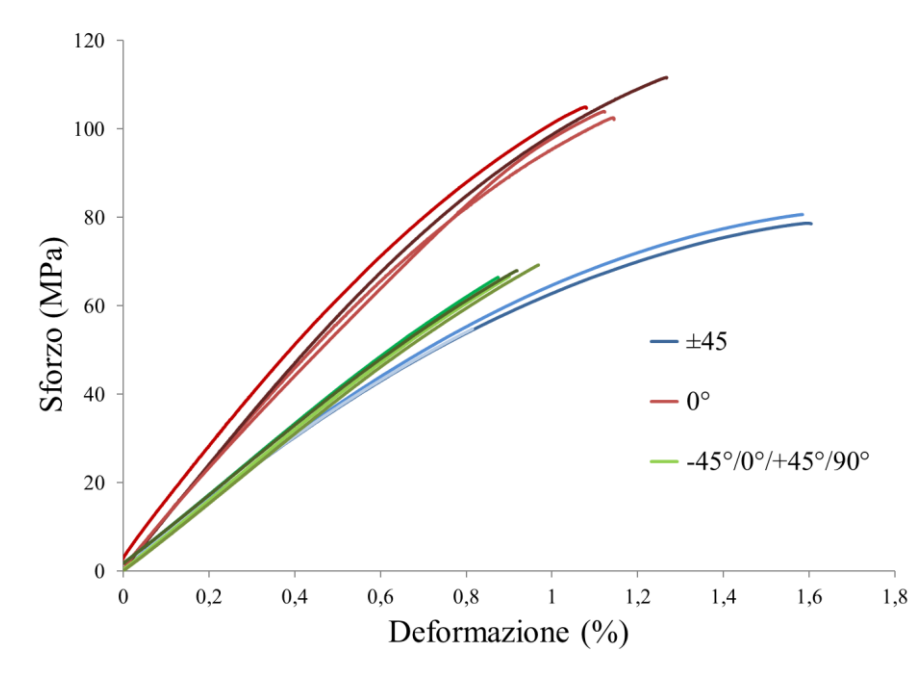

**Figura 2.59** Curve sforzo - deformazione dei provini stampati con le tre diverse architetture.

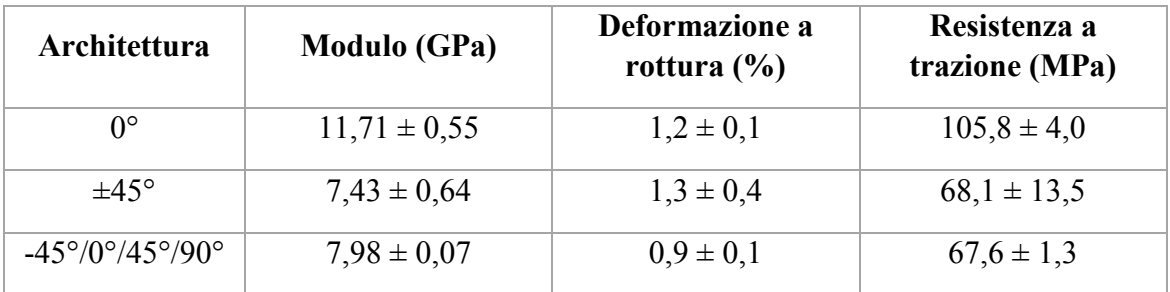

<span id="page-67-0"></span>**Tabella 2.22** Valori caratteristici ricavati dalle curve sforzo-deformazione, per le tre architetture.

I campioni stampati con architettura 0° presentano le proprietà migliori in termini di resistenza a trazione e modulo elastico. Questo risultato non sorprende, in quanto i filamenti, e di conseguenza le fibre di carbonio, sono orientati nella stessa direzione della sollecitazione di trazione a cui il provino è sottoposto. Le altre architetture hanno invece resistenza a trazione e modulo elastico inferiori per via della diversa orientazione delle fibre nel materiale, e simili tra loro. Si noti che valore di deformazione a rottura presentato dall'architettura -45°/0°/45°/90° è il più basso: ciò potrebbe essere causato dalla disposizione delle fibre nel layer a 90° che, essendo perpendicolari alla direzione di applicazione del carico, contribuiscono a rendere fragile il pezzo.

Si noti che i valori di allungamento a rottura sono affini a quelli dichiarati in scheda tecnica dal produttore (1,6%), mentre sia il modulo elastico (15 GPa) sia la resistenza a trazione (136 MPa) sono inferiori.

In **[Figura 2.60](#page-68-0)** si riporta la superficie di frattura di un provino costruito con architettura ±45°: è possibile apprezzare la successione tra i vari layer poiché le fibre presenti in ciascun layer hanno la stessa orientazione del filamento depositato, alternandosi a ±45°. Inoltre, è possibile notare la presenza di porosità sia tra layer successivi sia all'interno degli stessi layer, a conferma delle osservazioni fatte al microscopio ottico.

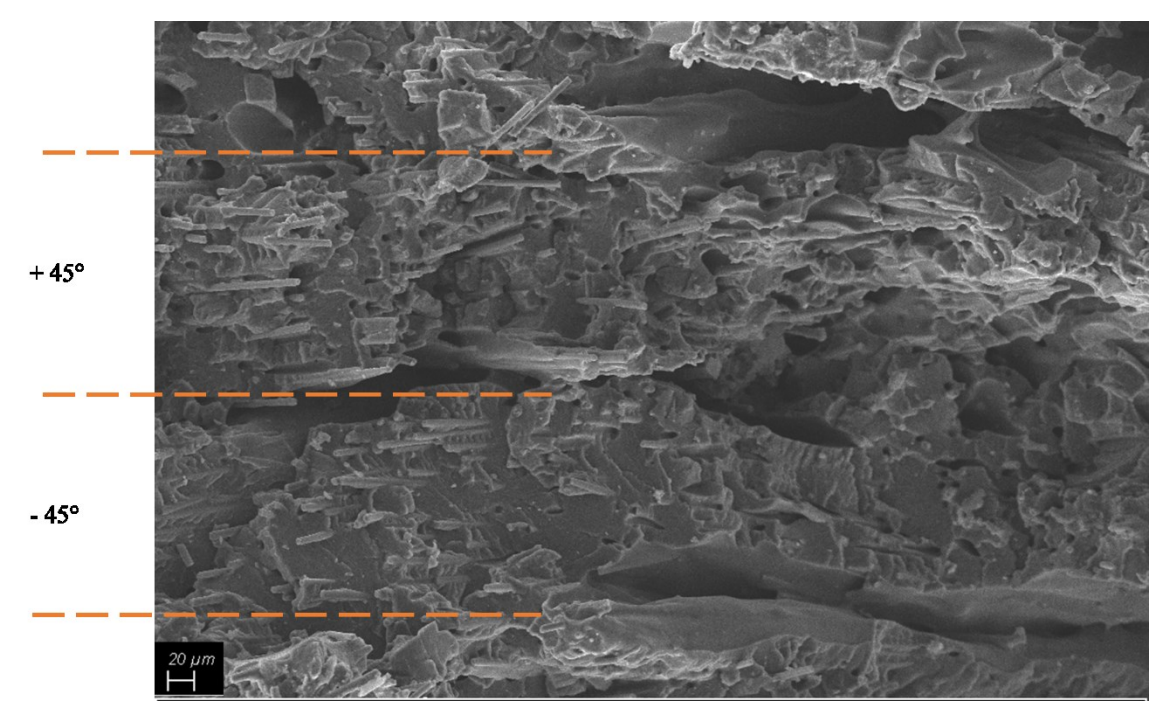

**Figura 2.60** Superficie di frattura di un provino stampato con architettura ±45°.

<span id="page-68-0"></span>Da un'immagine SEM ad ingrandimenti maggiori ( **[Figura](#page-68-1) 2.61**) è possibile ricavare anche informazioni importanti sull'adesione delle fibre alla matrice polimerica.

<span id="page-68-1"></span>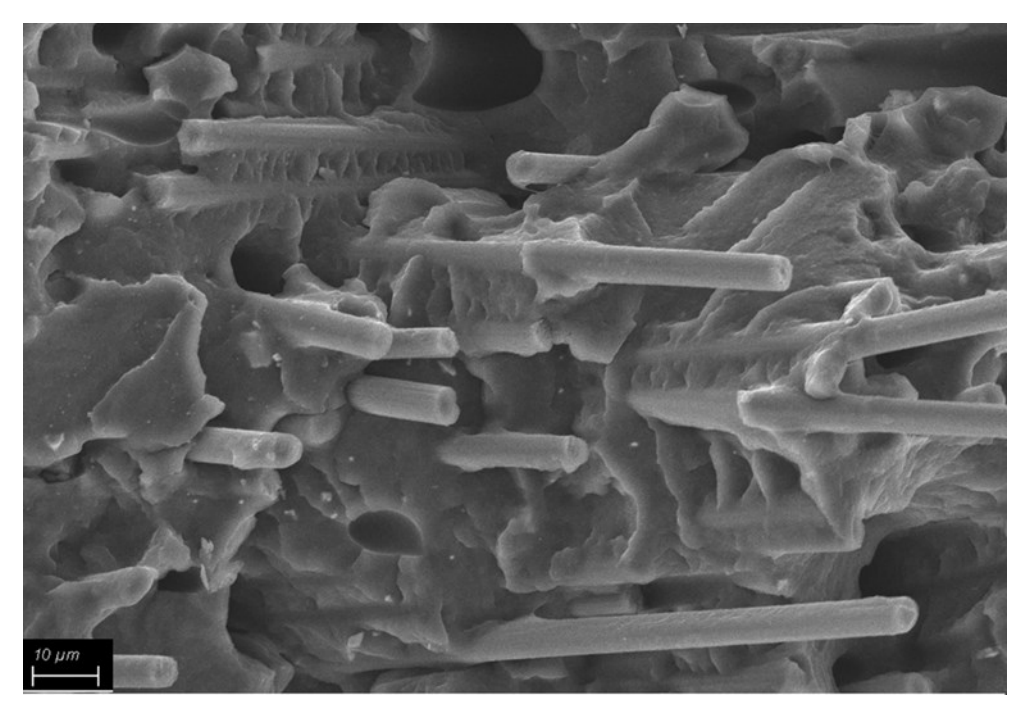

. **Figura 2.61** Superficie di frattura di un provino stampato con architettura ±45. Si apprezza la buona adesione fibre-matrice e il pull-out delle fibre

L'adesione tra le fibre di carbonio e la matrice in questo caso è buona e si osserva pullout delle fibre.

Si ricordi inoltre che fra le problematiche riscontrate in letteratura sui materiali stampati con tecnologia FDM troviamo la scarsa adesione fibre-matrice, oltre alla presenza di porosità fra layer successivi, intra-layer e all'interno dei filamenti (cfr paragrafo 2.2.2).

A termine di questo paragrafo viene proposto, in **[Tabella 2.23](#page-69-0)**, uno specchio riassuntivo della caratterizzazione fin qui svolta.

| <b>CarbonPA</b>        |                                                   |
|------------------------|---------------------------------------------------|
| Matrice                | PA6                                               |
| Filler                 | $14,5\%$ CF + 4,5% Fe <sub>3</sub> O <sub>4</sub> |
| <b>Filamento</b>       |                                                   |
| Densità                | 1,25 $g/cm^3$                                     |
| Porosità               | 4,8%                                              |
| Orientazione fibre     | Parallele all'asse del filamento                  |
| Lunghezza media fibre  | $80 \mu m$                                        |
| Diametro fibre         | $5,5 \mu m$                                       |
|                        |                                                   |
| <b>Stampato FDM</b>    |                                                   |
| Densità                | $1,10 - 1,17$ g/cm3                               |
| Porosità               | $10,0 - 13,8 %$                                   |
| Orientazione fibre     | Parallele all'asse del filamento                  |
| Modulo elastico        | 7 - 12 GPa                                        |
| Resistenza a trazione  | 68 - 106 MPa                                      |
| Deformazione a rottura | $0,9 - 1,3\%$                                     |

<span id="page-69-0"></span>**Tabella 2.23** Sintesi delle proprietà del Carbon PA sotto forma di filamento e dopo il processo FDM.

Terminata la caratterizzazione del materiale, si passa dunque a valutarne l'impiego come substrato per la funzionalizzazione elettrica.

#### *4.2.4 Caratterizzazione elettrica*

Al fine di stabilire se il materiale sia adatto alla funzionalizzazione elettrica tramite laser, è necessario assicurarsi che esso sia, in partenza, non conduttivo. Come spiegato nel paragrafo 2.4.5, infatti, il principio su cui si basa la scrittura laser di tracce conduttive è quello per cui la soglia di percolazione venga raggiunta solo a seguito del trattamento laser e solo nell'area interessata dal trattamento.

Si è valutata innanzitutto la resistenza elettrica superficiale del filamento di CarbonPA. Essa ha mostrato valore superiore a 120 MΩ/cm, dunque esso ha carattere isolante.

Quindi, si è proceduto alla misura della resistenza elettrica sulle superfici superiori dei provini stampati per FDM, che risultano anch'essi non conduttivi. Questi dati non stupiscono, poiché il processo di stampa FDM non ha variato la concentrazione locale di filler conduttivo (le fibre, come abbiamo visto in microscopia, sono disperse in modo piuttosto omogeneo sia nel filamento che nel provino stampato).

Si segnala inoltre che è stata misurata la resistenza elettrica superficiale anche sulla sezione di un provino costruito con architettura ±45°: il valore ottenuto, pari a circa 398 kΩ/cm, può essere indicativo della conducibilità elettrica di volume, ma non è di per sé importante per la realizzazione di tracce in superficie. Il fatto che la resistenza elettrica sia elevata sulle superfici esterne del provino stampato per FDM ma diminuisca nel bulk può essere dovuto al verificarsi di un fenomeno simile all'*effetto pelle*, tipicamente osservato nei componenti stampati a iniezione.

Le misure descritte sono riassunte in **[Tabella 2.24](#page-70-0).**

| Architettura                                  | Resistenza (M $\Omega$ /cm) |
|-----------------------------------------------|-----------------------------|
| ∩°                                            | >120                        |
| $\pm 45^{\circ}$                              | >120                        |
| $-45^{\circ}/0^{\circ}/45^{\circ}/90^{\circ}$ | >120                        |

<span id="page-70-0"></span>**Tabella 2.24** Caratterizzazione elettrica superficiale di campioni stampati per FDM. Il materiale è isolante.

In conclusione, il Carbon PA stampato con tecnologia FDM può a tutti gli effetti essere considerato adatto al processo di funzionalizzazione laser.

# *4.3 Funzionalizzazione laser*

La funzionalizzazione laser si è concentrata sui tre parametri di processo che, come descritto al paragrafo 2.4.5, influenzano maggiormente il valore di resistenza elettrica superficiale ottenuta: velocità (V) e potenza del laser (P) e numero di ripetizioni (N).

Si ricorda che l'obiettivo principale del presente lavoro di tesi è ottenere tracce con resistenza inferiore a 1 kΩ/cm. L'attività sperimentale si è mossa dunque in un'ottica di ottimizzazione per step successivi: il primo screening ha permesso di individuare l'architettura più promettente dal punto di vista delle proprietà elettriche; un secondo screening è stato utile per verificare gli andamenti del valore di resistenza al variare dei parametri di processo; si è poi effettuato un terzo screening al fine di restringere il range di variazione dei parametri; un quarto screening ha portato al raggiungimento di un

compromesso fra bassi valori di resistenza e buona estetica della traccia; infine, si è raccolta una panoramica sulla riproducibilità e sull'affidabilità dei valori ottenuti.

# *4.3.1 Primo screening: l'influenza dell'architettura*

Al fine di determinare quale architettura sia in grado di avere tracce con resistenza minore, si è effettuato un trattamento con gli stessi parametri su tre piastre con diversa architettura. I parametri di processo impiegati (V=100 mm/s, P=10%, N=10) rientrano nei range utilizzati nelle attività di tesi precedenti [32] [41] [38].

Per la descrizione della campagna sperimentale si faccia riferimento alla **[Figura 2.62](#page-71-0)**: assunto come sistema di riferimento della piastra quello del piano di stampa, ne deriva che un layer depositato a 0° avrà le fibre orientate parallelamente alla traccia con angolo di scrittura 0°. Ancora, un layer depositato a 45° avrà fibre orientate di 45° rispetto alla traccia con angolo di scrittura 0°.

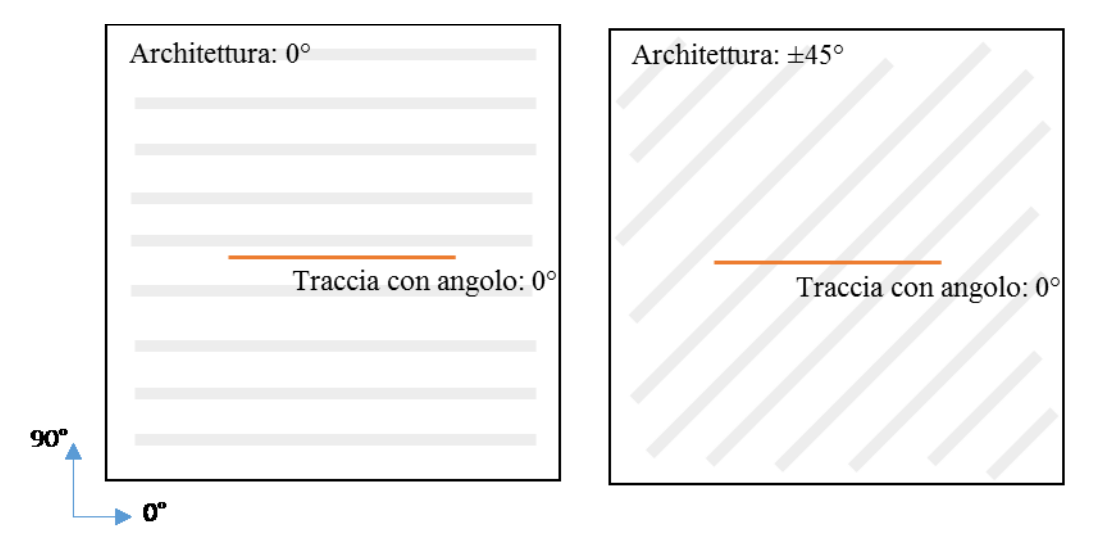

**Figura 2.62** Schema esplicativo della definizione di angolo di scrittura della traccia.

<span id="page-71-0"></span>Si sono dunque realizzate, su ogni piastra, 4 tracce in ognuna delle 4 direzioni. I risultati sono riportati in **[Tabella 2.25](#page-71-1)**.

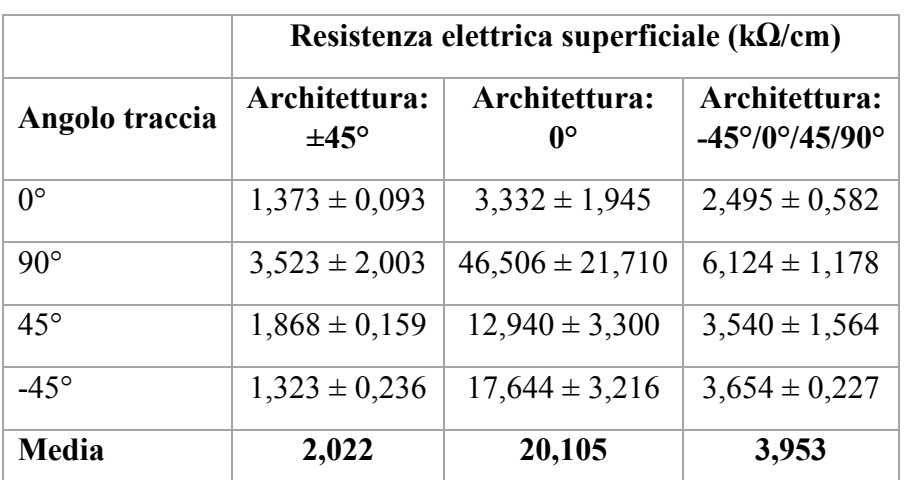

<span id="page-71-1"></span>**Tabella 2.25** Confronto tra la resistenza elettrica delle tre architetture. Le tracce sono state ottenute con lo stesso set di parametri (V=100 mm/s, P=10%, N=10)
La scelta di valutare la resistenza elettrica sulle quattro direzioni non è casuale ma nasce dal fatto che la diversa orientazione delle fibre implica una diversa morfologia del network percolativo: la differenza in termini di densità di punti di contatto fra le fibre si traduce in una diversa quantità di cammini percolativi e dunque una probabilità maggiore o minore di trasporto del segnale elettrico.

A tal proposito si osservi la **[Figura 2.63](#page-72-0)**: essa rappresenta la parte superiore, osservata al SEM, di una traccia con angolo 0° realizzata su un campione con architettura - 45°/0°/45/90°. Come si vede, l'azione ablativa del laser ha permesso alle fibre del layer più superficiale (90°) di emergere, ma si possono intravedere anche le fibre del layer sottostante (45°). Analogamente, la **[Figura 2.64](#page-73-0)**, che rappresenta una medesima traccia a 0° realizzata però su un'architettura ±45°, mostra come le fibre di due layer siano state fatte emergere grazie al trattamento laser fino a formare un network percolativo. Dal confronto fra le due immagini è chiaro come l'architettura ±45° presenti un network più fitto, con numerosi punti di contatto fra le fibre. Per questo motivo il risultato ottenuto è conforme a quanto previsto: l'architettura ±45° presenta il valore di resistenza elettrica superficiale più basso.

Peculiare è il comportamento dell'architettura 0°(**[Figura 2.65](#page-73-1)**): le fibre nella direzione 0° sono state portate via dalla traccia poiché non sono legate lateralmente alla matrice come invece accade alle fibre disposte con diversa orientazione (**[Figura 2.66](#page-74-0)).**

<span id="page-72-0"></span>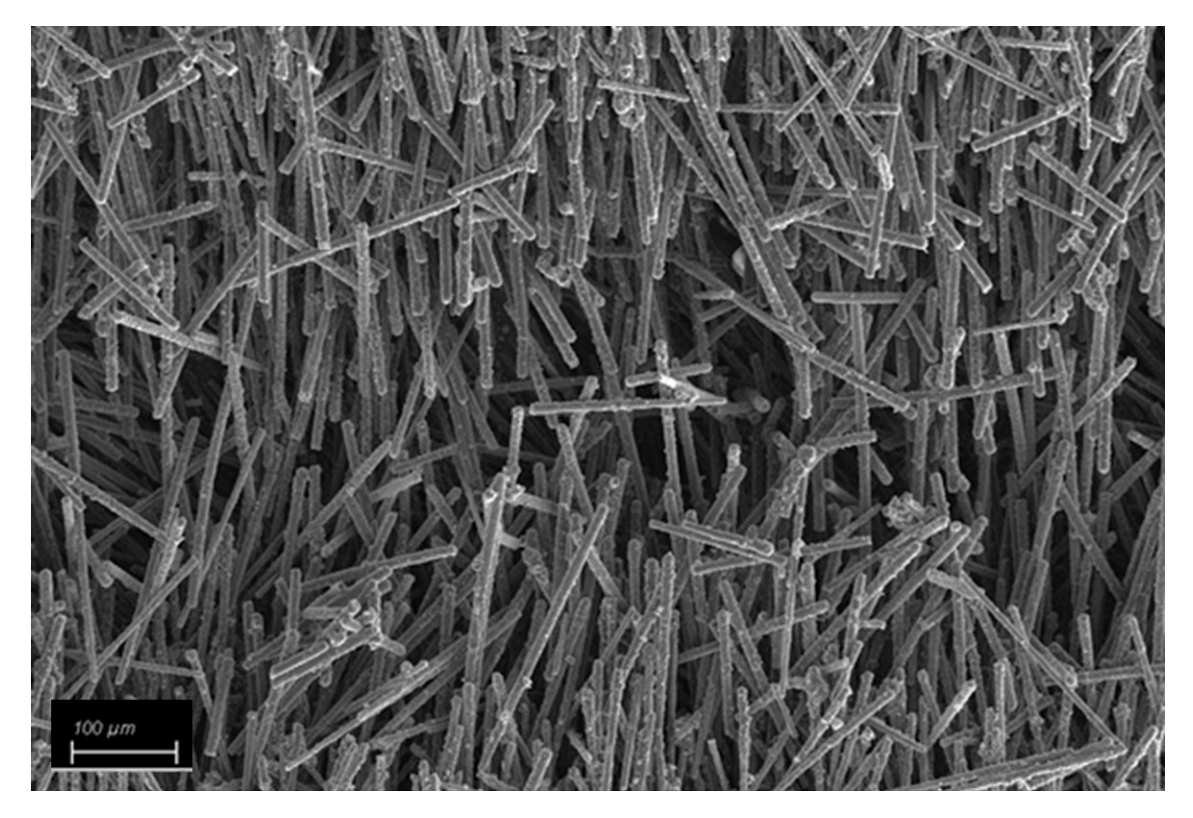

**Figura 2.63** Network percolativo realizzato sull'architettura -45°/0°/45/90°

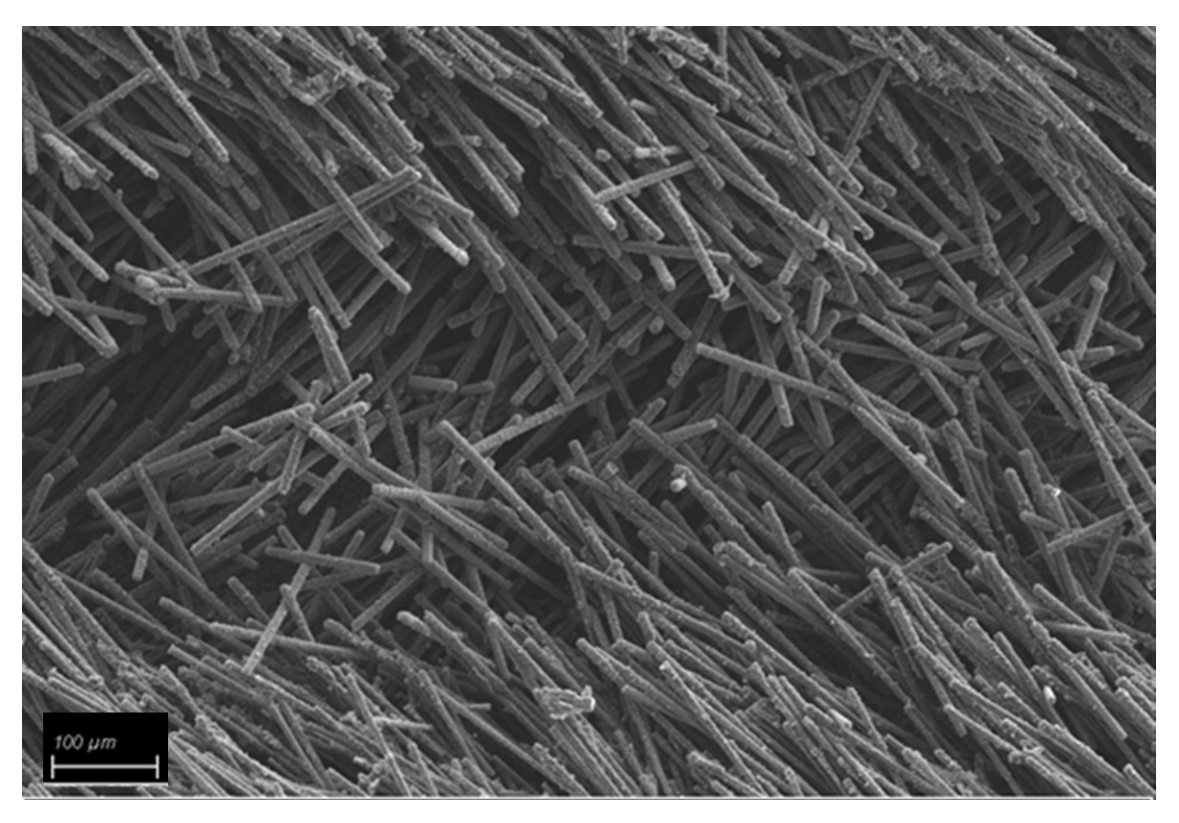

**Figura 2.64** Network percolativo realizzato sull'architettura ±45°

<span id="page-73-1"></span><span id="page-73-0"></span>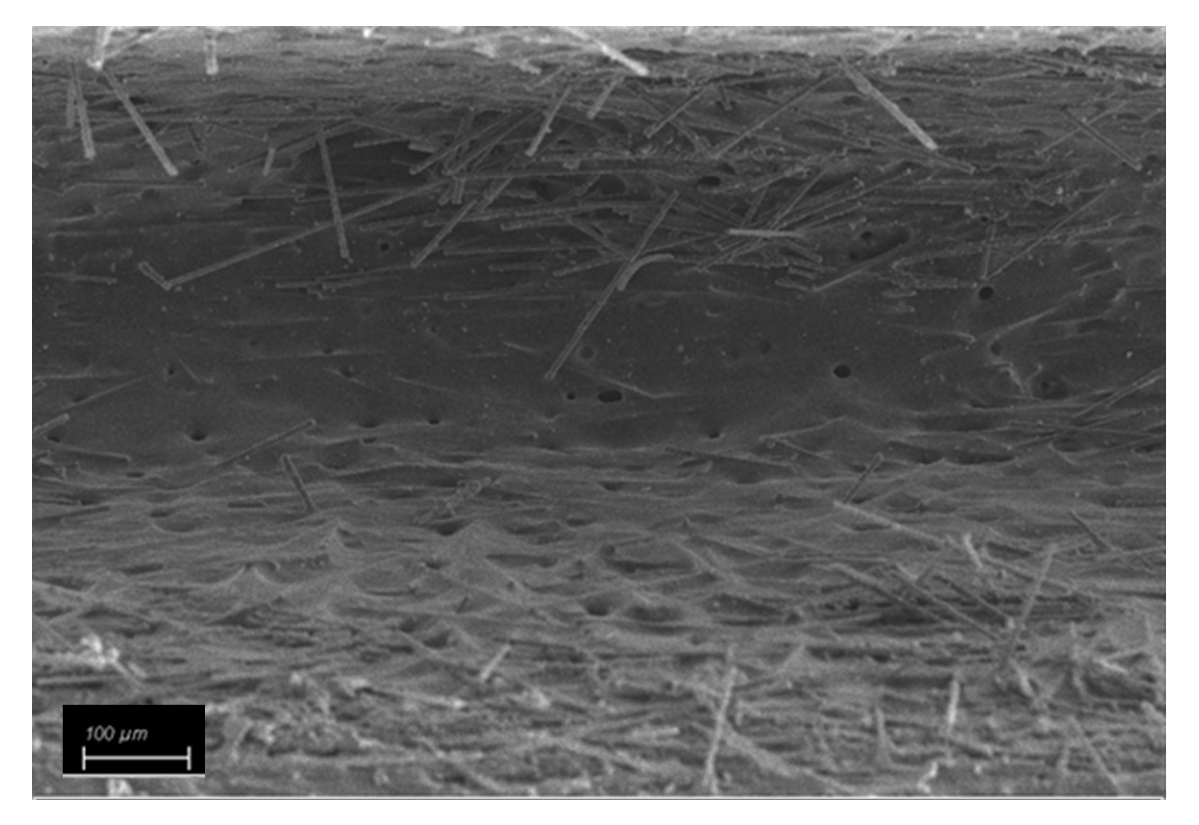

**Figura 2.65** Network percolativo realizzato sull'architettura 0°

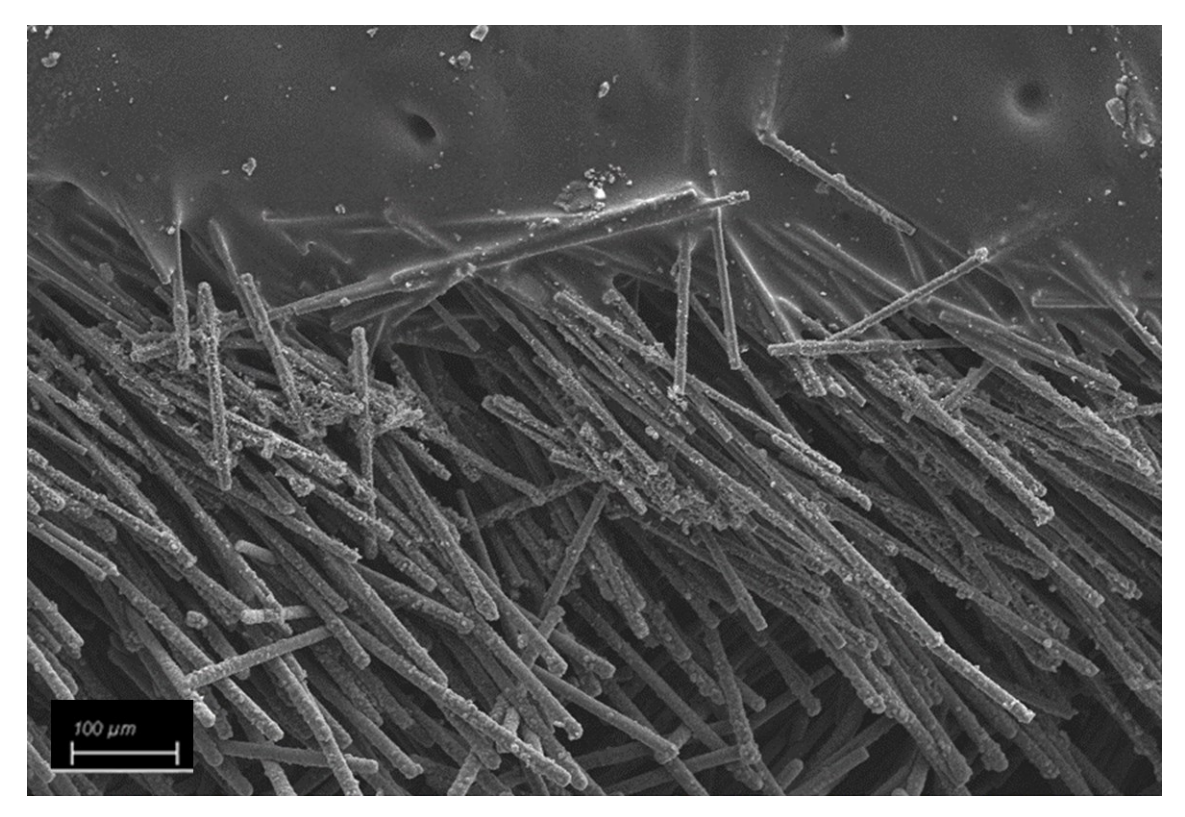

<span id="page-74-0"></span>**Figura 2.66** Dettaglio della traccia realizzata sull'architettura ±45°: le fibre sono parzialmente inglobate dal polimero sulle superfici laterali della traccia e rimangono dunque ben adese.

La prima fase dell'ottimizzazione si conclude dunque con la scelta di impiegare l'architettura ±45° per lo svolgimento dell'attività sperimentale di funzionalizzazione. Inoltre, nella descrizione dei risultati che ora segue, si considerino tracce con angolo di orientazione 0°, salvo diversamente indicato.

# *4.3.2 Secondo screening: gli andamenti*

Due caratteristiche distinguono nettamente il composito polimerico oggetto di questa tesi dai materiali impiegati fino ad ora in letteratura. La prima di queste peculiarità risiede nel tipo di filler conduttivo (fibre di carbonio invece di nanotubi); la seconda nella tecnologia di processo (FDM invece di stampaggio a iniezione).

Proprio a causa di queste differenze, si è ritenuto opportuno verificare per prima cosa le informazioni riportate in letteratura sull'influenza dei principali parametri di processo (velocità e potenza del laser, numero di ripetizioni) sul valore di resistenza.

In **[Figura 2.67](#page-75-0)** si riporta l'andamento della resistenza al variare della velocità del laser, mantenendo fissi potenza e numero di ripetizioni.

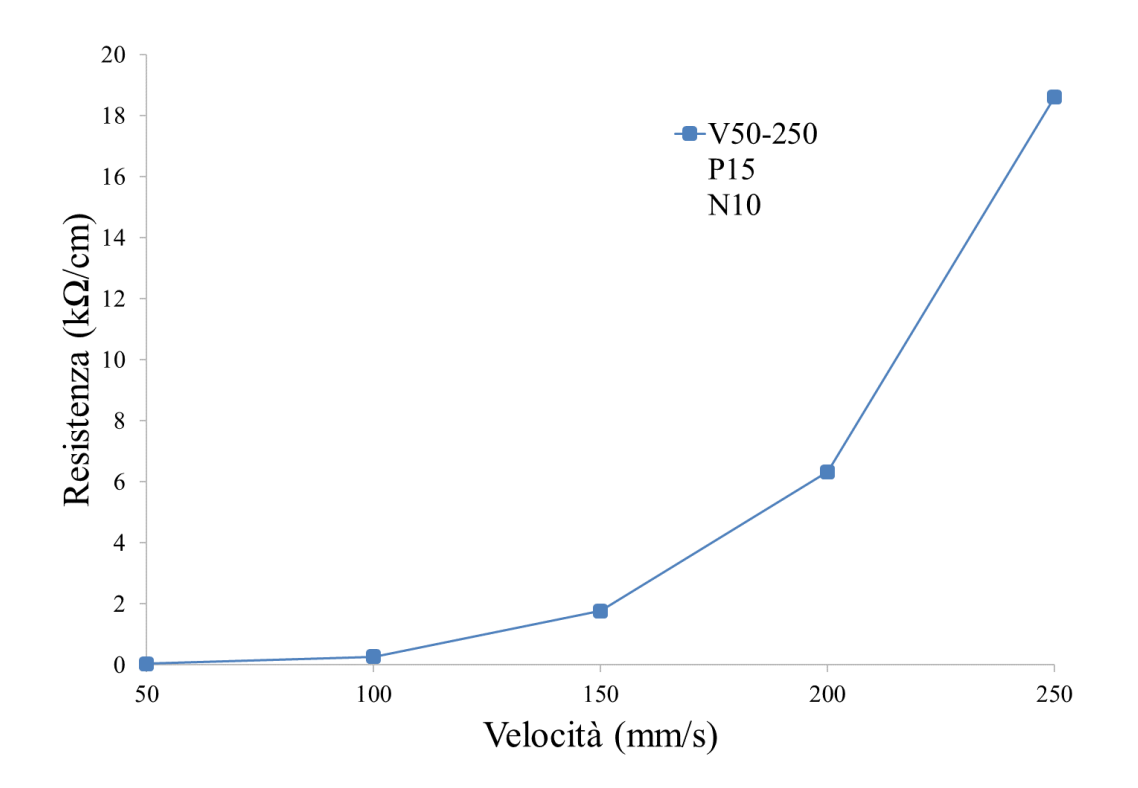

**Figura 2.67** Resistenza elettrica superficiale al variare della velocità del laser.

<span id="page-75-0"></span>In **[Figura 2.68](#page-75-1)** si riporta l'andamento della resistenza al variare della potenza e mantenendo costanti velocità e numero di ripetizioni.

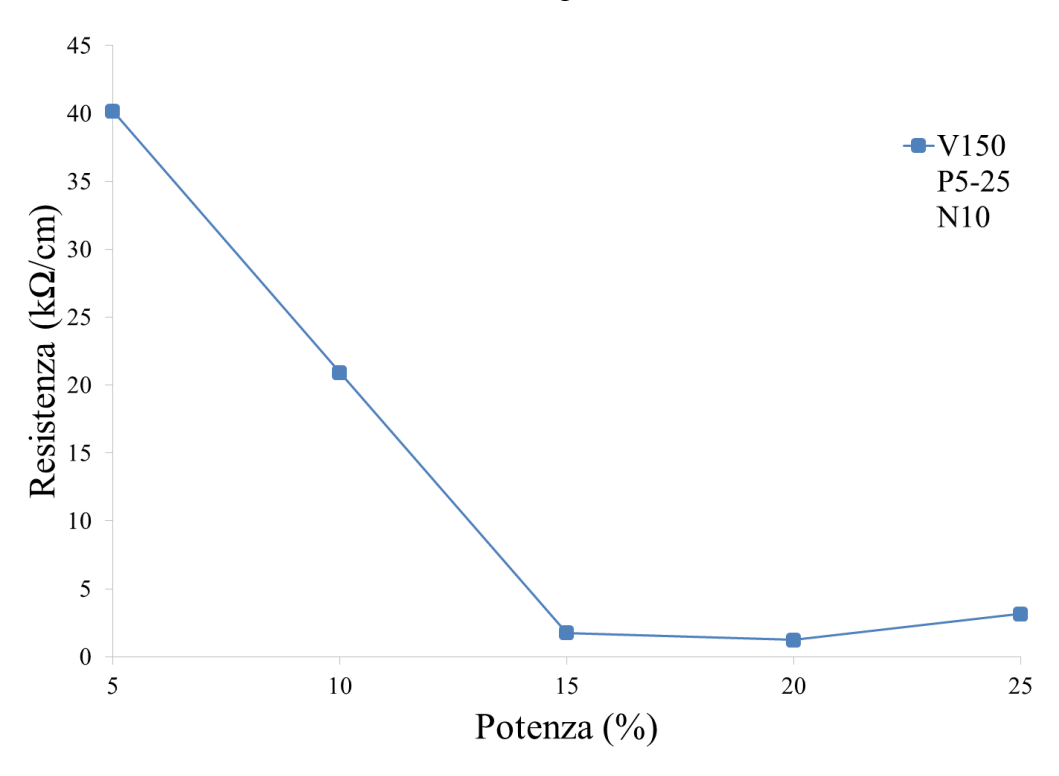

**Figura 2.68** Resistenza elettrica superficiale l variare della potenza del laser

<span id="page-75-1"></span>In **[Figura 2.69](#page-76-0)** si riporta infine l'andamento della resistenza al variare del numero di ripetizioni, mantenendo costanti velocità e potenza.

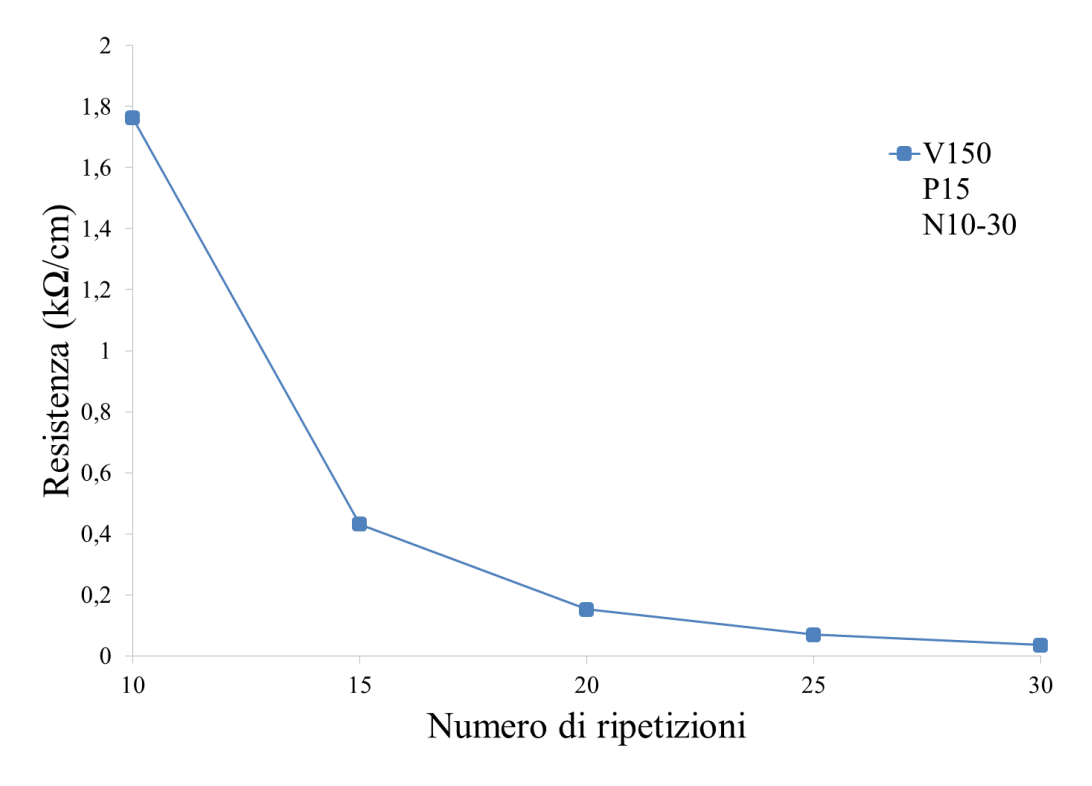

**Figura 2.69** Resistenza elettrica superficiale al variare del numero di ripetizioni

<span id="page-76-0"></span>Da questi grafici emerge che è possibile ridurre il valore di resistenza aumentando il numero di ripetizioni o la potenza del laser o diminuendone la velocità, con andamento analogo a quello ottenuto nelle tesi precedenti. A rigore, sarebbe necessario impostare con il metodo DOE un'ampia campagna sperimentale al fine di stabilire il peso che ciascun parametro ha sul valore di resistenza elettrica. Si può tuttavia ragionevolmente assumere che non vi siano differenze significative fra la risposta del CarbonPA stampato con tecnologia FDM e quella dei materiali rinforzati con nanotubi e stampati a iniezione. Da questa ipotesi inizia la terza fase di screening.

# *4.3.3 Terzo screening: trattamenti a una sola ripetizione*

Come riportato nel paragrafo 2.4.5, la letteratura in tema di funzionalizzazione elettrica per scrittura laser indica che il numero di ripetizioni è il parametro meno influente sul valore di resistenza ottenuto all'interno della traccia, rispetto alla potenza o alla velocità del laser. Eppure, i precedenti lavori di tesi hanno portato all'utilizzo di un alto numero di ripetizioni (>10), abbinato a potenze piuttosto basse (5-25%) e velocità alte (>100mm/s) [32] [41] [38].

Per questo motivo, prima di iniziare una vera e propria ottimizzazione dei parametri, si è valutata la fattibilità di una strada che, fino ad ora, non era stata considerata: usare una sola ripetizione, modificando la velocità e la potenza per ottenere resistenze basse.

Ai fini di una migliore comprensione del testo che segue, si segnala al lettore che d'ora in avanti si indicheranno con trattamento di Tipo A quei trattamenti laser che utilizzano una sola ripetizione (N=1), velocità basse (10 o 30mm/s) e potenze alte (fino a 90%), mentre con trattamento di Tipo B si indicano quei trattamenti laser che utilizzano set di parametri simili a quelli impiegati nelle tesi precedenti. La terminologia viene riassunta in **[Tabella 2.26](#page-77-0)**.

| $V$ (mm/s)   $P$ (%)          |                       | N         |
|-------------------------------|-----------------------|-----------|
| <b>Tipo A</b>   $10 \div 30$  | $10 \div 90$          |           |
| <b>Tipo B</b>   $50 \div 250$ | $\frac{1}{5} \div 25$ | $\geq 10$ |

<span id="page-77-0"></span>**Tabella 2.26** Terminologia di riferimento per il trattamento di tipo A e il trattamento di tipo B a cui ci si riferisce nel testo

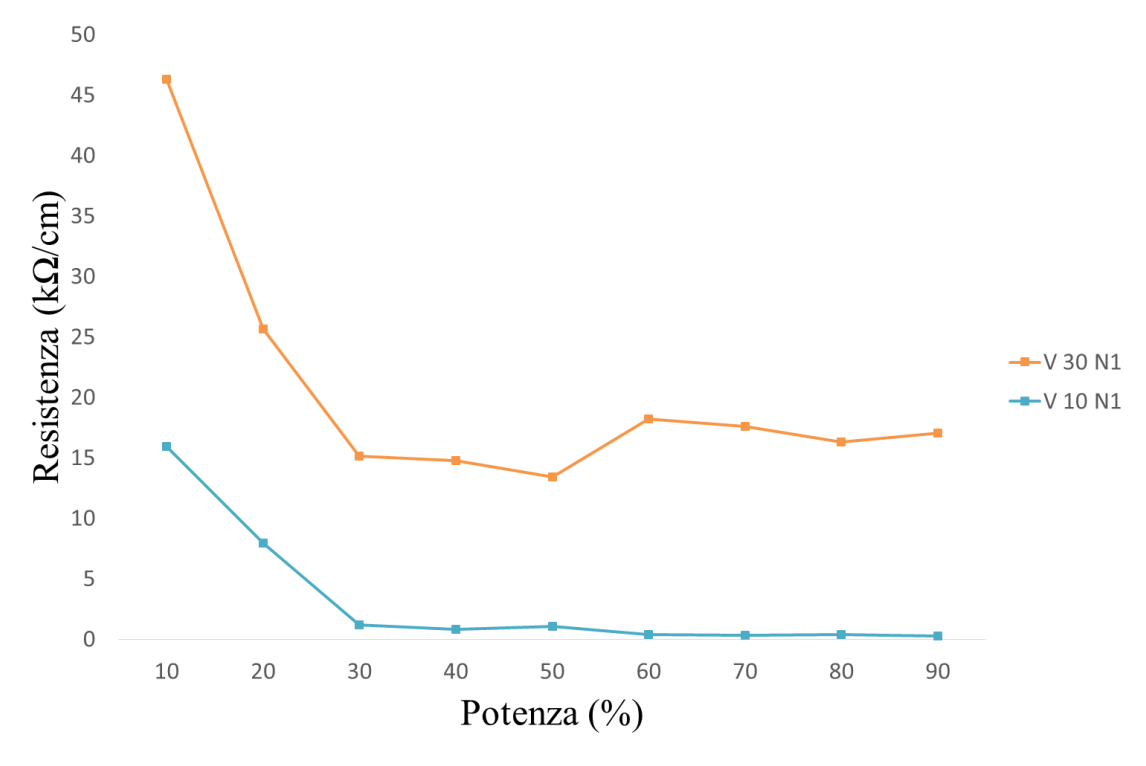

**Figura 2.70** Valori di resistenza ottenuti con trattamento di Tipo A

<span id="page-77-1"></span>In **[Figura 2.70](#page-77-1)** sono presentate le curve ottenute con una sola ripetizione. Si noti che, dopo una prima diminuzione della resistenza, un ulteriore aumento della potenza del laser non sempre garantisce risultati migliori e regolari.

Dopo aver raccolto i dati, si sono posti a confronto i trattamenti di tipo A e di tipo B al fine di stabilire su quale dei due fosse più conveniente concentrarsi. Il confronto è stato fatto sulla base di alcuni criteri ovvero l'influenza della direzione delle tracce sul valore di resistenza ottenuto, la possibilità di diminuire ulteriormente il valore di resistenza e la morfologia delle tracce ottenute. Di seguito si analizzano più nel dettaglio i risultati di tale confronto.

- Orientamento delle tracce

Come già osservato nella prima fase di screening, l'angolo con cui è orientata la traccia sembra avere un'influenza sul valore di resistenza elettrica. Perciò sono stati eseguiti trattamenti laser per capire se una tra le due tipologie di set di parametri sia in grado di minimizzare l'influenza dell'orientazione della traccia.

Si sono quindi realizzate tracce nelle direzioni 0°, 45°, 90°, -45° per valutare, a parità di parametri, la variazione di resistenza in funzione dell'orientazione della traccia.

La **[Figura 2.71](#page-78-0)** pone a confronto i valori di resistenza ottenuti nelle quattro direzioni per due diversi set di parametri: in colore rosso è rappresentato un trattamento di tipo A (in particolare, V=10 mm/s, P=90%, N=1); in colore blu è rappresentato un trattamento di tipo B (in particolare, V=100 mm/s, P=15%, N=10). Si noti che i set di parametri sono stati scelti in modo da garantire un valore di resistenza simile fra loro: entrambi sono infatti inferiori al valore soglia di 1 kΩ/cm. I dati sono riassunti in **[Tabella 2.27](#page-78-1).**

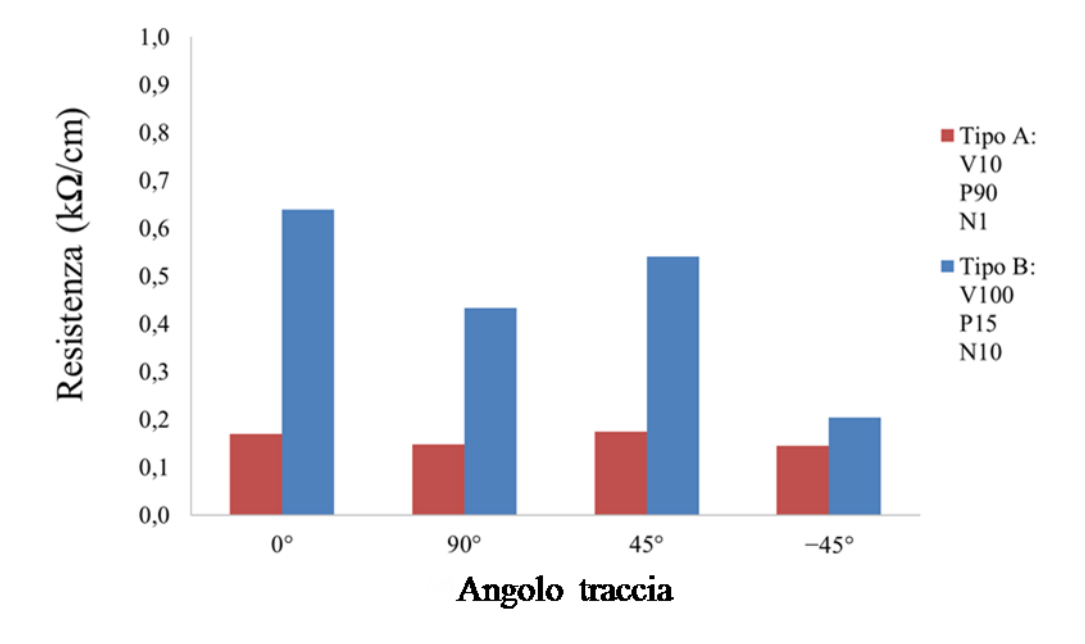

<span id="page-78-0"></span>**Figura 2.71** Influenza dell'angolo della traccia sul valore di resistenza elettrica superficiale. Confronto fra trattamento di tipo A e trattamento di tipo B. Si noti che in nessun caso la variazione è tale da oltrepassare il valore soglia di 1 kΩ/cm.

|               | Angolo traccia | V<br>(mm/s) | $\mathbf{P}$<br>(%) | N            | $\bf{R}$<br>$(k\Omega/cm)$ |
|---------------|----------------|-------------|---------------------|--------------|----------------------------|
|               | $90^\circ$     |             |                     | $\mathbf{1}$ | $0,148 \pm 0,054$          |
| <b>Tipo A</b> | $0^{\circ}$    | 10          | 90                  |              | $0,193 \pm 0,084$          |
|               | $-45^\circ$    |             |                     |              | $0,144 \pm 0,061$          |
|               | $45^{\circ}$   |             |                     |              | $0,175 \pm 0,079$          |
|               | $90^{\circ}$   | 100         | 15                  |              | $0,433 \pm 0,119$          |
| <b>Tipo B</b> | $0^{\circ}$    |             |                     | 10           | $0,639 \pm 0,181$          |
|               | $-45^\circ$    |             |                     |              | $0,204 \pm 0,057$          |
|               | $45^{\circ}$   |             |                     |              | $0,540 \pm 0,030$          |

<span id="page-78-1"></span>**Tabella 2.27** Dati riferiti alla **[Figura 2.71](#page-78-0)**

Dal grafico risulta evidente che nel caso del trattamento A la direzione di scrittura della traccia ha un'influenza approssimativamente nulla sul valore di resistenza. Nel caso del trattamento B, invece, l'influenza è maggiore. Questa osservazione è confermata dai valori della deviazione sulle direzioni normalizzati rispetto al valor medio della resistenza e riportati in **[Tabella 2.28](#page-79-0)** per entrambi i set di parametri (A e B). Si può esservare che il caso B presenta effettivamente una deviazione maggiore.

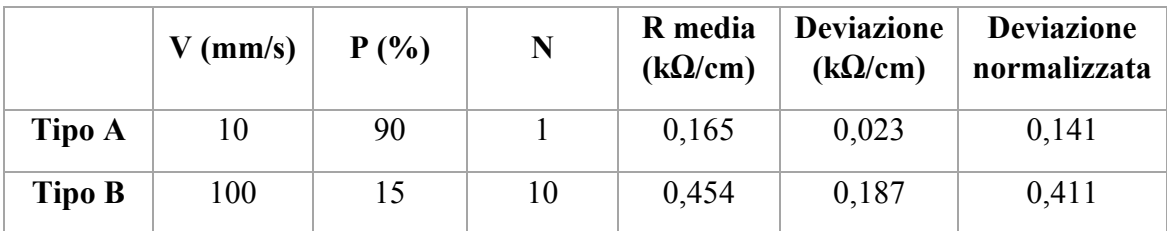

<span id="page-79-0"></span>**Tabella 2.28** Deviazione sulle direzioni, normalizzata sul valore medio di resistenza: l'influenza dell'angolo di tracciatura sul valore di resistenza elettrica superficiale è maggiore per il trattamento di Tipo B**.**

Nonostante ciò, si consideri che i valori di dispersione qui riportati, per quanto possano apparire alti, devono essere valutati nel contesto applicativo del presente lavoro di tesi: le tracce ottenute con set di parametri B si mantengono sempre ben al di sotto del valore soglia di 1 kΩ/cm, con variazioni che sono gestibili dall'elettronica del circuito senza difficoltà.

#### - Morfologia delle tracce

Al fine di permettere un confronto morfologico fra i due tipi di trattamento, sono stati scelte tracce che presentano una resistenza simile a fronte di set di parametri diversi (**[Tabella 2.29](#page-79-1)**).

|               | (mm/s) | P<br>(%) | N  | R<br>$(k\Omega/cm)$ |
|---------------|--------|----------|----|---------------------|
| Tipo A        | 10     | 90       |    | 0,187               |
| <b>Tipo B</b> | 100    | 15       | 10 | 0,268               |

<span id="page-79-1"></span>**Tabella 2.29** Set di parametri posti a confronto in termini di morfologia della traccia. La scelta è stata fatta per avere valori di resistenza sono simili nei due casi.

Nonostante il valore di resistenza sia molto simile, la morfologia della traccia è drasticamente diversa. In **[Figura 2.72](#page-80-0)** sono visibili le tracce ottenute con le due tipologie di trattamento. La differenza morfologica è evidente, con il trattamento di Tipo A che produce una traccia con larghezza maggiore**.** L'osservazione è confermata dalla **[Figura](#page-81-0)  [2.73](#page-81-0)** in cui sono poste a confronto le immagini SEM delle due diverse tracce. Inoltre,

come indicato in **[Figura 2.74](#page-81-1)**, la traccia A presenta una profondità di 980µm, pari a circa 5 layer del campione, mentre la traccia B è decisamente meno scavata (profondità di 325µm, corrispondente a meno di 2 layer).

Queste osservazioni ci permettono inoltre di avanzare un'ipotesi circa la differente influenza dell'orientazione della traccia, tema rimasto aperto al paragrafo precedente: una traccia poco scavata permette di far emergere soltanto le fibre dei layer più superficiali, che formeranno cammini percolativi efficienti soltanto per alcuni angoli di scrittura della traccia; viceversa, una traccia più profonda va ad interessa molti layer e crea un network di fibre più fitto ed intrecciato, minimizzando così l'effetto dell'angolo di scrittura della traccia

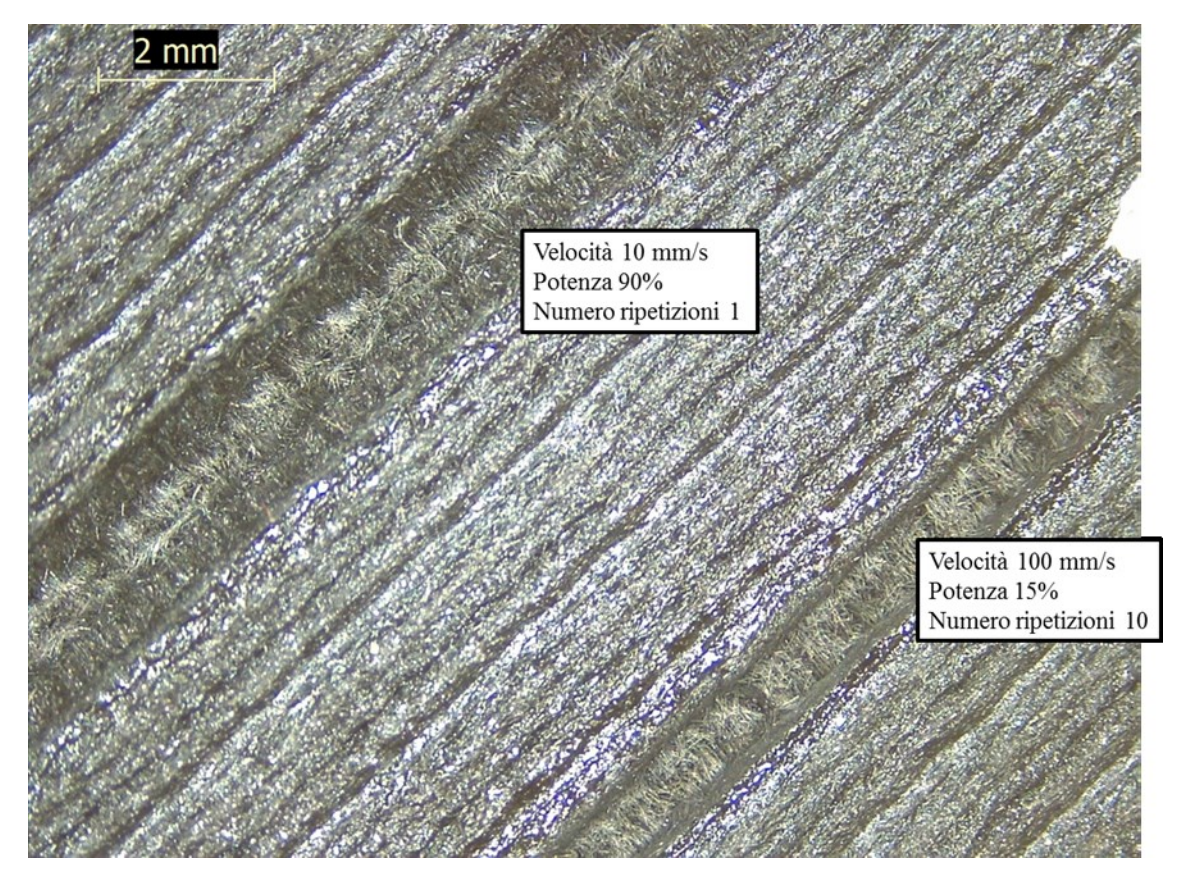

<span id="page-80-0"></span>**Figura 2.72** Acquisizione allo stereomicroscopio delle tracce ottenute con due set di parametri in cui è possibile notare la differente morfologia delle tracce.

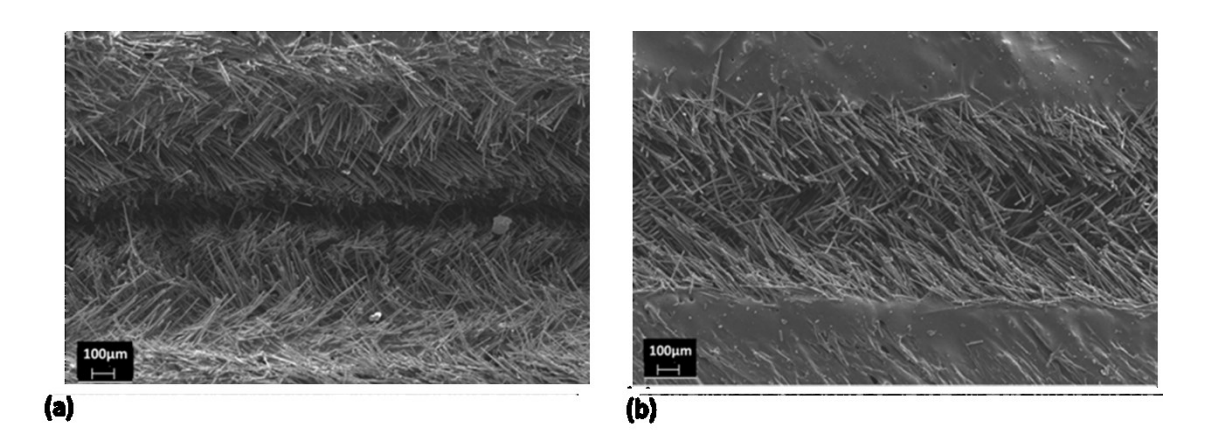

**Figura 2.73** Acquisizione al SEM delle tracce ottenute con i set di parametri usati per confrontarne la morfologia: tipo A (a), tipo B (b)

<span id="page-81-0"></span>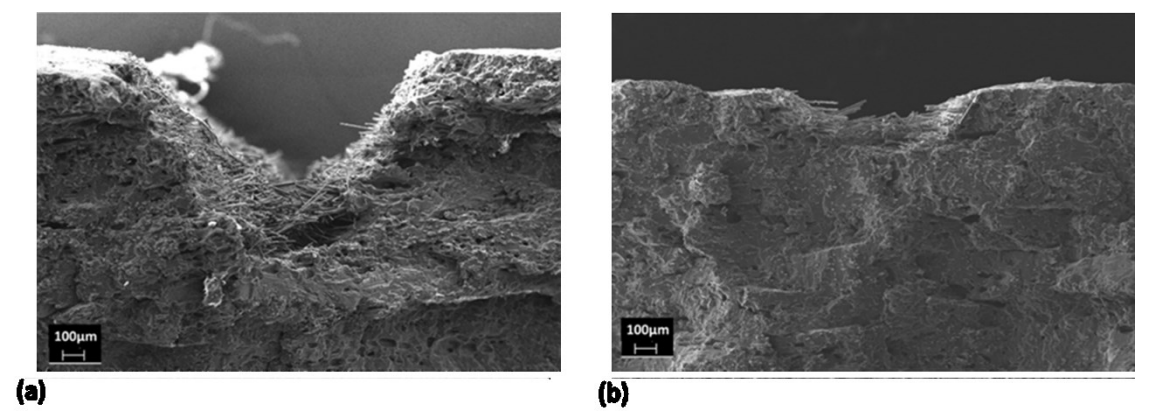

<span id="page-81-1"></span>**Figura 2.74** Acquisizione al SEM delle sezioni delle tracce ottenute con i set di usati per confrontarne la morfologia: tipo A (a), tipo B (b)

- Margine di miglioramento

Per approfondire questo punto si faccia nuovamente riferimento alla **[Tabella 2.29](#page-79-1)**.

Nel caso del trattamento di tipo A, il set di parametri fin qui impiegato permette sì di raggiungere valori di resistenza molto buoni, ma la potenza e la velocità utilizzati sono prossimi ai limiti dello strumento e non è quindi possibile diminuire ulteriormente la resistenza. Al contrario, il trattamento di Tipo B presenta un margine di miglioramento molto ampio ed è ragionevole credere che questa strada permetta di ottenere facilmente valori di resistenza ancor più interessanti (ad esempio tramite piccoli aumenti di potenza o diminuzione di velocità, o tramite l'incremento del numero di ripetizioni), come del resto è già emerso durante la fase di screening degli andamenti.

A tal proposito si osservi, in **[Figura 2.75](#page-82-0)**, un grafico riassuntivo dei numerosi dati acquisiti in questa terza fase di screening del lavoro di tesi. In ordinata è riportato il valore di resistenza, in ascissa in parametro densità di energia per unità di lunghezza (E). Tale grandezza è funzione dei tre parametri di processo considerati (potenza P, velocità V, numero di ripetizioni N) secondo l'equazione

$$
E = \frac{P*N}{V}
$$
 **Equazione 4.1**

Si noti inoltre che la potenza qui considerata non è in termini percentuali, bensì in Watt, secondo la tabella riportata al paragrafo 3.8.

Le curve sono state plottate considerando separatamente i dati riferiti ai trattamenti di tipo A (curva in colore rosso) e quelli riferiti ai trattamenti di tipo B (curva in colore blu).

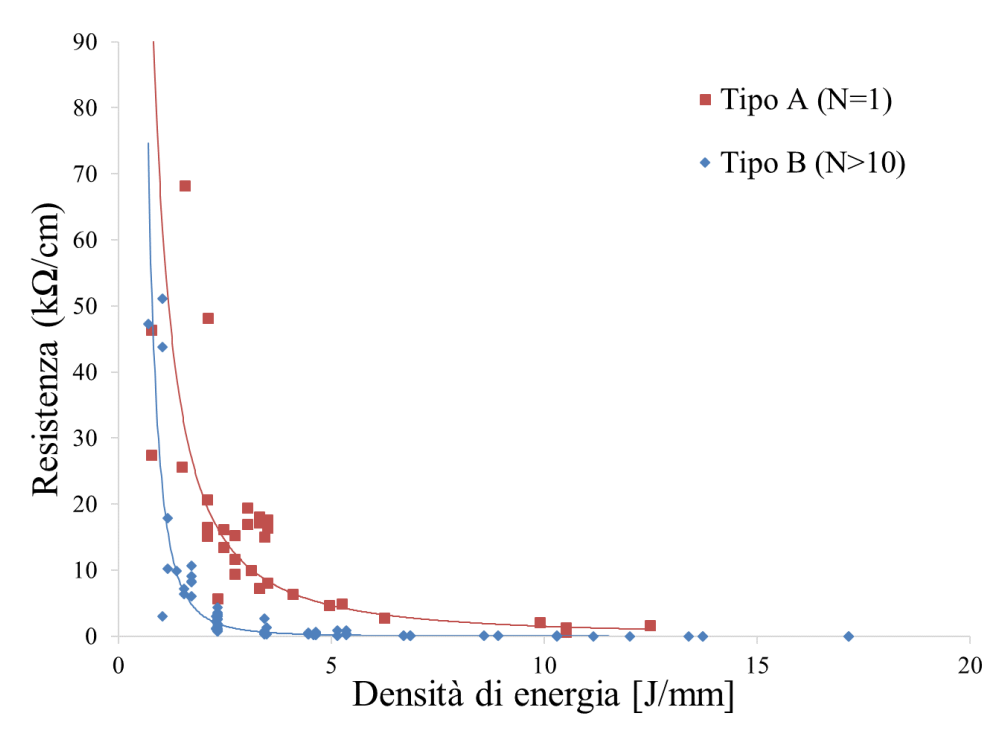

<span id="page-82-0"></span>**Figura 2.75** Valore di resistenza ottenuto in funzione della densità di energia per unità di lunghezza a cui è soggetto il materiale, per i due tipi di trattamento a confronto. Si noti che il Tipo A presenta, rispetto al Tipo B, valori di resistenza maggiori a parità di densità di energia.

Alcune osservazioni possono essere sviluppate a partire da questo grafico: entrambe le curve presentano un veloce e drastico abbassamento del valore di resistenza, seguito da un plateau. Sembra quindi che vi sia un valore di soglia oltre il quale l'ablazione può effettivamente produrre tracce in cui le fibre raggiungono la soglia di percolazione. Tuttavia, il valore di plateau della curva A è maggiore rispetto a quello della curva B. Inoltre, il valore di energia necessario per ottenere la stessa resistenza è diverso nei due casi A e B e, in particolare, l'energia associata ad un trattamento di tipo A è maggiore.

Questa spiegazione sembra confermare ciò che è stato osservato nel paragrafo precedente sul diverso danneggiamento del campione a parità di resistenza ottenuta. Una maggiore energia somministrata al campione implica infatti un maggior danneggiamento dello stesso.

Per riassumere quanto è emerso dal confronto, il trattamento di tipo A non consente un'ulteriore ottimizzazione dei parametri al fine di raggiungere resistenze nell'ordine di 10 Ω/cm e, d'altra parte, produce tracce peggiori anche in termini morfologici/estetici. L'unico vantaggio è rappresentato dalla minore influenza della direzione di scrittura della traccia; questo fattore è però il meno importante all'interno di questo confronto

poiché anche il trattamento B presenta un'influenza lieve della direzione di scrittura della traccia e comunque tale da mantenere il valore di resistenza ben al di sotto del valore soglia di 1 kΩ/cm. Sulla base di questi risultati, il trattamento di tipo A è stato scartato e l'attività sperimentale si è concentrata sul trattamento di Tipo B.

#### *4.3.4 Quarto screening: l'ottimizzazione*

I parametri scelti nella fase di screening degli andamenti rientrano a pieno titolo nel trattamento di tipo B. Si è scelto dunque di partire da questi per la successiva fase di ottimizzazione, andando ad arricchire le matrici di dati già create.

I valori di resistenza fin qui ottenuti sono già inferiori al valore soglia di 1 kΩ/cm, ma valori davvero interessanti possono essere ottenuti solo a fronte di un peggioramento della qualità estetica della traccia (come d'altra parte emerso dal grafico in **[Figura 2.75](#page-82-0)**). Questa fase di ottimizzazione dei parametri consiste dunque nella ricerca del miglior compromesso possibile fra valore di resistenza ed estetica. Per fare questo, ogni traccia ottenuta in questo screening è stata classificata in una delle classi di estetica seguenti: "Ottima", "Buona", "Accettabile", "Non accettabile". Quindi, all'interno di ogni classe si è considerato il set di parametri in grado di dare la resistenza più bassa.

In **[Tabella 2.30](#page-83-0)** si illustra il percorso sperimentale seguito. Come notato nella verifica degli andamenti, la potenza del laser è il parametro che, variato, dà i risultati meno regolari. Come si vede, si è scelto quindi di porsi ad una potenza fissa pari al 15%, la stessa impiegata nella verifica degli andamenti, ritenuta adeguata perché in grado di garantire estetiche buone. Mantenendo la velocità costante, si è quindi aumentato il numero di ripetizioni fino a quando la traccia ottenuta inizia ad avere una qualità estetica non accettabile. Interrotto il trial riferito a tale velocità, si prosegue quindi con una velocità inferiore seguendo lo stesso procedimento.

| $V$ (mm/s) | $P(\%)$ | N            |
|------------|---------|--------------|
| 250        | 15      | $10 \div 50$ |
| 200        | 15      | $10 \div 50$ |
| 150        | 15      | $10 \div 45$ |
| 100        | 15      | $10 \div 30$ |
| 50         | 15      | $10 \div 25$ |

<span id="page-83-0"></span>**Tabella 2.30** Trattamenti eseguiti ai fini di ottimizzazione. Il valore di N si interrompe a fronte di un'estetica "Non accettabile".

In **[Tabella 2.31](#page-84-0)** si riportano i valori di resistenza ottenuti, accompagnati dalla relativa classe di estetica osservata.

| $V$ (mm/s) | P(%) | N  | $R$ (k $\Omega$ /cm) | <b>Estetica</b> |
|------------|------|----|----------------------|-----------------|
|            |      | 10 | 18,617               | Ottima          |
|            |      | 20 | 1,302                | Buona           |
| 250        | 15   | 30 | 0,190                | Accettabile     |
|            |      | 40 | 0,068                | Accettabile     |
|            |      | 50 | 0,032                | Non accettabile |
|            |      | 10 | 6,323                | Ottima          |
|            |      | 20 | 0,399                | Buona           |
| 200        | 15   | 30 | 0,083                | Accettabile     |
|            |      | 40 | 0,038                | Accettabile     |
|            |      | 50 | 0,022                | Non accettabile |
|            |      | 10 | 1,083                | Ottima          |
|            | 15   | 15 | 0,432                | Buona           |
|            |      | 20 | 0,152                | Buona           |
| 150        |      | 25 | 0,069                | Accettabile     |
|            |      | 30 | 0,036                | Accettabile     |
|            |      | 35 | 0,030                | Accettabile     |
|            |      | 40 | 0,022                | Accettabile     |
|            |      | 45 | 0,014                | Non accettabile |
|            |      | 10 | 0,323                | Buona           |
|            |      | 15 | 0,079                | Accettabile     |
| 100        | 15   | 20 | 0,041                | Accettabile     |
|            |      | 25 | 0,026                | Accettabile     |
|            |      | 30 | 0,018                | Non accettabile |
|            |      | 10 | 0,032                | Accettabile     |
| 50         | 15   | 15 | 0,015                | Accettabile     |
|            |      | 20 | 0,008                | Accettabile     |
|            |      | 25 | 0,006                | Non accettabile |

<span id="page-84-0"></span>**Tabella 2.31** Valori ottenuti con riferimento alle prove sperimentali riportate in **[Tabella 2.30.](#page-83-0)** I set di parametri sono classificati nelle classi di estetica "Ottima", "Buona", "Accettabile, "Non accettabile".

In **[Tabella 2.32](#page-85-0)** si presenta quindi, per ogni classe di estetica, il set di parametri che ha dato il valore di resistenza minore.

| $V$ (mm/s) | $P(\%)$ | N  | $R$ (k $\Omega$ /cm) | <b>Estetica</b> |
|------------|---------|----|----------------------|-----------------|
| 150        | 15      | 10 | 1,083                | Ottima          |
| 150        | 15      | 20 | 0,152                | <b>Buona</b>    |
| 50         |         | 20 | 0,008                | Accettabile     |

**Tabella 2.32** Valori di resistenza migliori ottenuti per ogni classe di estetica

<span id="page-85-0"></span>Come si vede, i valori di resistenza ottenuti sono decisamente bassi (8 Ω/cm) per la classe di estetica "Accettabile" (ad oggi, si tratta del valore minimo mai ottenuto tramite trattamento laser su compositi polimerici metal-free), e ampiamente al di sotto della soglia di 1 kΩ/cm per l'estetica buona. Meno interessanti sono le resistenze ottenute con il set di parametri riferito all'estetica "Ottima".

È sembrato quindi opportuno continuare nel tentativo di ottimizzazione al fine di individuare un set di parametri in grado di dare un valore di resistenza inferiore al valore soglia e allo stesso tempo garantire un'estetica "Ottima". Per fare questo si è scelto di variare la potenza all'interno di diversi set con velocità e numero di ripetizioni costante, interrompendo i trial in corrispondenza di potenze che danno estetica "Buona". In **[Tabella 2.33](#page-85-1)** il percorso seguito, in **[Tabella 2.34](#page-86-0)** i valori di resistenza delle tracce e le classi di estetica corrispondenti

| $V$ (mm/s) | $P(\%)$      | N  |
|------------|--------------|----|
| 150        | $15 \div 20$ | 10 |
| 100        | $5 \div 15$  | 10 |
| 50         | 5            | 10 |

<span id="page-85-1"></span>**Tabella 2.33** Ulteriori trattamenti eseguiti ai fini di ottimizzazione. Il valore di P si interrompe a fronte di un'estetica "Buona".

| $V$ (mm/s) | P(%) | N  | $R$ (k $\Omega$ /cm) | <b>Estetica</b> |
|------------|------|----|----------------------|-----------------|
| 150        | 15   | 10 | 2,033                | Ottima          |
|            | 20   |    | 1,241                | <b>Buona</b>    |
|            | 5    |    | 43,817               | Ottima          |
| 100        | 10   | 10 | 3,526                | Ottima          |
|            | 15   |    | 0,666                | <b>Buona</b>    |
| 50         | 5    | 10 | 8,187                | Buona           |

<span id="page-86-0"></span>**Tabella 2.34** Valori ottenuti con riferimento alle prove sperimentali riportate in **[Tabella 2.33.](#page-85-1)** I set di parametri sono classificati nelle classi di estetica "Ottima", "Buona".

Anche in questo caso non si è riusciti ad ottenere tracce con estetica "Ottima" e resistenza inferiore a 1 kΩ/cm.

Si torni dunque a considerare il set di parametri V=150 mm/s, P=15%, N=10 che mostrano una resistenza di 1,083 kΩ/cm: per quanto estremamente vicino all'obbiettivo di questo lavoro (1 kΩ/cm), questo valore resistenza potrebbe subire variazioni, aumentando in funzione della direzione di scrittura della traccia, della riproducibilità fra campioni diversi o a causa di un processo di invecchiamento. Questa consapevolezza ci impedisce di considerare accettabile questo set di parametri e di rinunciare così alla classe di estetica "Ottima".

Le prove successive sono state quindi svolte considerando soltanto i due set di parametri migliori con estetica "Buona" ed "Accettabile" (riportati in **[Tabella 2.35](#page-86-1)**): per quanto privilegiare l'estetica implichi un peggioramento in termini di funzionalità e viceversa, entrambe le opzioni sono comunque promettenti da un punto di vista applicativo e rappresentano un compromesso del tutto valido e soddisfacente.

| $V$ (mm/s) | $P(\%)$ |    | $R (k\Omega/cm)$ | <b>Estetica</b> |
|------------|---------|----|------------------|-----------------|
| 150        |         | 20 | 0,152            | Buona           |
| 50         |         | 20 | 0,008            | Accettabile     |

<span id="page-86-1"></span>**Tabella 2.35** Migliori compromessi funzionalità-estetica ottenuti in fase di ottimizzazione.

Per avere una spiegazione precisa e quantitativa di cosa differenzi un'estetica buona da una solo accettabile, si riportano qui di seguito le analisi profilometriche delle tracce realizzate con i set di parametri migliori.

In **[Figura 2.76](#page-87-0)** è riportata la ricostruzione 3D per il set di parametri con estetica "Buona"  $(V=150 \text{ mm/s}, P=15\%, N=20),$ 

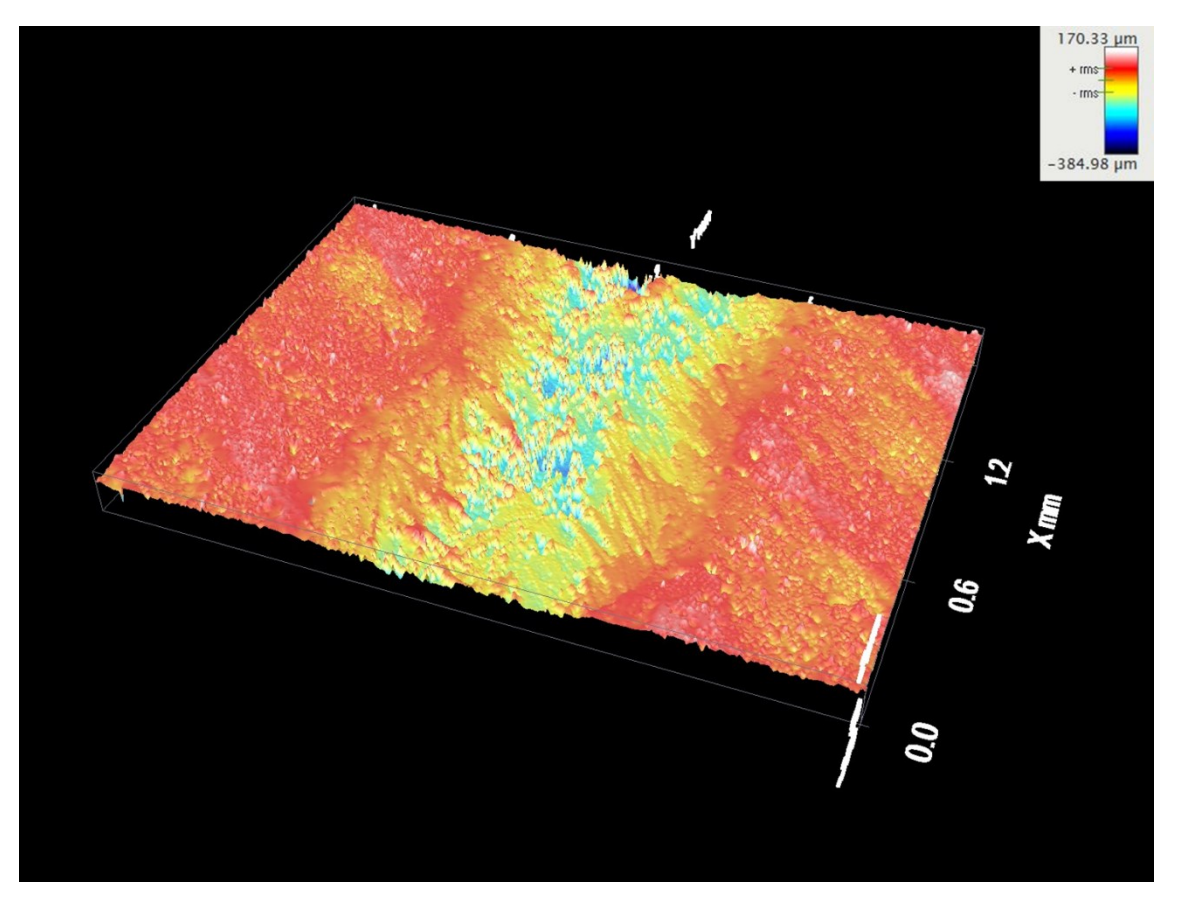

<span id="page-87-0"></span>**Figura 2.76** Profilometria: ricostruzione 3D di una porzione di traccia ottenuta con set di parametri V=150 mm/s, P=15%, N=20

Dalla **[Figura 2.77,](#page-87-1)** che mostra una ricostruzione 2D, possiamo leggere la larghezza della traccia, la quale si assesta approssimativamente a circa 1 mm.

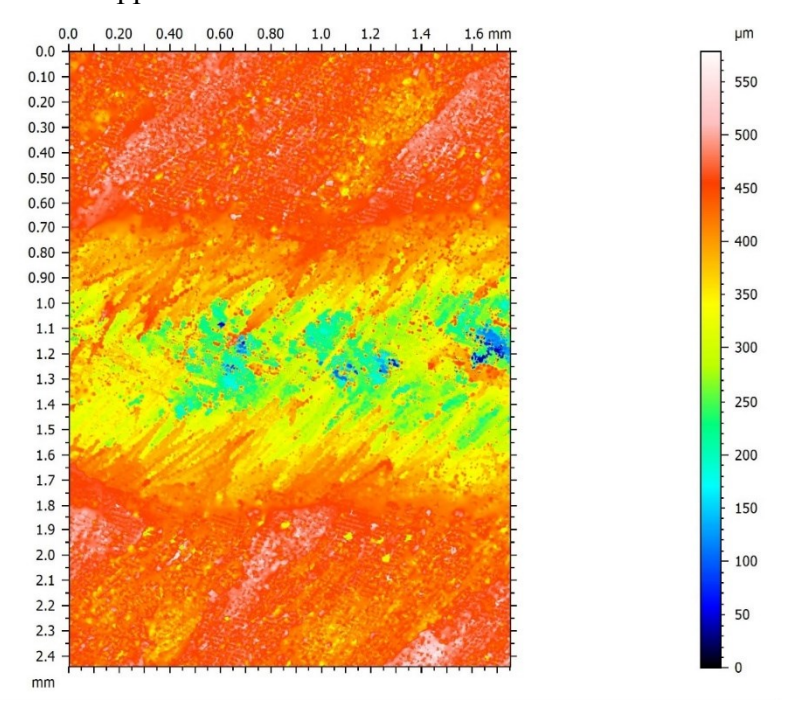

<span id="page-87-1"></span>**Figura 2.77** Profilometria: ricostruzione 2D di una porzione di traccia ottenuta con set di parametri V=150 mm/s, P=15%, N=20

In **[Figura 2.78](#page-88-0)** vengono riportate le curve di profilo massimo (a) e minimo (b) individuato dallo strumento su una porzione di traccia. A partire da questo tipo di curve, il software stima l'altezza media del profilo in questione e quindi la profondità media della traccia. In **[Tabella 2.36](#page-88-1)** si riportano le profondità date in output dal software.

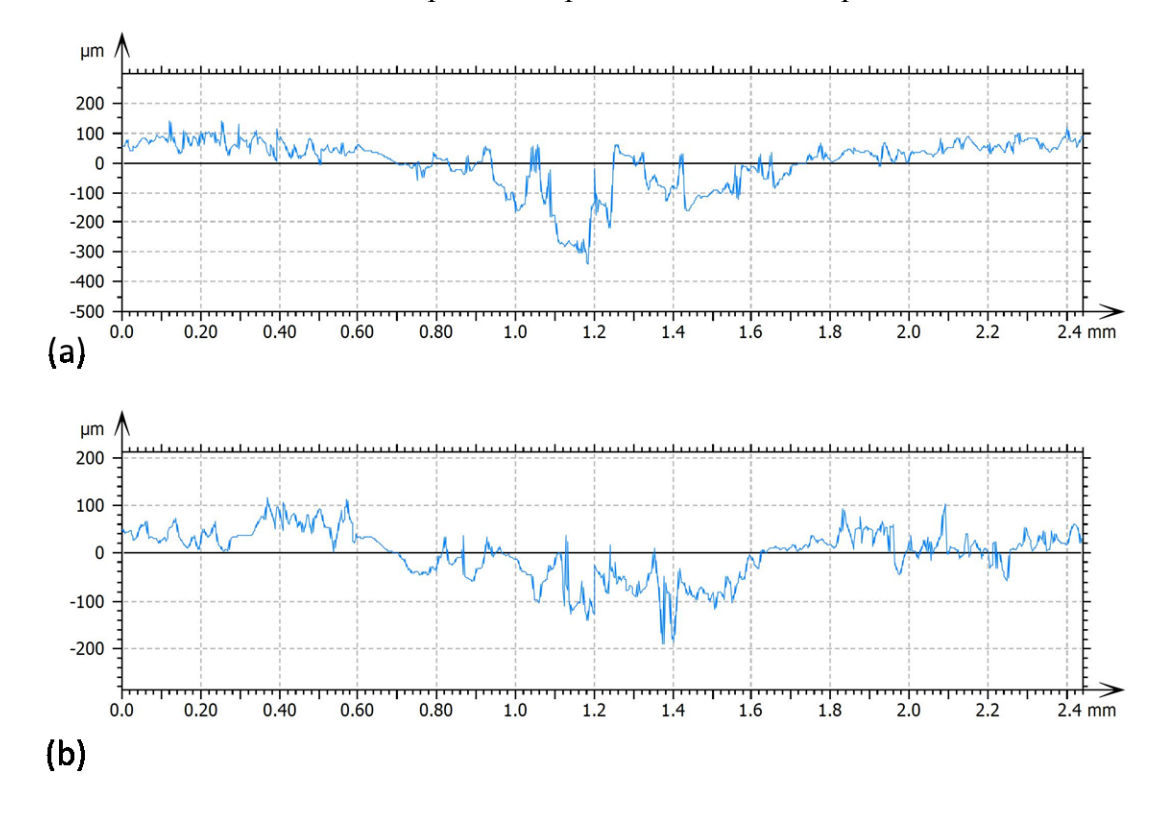

<span id="page-88-0"></span>**Figura 2.78** Curva di profilo di una porzione di traccia ottenuta con set di parametri V=150 mm/s, P=15%, N=20. Profilo con profondità massima (a) e profilo con profondità minima (b).

|                  | Profondità (µm) |
|------------------|-----------------|
| max              | 344             |
| m <sub>1</sub> n | 122             |
| Media            | 228             |

<span id="page-88-1"></span>**Tabella 2.36** Profondità della traccia ottenuta con set di parametri V=150 mm/s, P=15%, N=20.

Per il set di parametri con estetica "Accettabile" (V=50 mm/s, P=15%, N=20), le analisi profilometriche sono presentate in **[Figura 2.79](#page-89-0)**, in **[Figura 2.80](#page-89-1)** e in **[Figura 2.81](#page-90-0)**. In questo caso la larghezza della traccia è circa 1,7 mm.

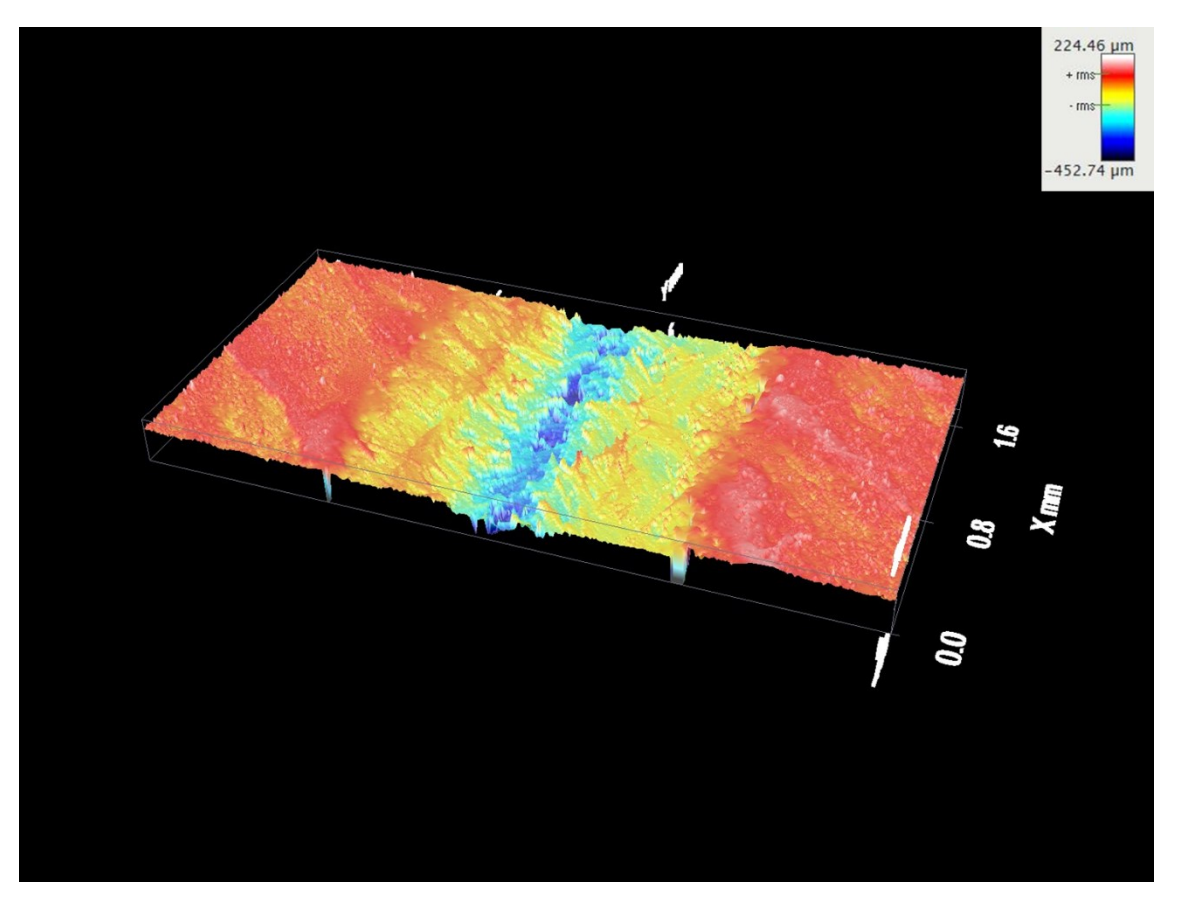

<span id="page-89-0"></span>**Figura 2.79** Profilometria: ricostruzione 3D di una porzione di traccia ottenuta con set di parametri V=50 mm/s, P=15%, N=20

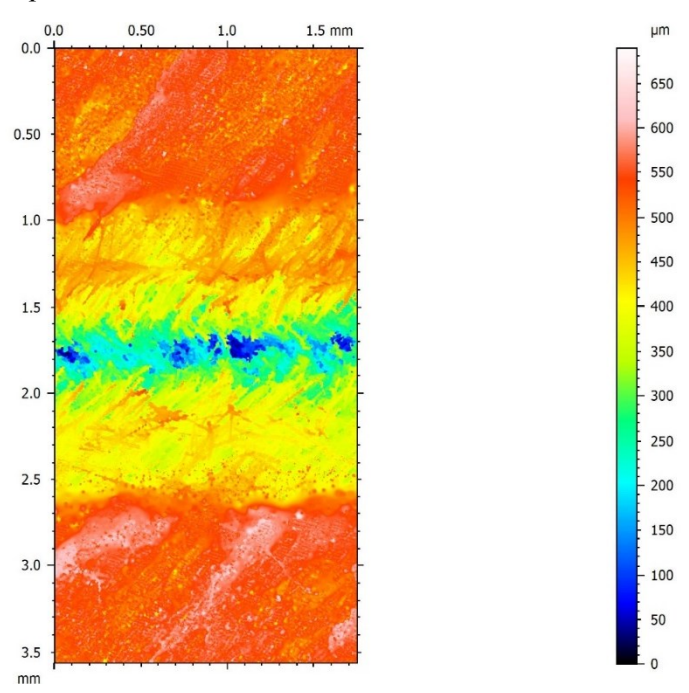

<span id="page-89-1"></span>**Figura 2.80** Profilometria: ricostruzione 2D di una porzione di traccia ottenuta con set di parametri V=50 mm/s, P=15%, N=20

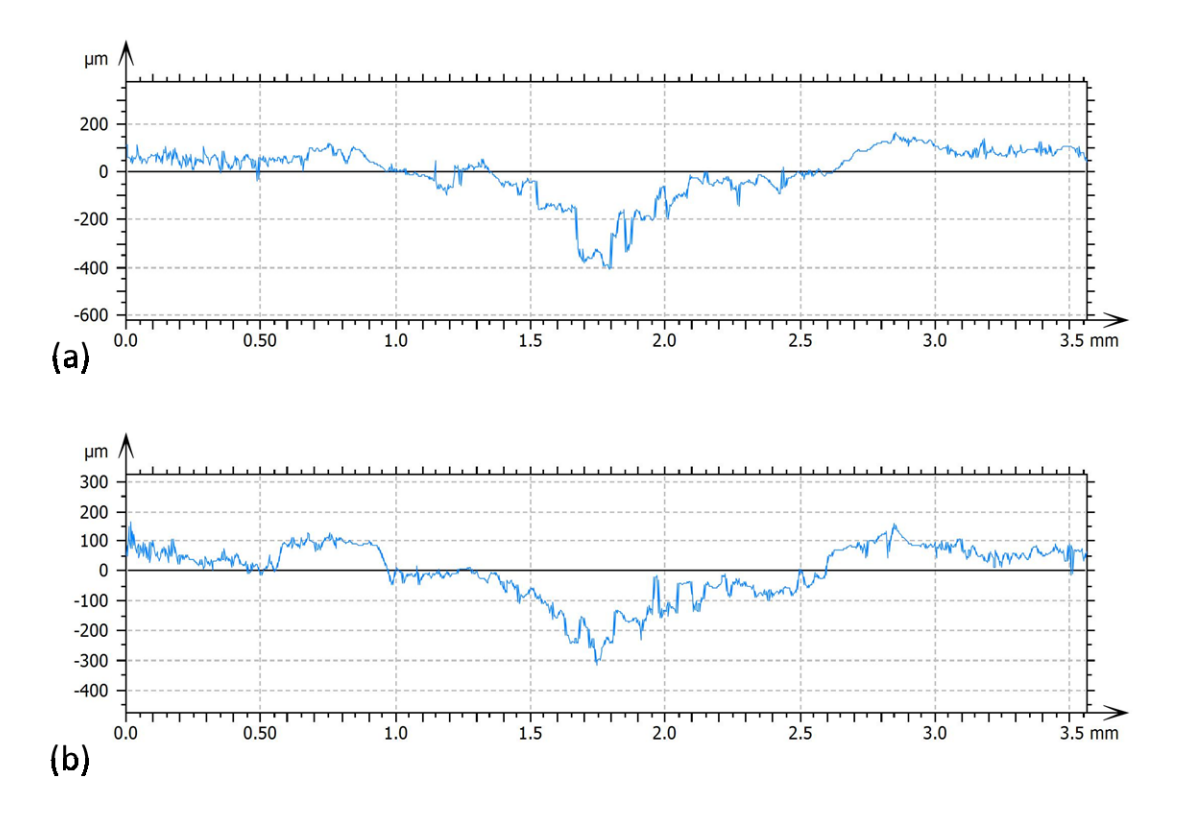

<span id="page-90-0"></span>**Figura 2.81** Curva di profilo di una porzione di traccia ottenuta con set di parametri V=50 mm/s, P=15%, N=20. Profilo con profondità massima (a) e profilo con profondità minima (b).

|                  | Profondità (µm) |
|------------------|-----------------|
| max              | 412             |
| m <sub>1</sub> n | 255             |
| Media            | 334             |

In **[Tabella 2.37](#page-90-1)** vengono riportati i dati di profondità.

<span id="page-90-1"></span>**Tabella 2.37** Profondità di una traccia ottenuta con set di parametri V=50 mm/s, P=15%, N=20

La **[Tabella 2.39](#page-91-0)** propone un confronto conclusivo in termini di estetica/morfologia e funzionalità per i due set di parametri selezionati. Si ricorda che in entrambi i casi il campione non incontra deformazione nelle zone adiacenti a quella direttamente interessata dall'azione del laser.

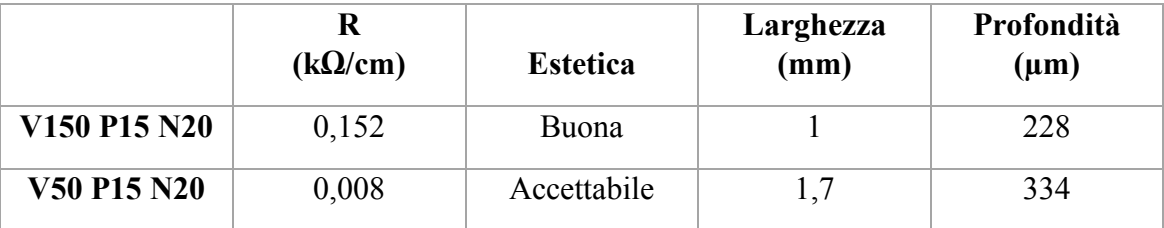

**Tabella 2.38** Confronto in termini di estetica e funzionalità per i due set di parametri selezionati

### *4.3.5 Quinto screening: riproducibilità e invecchiamenti*

Al fine di valutare la scalabilità dei trattamenti selezionati, è opportuno valutarne l'affidabilità in termini di riproducibilità dei risultati su lunghezze di traccia maggiori, riproducibilità fra campioni differenti e risposta all'invecchiamento.

L'istogramma in **[Figura 2.82](#page-91-1)** riporta i valori di resistenza ottenuti per tracce di lunghezza 3cm, 6cm e 12cm. Dalla figura è possibile notare che le resistenze presentano un incremento non trascurabile all'aumentare della lunghezza della traccia, ma tale comunque da restare ben al di sotto del valore soglia di 1 kΩ/cm. Per maggiore chiarezza i dati sono riportati in **[Tabella 2.40](#page-92-0)**.

La conducibilità inter-traccia è in ogni punto superiore ai 120 MΩ/cm nel caso delle tracce di 12 cm, superiore ai 3 MΩ/cm nel caso delle tracce di 6 cm, con un rapporto quindi di quattro o sei ordini di grandezza che esclude qualsiasi rischio di cortocircuito.

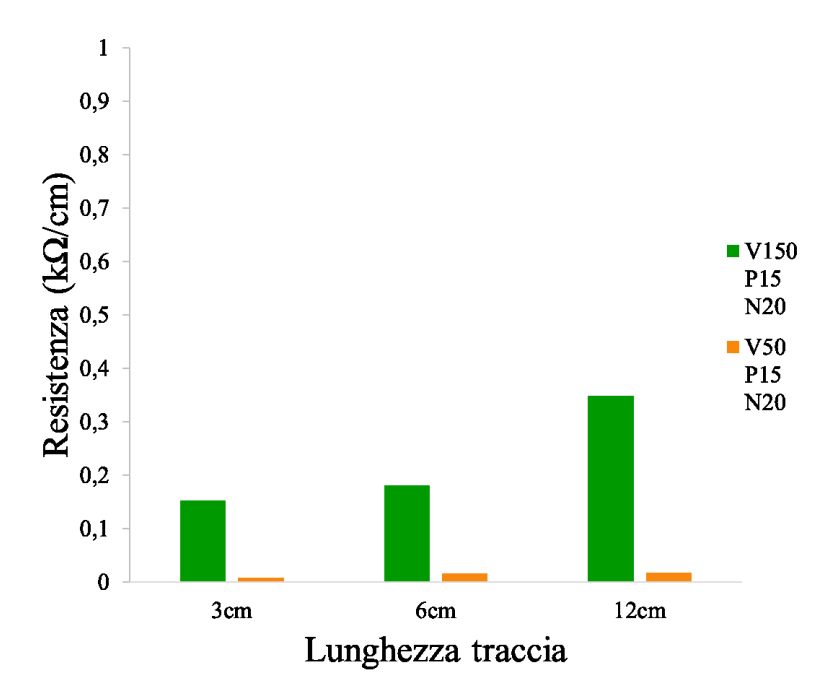

**Figura 2.82** Riproducibilità su diverse lunghezze di traccia.

<span id="page-91-1"></span>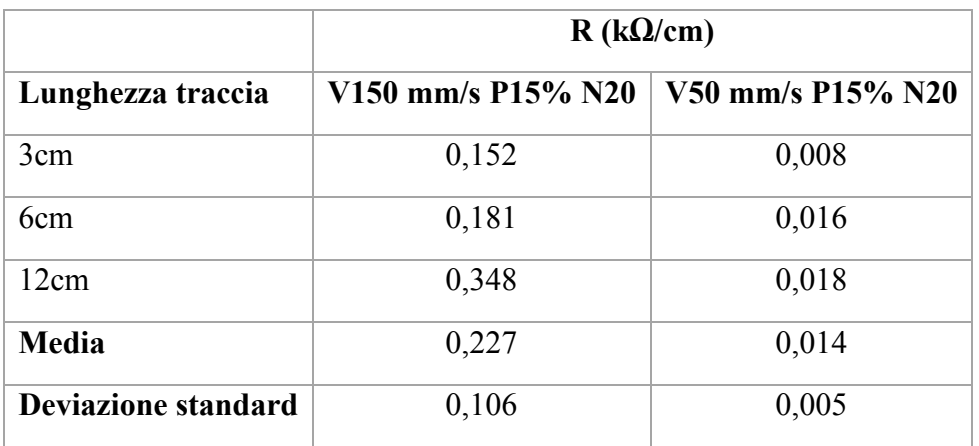

<span id="page-91-0"></span>**Tabella 2.39** Valori di resistenza riferiti alla **[Figura 2.82](#page-91-1)**

L'istogramma in **[Figura 2.83](#page-92-1)** si riferisce invece alla riproducibilità fra diversi provini. Anche in questo caso, la variabilità è del tutto accettabile. I dati sono riassunti in **[Tabella](#page-92-0)  [2.40](#page-92-0)**.

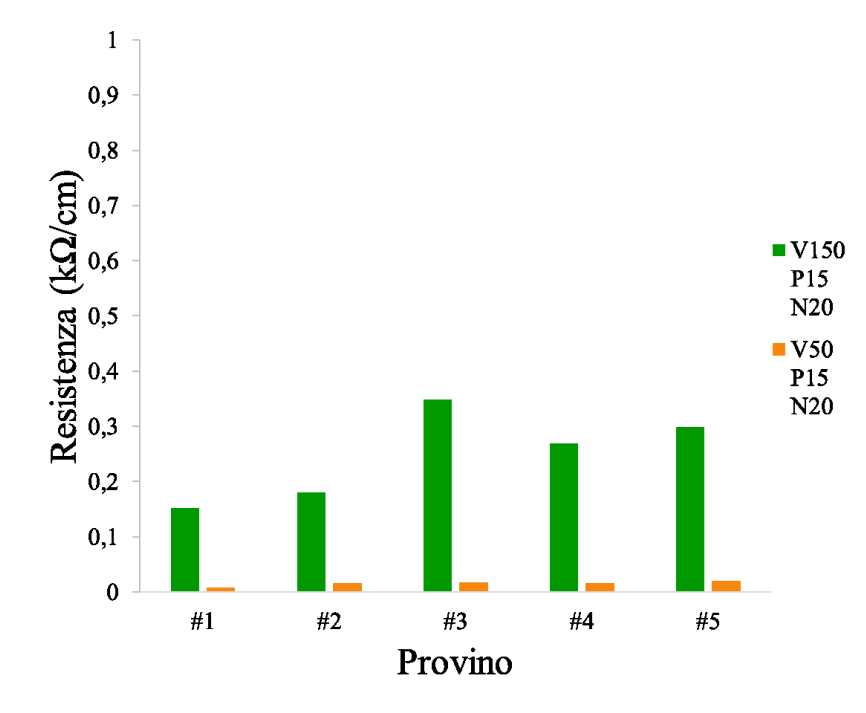

**Figura 2.83** Riproducibilità fra diversi campioni.

<span id="page-92-1"></span>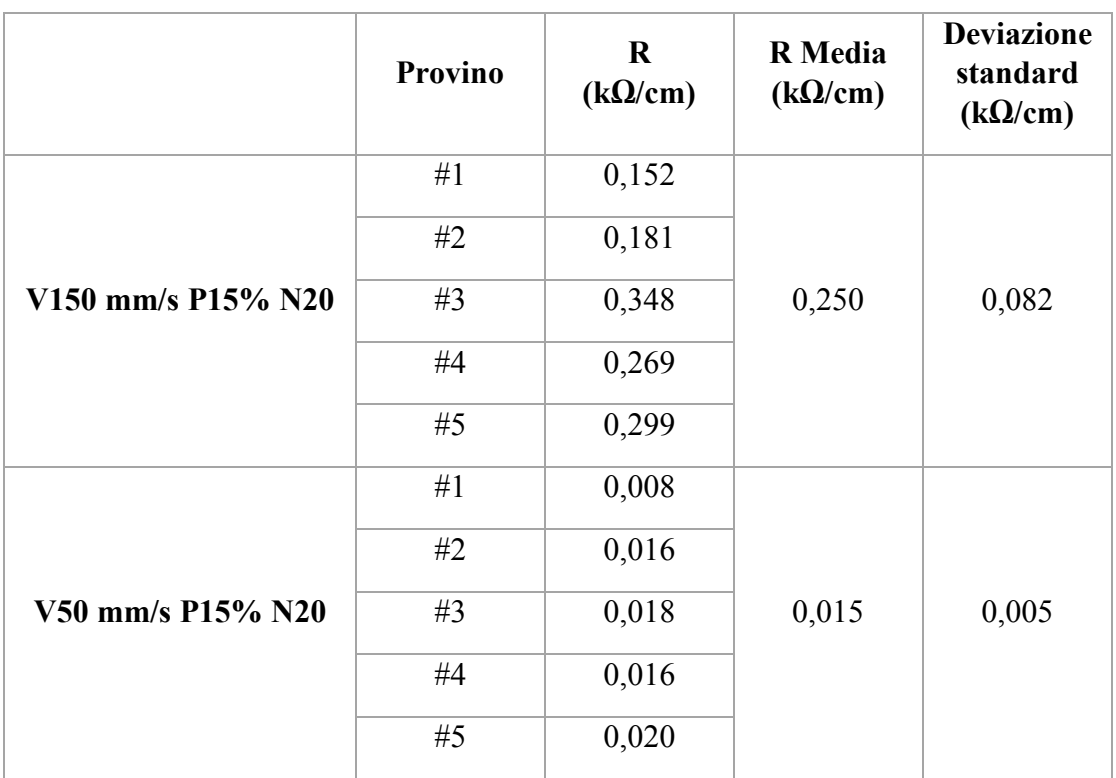

<span id="page-92-0"></span>**Tabella 2.40** Valori di resistenza riferiti alla **[Figura 2.83](#page-92-1)**

Una volta verificata l'affidabilità del trattamento, è stata studiata la variazione delle proprietà elettriche della traccia in funzione del tempo (invecchiamento naturale).

La resistenza elettrica superficiale di tracce realizzate con i due set di parametri è stata misurata a intervalli di 7 giorni per un periodo complessivo di 42 giorni. I risultati sono riportati in **[Figura 2.84](#page-93-0)** e **[Tabella 2.41](#page-94-0)**. Come si vede, il set di parametri V=50 mm/s, P=15%, N=20 garantisce una resistenza pressoché costante nel tempo, mentre il set di parametri V=150 mm/s, P=15%, N=20 porta ad un lieve incremento della resistenza al giorno 14 per poi assestarsi ad un valore inferiore a 1 kΩ/cm. La risposta del materiale all'invecchiamento naturale può quindi dirsi del tutto accettabile in entrambi i casi.

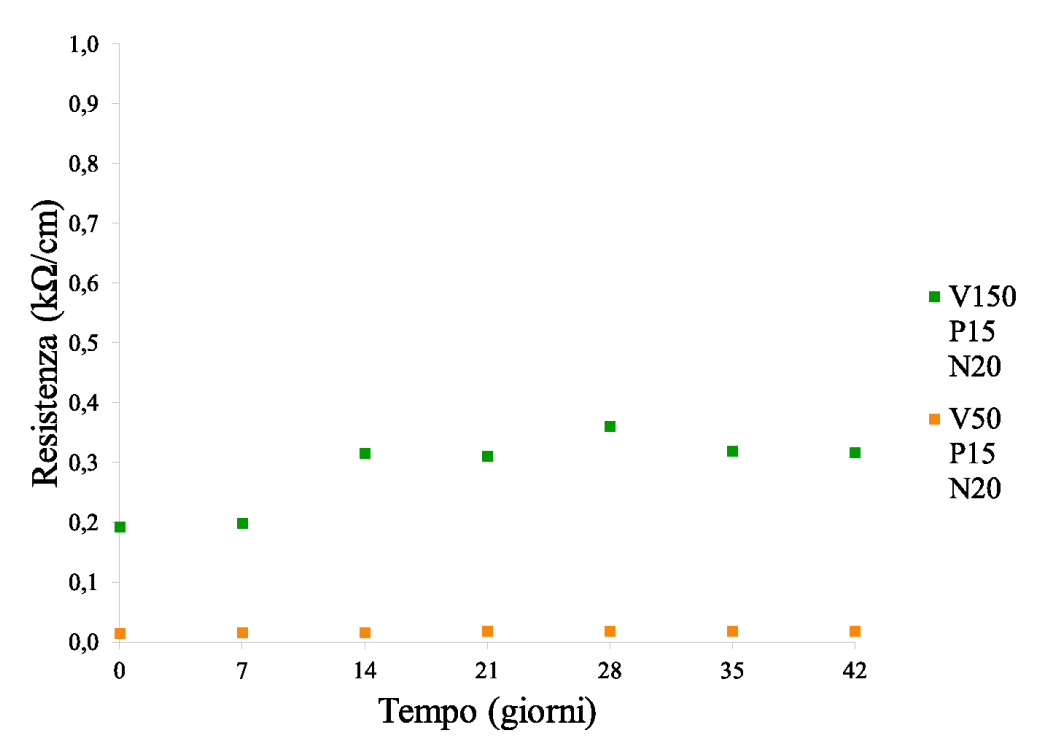

<span id="page-93-0"></span>**Figura 2.84** Curve di invecchiamento naturale. Notare che la resistenza si stabilizza su valori inferiori al valore di soglia di 1 kΩ/cm.

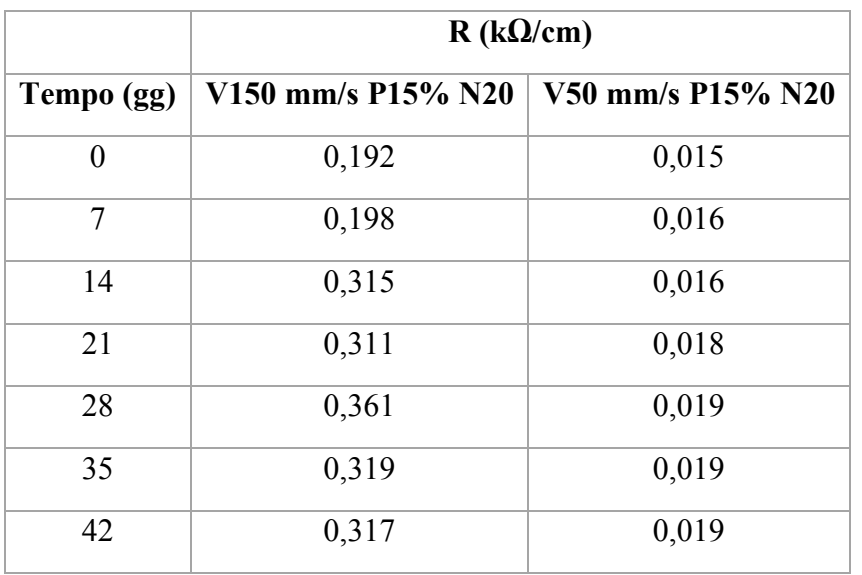

#### **Tabella 2.41** Valori di resistenza riferiti alla **[Figura 2.84](#page-93-0)**

<span id="page-94-0"></span>Buona è anche la risposta al ciclo di invecchiamento termico, come indicata dai risultati riportati in **[Tabella 2.42](#page-94-1)**.

|                             | $R$ (k $\Omega$ /cm)                    |                   |  |  |
|-----------------------------|-----------------------------------------|-------------------|--|--|
|                             | V150 mm/s P15% N20<br>V50 mm/s P15% N20 |                   |  |  |
| R                           | $0,284 \pm 0,021$                       | $0.018 \pm 0.002$ |  |  |
| $\mathbf{R}_{\mathbf{inv}}$ | $0,299 \pm 0,010$                       | $0,020 \pm 0,003$ |  |  |

<span id="page-94-1"></span>**Tabella 2.42** Valori di resistenza originali (R) e dopo ciclo termico di invecchiamento Rinv.

Peculiare è invece la risposta della resistenza elettrica delle tracce all'invecchiamento UV (**[Figura 2.85,](#page-94-2) [Tabella 2.43](#page-95-0)**). Infatti, per il set di parametri V=150 mm/s, P=15%, N=20 la resistenza elettrica superficiale diminuisce leggermente nei primi cicli di invecchiamento per poi stabilizzarsi. Questo miglioramento potrebbe essere dovuto ad una degradazione fotochimica della matrice polimerica ad opera della radiazione UV impiegata, degradazione che implicherebbe un aumento della concentrazione di fibre e quindi di cammini percolativi. Si segnala, ad ogni modo, che il campione, già dopo il primo step di invecchiamento artificiale, è incurvato e quindi parzialmente deformato. L'idea di sfruttare l'irraggiamento UV per abbattere ulteriormente il valore di resistenza andrebbe dunque valutata attentamente, ottimizzando i parametri di processo usati in modo tale da evitare l'alterazione geometrica del substrato.

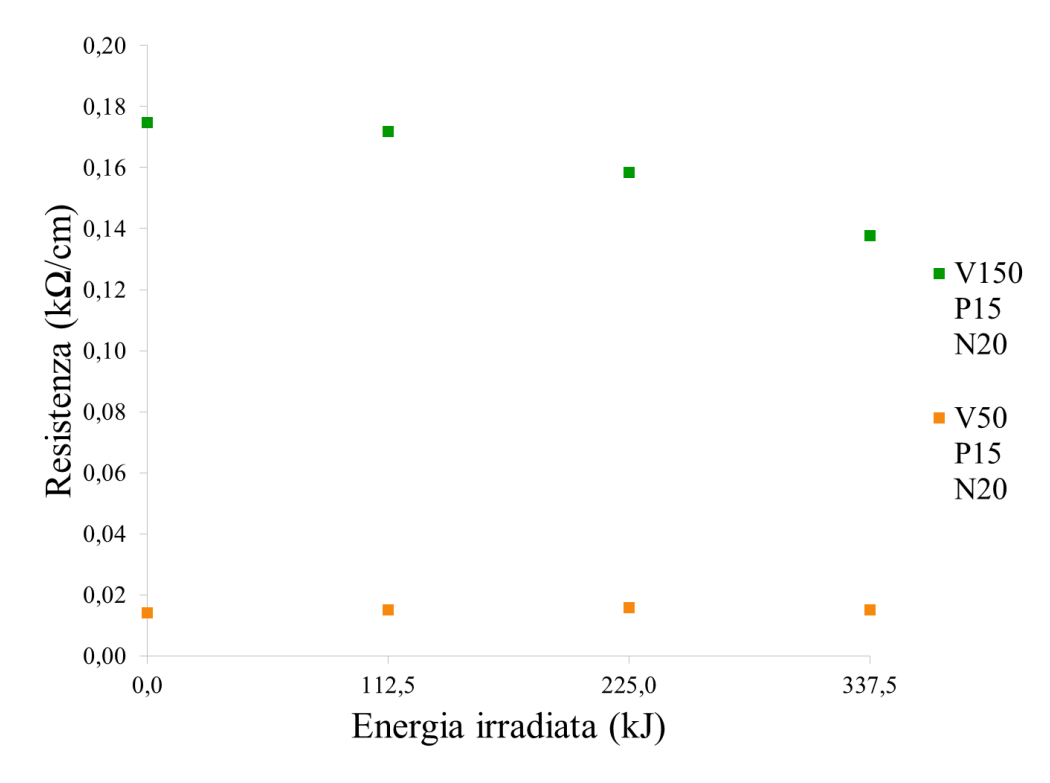

<span id="page-94-2"></span>**Figura 2.85** Curve di invecchiamento UV. Notare che la resistenza si stabilizza su valori inferiori al valore di soglia di 1kΩ/cm.

|                            | $R$ (k $\Omega$ /cm) |                   |  |
|----------------------------|----------------------|-------------------|--|
| Energia somministrata (kJ) | V150 P15 N20         | V50 P15 N20       |  |
| 0                          | $0,175 \pm 0,003$    | $0,014 \pm 0,001$ |  |
| 112,5                      | $0,172 \pm 0,043$    | $0,015 \pm 0,001$ |  |
| 225,0                      | $0,159 \pm 0,043$    | $0,016 \pm 0,001$ |  |
| 337,5                      | $0,138 \pm 0,023$    | $0,015 \pm 0,001$ |  |
| 450,0                      | $0,143 \pm 0,021$    | $0,016 \pm 0,002$ |  |

**Tabella 2.43** Valori di resistenza riferiti alla **[Figura 2.85](#page-94-2)**

<span id="page-95-0"></span>Al termine di questa caratterizzazione, è stato prodotto un dimostratore: viene realizzato il circuito mostrato i[n](#page-95-1)

**[Figura](#page-95-1) 2.86** sfruttando il set di parametri con estetica "Buona" (V=150 mm/s, P=15%, N=20). La scelta del set meno aggressivo nasce dalla volontà di evitare il rischio di carbonizzazione del substrato: per quanto presente, il sistema di flussaggio di azoto impiegato ad oggi è rudimentale; l'uso di energie così alte per la realizzazione di una geometria complessa come quella di un circuito necessiterebbe di un sistema di controllo dell'atmosfera protettiva ottimizzato.

Un circuito di questo tipo permette di valutare la risposta elettrica della traccia su percorsi non limitati alla direzione 0° (il circuito include sia le altre direzioni analizzate nel corso dell'attività di tesi sia tratti curvi) e su una traccia molto più lunga.

<span id="page-95-1"></span>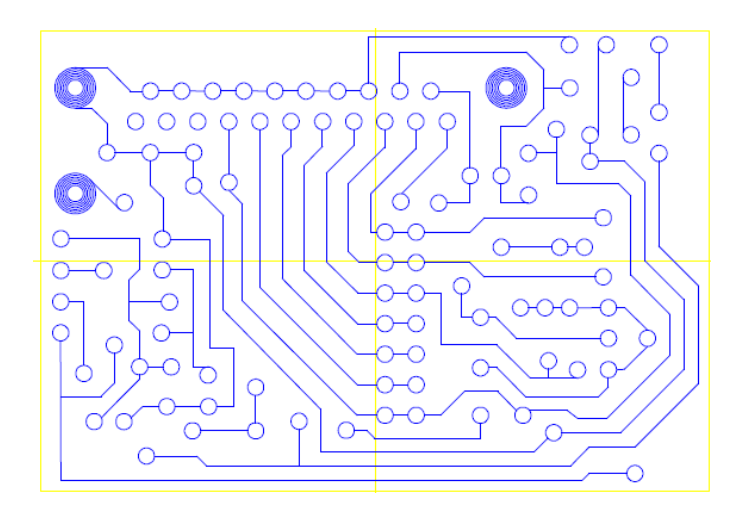

**Figura 2.86** Disegno del circuito realizzato con set di parametri con estetica "Buona" (V=150 mm/s, P=15%, N=20)

Il valore di resistenza elettrica superficiale è stato misurato a vari capi del circuito, dando valori compresi fra 0,100 kΩ/cm e 0,735 kΩ/cm. I valori sono quindi in linea con le previsioni e sono inferiori al valore soglia; inoltre, trovano conferma le osservazioni fatte sulla trascurabilità dei valori di conducibilità inter-traccia.

### *4.3.6 Confronto con lo stampaggio a iniezione*

Per concludere la valutazione sulla funzionalizzazione laser del CarbonPA, è sembrato opportuno chiedersi se produrre componenti con una tecnologia additiva come il Fused Deposition Modeling possa rappresentare uno svantaggio dal punto di vista funzionale. In altre parole, ci si chiede se il fatto di utilizzare la stampa 3D peggiori o meno, per via delle sue peculiarità, il comportamento elettrico delle tracce rispetto ai metodi di produzione tradizionali. Sono stati quindi prodotti alcuni campioni per stampaggio a iniezione a partire da pellets di Carbon PA; questi sono stati sottoposti alla scrittura laser utilizzando i due set di parametri selezionati per le piastre prodotte per FDM. I valori di resistenza ottenuti sono simili tra loro, così come il livello di qualità estetica. I dati ottenuti sono riassunti in **[Tabella 2.44](#page-96-0).**

|                                                    | V <sub>150</sub> P <sub>15</sub> N <sub>20</sub> |                 | V50 P15 N20                   |                 |
|----------------------------------------------------|--------------------------------------------------|-----------------|-------------------------------|-----------------|
|                                                    | $R$ (k $\Omega$ /cm)                             | <b>Estetica</b> | $R$ (k $\Omega$ /cm)          | <b>Estetica</b> |
| <b>Stampato per FDM</b>                            | $0,152\pm0,026$                                  | Buona           | $0,008\pm0,001$   Accettabile |                 |
| Stampato a iniezione $\vert 0.245 \pm 0.041 \vert$ |                                                  | <b>Buona</b>    | $0,008\pm0,001$   Accettabile |                 |

<span id="page-96-0"></span>**Tabella 2.44** Confronto fra i valori di resistenza delle tracce ottenute sul campione stampato per FDM e il campione stampato a iniezione, a parità di set di parametri.

Questi risultati confermano che l'impiego della tecnologia FDM nella realizzazione di componenti su cui tracciare circuiti integrati ha una potenzialità applicativa concreta.

# **5 Conclusioni**

L'obiettivo del lavoro di tesi è stato ampiamente raggiunto: su un composito PA6/CF stampato FDM si sono realizzate tracce con resistenza elettrica superficiale di circa 15  $\Omega$ /cm.

La prima fase dell'attività sperimentale, incentrata per lo più sulla caratterizzazione morfologica dei pezzi stampati FDM, ha mostrato come essi presentino alcune peculiarità implicite alla tecnica di produzione: una forte direzionalità delle fibre, orientate parallelamente alla direzione di deposizione del filamento; porosità non irrilevanti, simili a quelle riportate in letteratura. La direzionalità delle fibre nel layer induce inoltre una variabilità nel comportamento meccanico a trazione, dove i pezzi con architettura 0° mostrano la migliore performance (grazie al fatto che la direzione di applicazione del carico è la stessa di orientazione delle fibre) mentre i pezzi con layer stampati a 90° soffrono per il mancato contributo che le fibre di tale layer forniscono al materiale.

La fase di ottimizzazione del trattamento di funzionalizzazione laser ha portato invece ad alcune interessanti osservazioni qui di seguito sintetizzate.

- In termini di morfologia, estetica e ottimizzazione sembra preferibile l'utilizzo di set di parametri che prevedano un alto numero di ripetizioni accompagnato da una bassa potenza e una velocità moderatamente alta.
- Visto il forte carattere direzionale delle fibre di carbonio all'interno del materiale, i valori di resistenza risentono dell'influenza dell'angolo di tracciatura laser rispetto alla direzione di deposizione del filamento. Questo è particolarmente vero per trattamenti svolti a basse energie, i quali inducono ablazione laser solo sul primo layer, oppure per trattamenti svolti su architetture monodirezionali, dove cioè tutti i layer sono depositati con la medesima orientazione. L'influenza direzionale diventa invece più irrisoria quando il materiale presenta layer a diversa orientazione e le energie in gioco sono tali da interessare svariati layer, permettendo dunque alle fibre di un layer di formare un network conduttivo con le fibre del layer sottostante.
- Sembra essere necessario scegliere se prediligere l'aspetto funzionale delle tracce conduttive a scapito dell'aspetto estetico o viceversa. Il compromesso raggiunto in fase di ottimizzazione è però su tutti i fronti soddisfacente: a fronte di un'estetica comunque accettabile, il set di parametri (V=50, P=15, N=20) ha permesso di raggiungere un valore di resistenza di circa 15Ω/cm (ad oggi, il valore più basso raggiunto tramite funzionalizzazione laser di compositi metalfree); il set di parametri (V=150, P=15, N=20) garantisce invece un' estetica buona a fronte di un valore di resistenza di circa 0,250 kΩ/cm, dunque ben al di sotto del valore soglia imposto come obiettivo ad inizio tesi (1k $\Omega$ /cm).
- L'effetto del trattamento laser è limitato alla zona tracciata. Infatti, non vi è conduzione inter-traccia, o comunque essa presenta rispetto alla conduzione intra-traccia una differenza di 4 ordini di grandezza, tale cioè da evitare qualsiasi problema di cortocircuito.
- Le tracce ottenute con i parametri di cui sopra mostrano una buona riproducibilità (sia in lunghezza che fra campioni diversi).
- Le tracce ottenute con i parametri di cui sopra mostrano una risposta del tutto accettabile ai test di invecchiamento termico condotti, mentre la radiazione UV sembra dare un contributo finanche positivo alla conducibilità delle tracce, probabilmente perché in grado di degradare la matrice e aumentare dunque la concentrazione locale di filler carbonioso.

Il presente lavoro di tesi ha dato dunque risultati del tutto promettenti, pur mantenendo temi aperti e questioni ancora da approfondire:

- Nell'ottica di ottimizzare il processo di stampaggio FDM per fini di funzionalizzazione laser, è importante che si possano realizzare pezzi più uniformi e dotati, su entrambi i lati, di una buona estetica superficiale.
- Nella medesima prospettiva, va approfondita la comprensione circa l'influenza della direzione delle fibre nella traccia laser: l'obiettivo sarebbe realizzare architetture che permettano di minimizzare la variabilità indotta da tale fattore.
- È opportuno un più ampio sforzo nella ricerca di un compromesso fra estetica e funzionalità, con l'obiettivo ideale di ottenere resistenze inferiori a 1kΩ/cm a fronte di un livello estetico ottimo, oppure resistenze nell'ordine delle decine di Ω/cm a fronte di estetiche buone.

La possibilità di realizzare circuiti integrati su materiali stampati tramite AM sembra dunque concreta e auspicabile. La facilità e versatilità di realizzazione del circuito rafforza la vocazione già custom-based dell'AM, in una sinergia che si spera incontri presto l'attenzione della comunità scientifica e del settore dell'innovazione industriale.

# **Bibliografia**

- [1] Leal R., Barreiros F.M., Alves L., Romeiro F., Vasco J.C e Santos M., «Additive manufacturing tooling fot the automotive industry,» *Int J Adv Manuf Technol,* n. 92, pp. 1671-1676, 2017.
- [2] Weller c., Kleer R. e Piller F., «Economic implications of 3D printing: market structure models in light of additive manufacturing revisited,» *Int J Production Economics,* n. 164, pp. 43-86, 2015.
- [3] Malte Gebler M., Uiterkamp A. e Visser C., «A global sustainability perspective on 3D printing technologies,» *Energy Policy,* n. 74, pp. 158-167, 2014.
- [4] Yesa E. e Ersoy K., «Additive manufacturing of polymer matrix composites,» in *Aircraaft Technology*, Melih Cemal Kushan, 2018, p. Capitolo 7.
- [5] Ning F., Cong W., Qiu J., Wei J. e Wang S., «, Additive manufacturing of carbon fiber reinforced thermoplastic composites using fused deposition modeling,» *Composites Part B,* n. 80, pp. 369-378, 2015.
- [6] Bockin D. e Tillman A., «Environmental assessment of additive manufacturing in the automotive industry,» *Journal of Cleaner Production,* n. 226, pp. 977-987, 2019.
- [7] Stepashkin A.A., Chukov D.I, Senatov F.S, Salimon A.I e Krotsunsky A.M., «3Dprinted PEEK-carbon fiber (CF) composites: structure and thermal properties,» *Composites Science and Technology,* n. 164, pp. 319-326, 2018.
- [8] Mohamed O.A., Masood S.H. e Bhowmik J.L, «Optimization of fused deposition modeling process parameters:a review of current research and future prospects,» *Adv Manuf,* n. 3, pp. 42-53, 2015.
- [9] Kumar S. e Czekanski A., «Roadmap to sustainable plastic additive manufacturing,» *Materials Today Communications,* n. 15, pp. 109-113, 2018.
- [10] Dorigato A., Moretti V., Dul S., Unterberger S.H. e Pegoretti A., «Electrically conductive nanocomposites for fused deposition modelling,» *Synthetic Metals,* n. 226, pp. 7-14, 2017.
- [11] Ning F., Cong W., Hu Y. e Wang H., «, Additive manufacturing of carbon fiberreinforced plastic composites using fused deposition modeling: Effects of process parameters on tensile properties,» *Journal of Composite Materials,* n. 0, pp. 1-12, 2016.
- [12] Ang K.A., Leong K.F. e Chua L.C., «Investigation of the mechanical properties and porosity relationships in fused deposition modeling - fabricated porous structures,» *Rapid Prototyping Journal,* n. 12, pp. 100-105, 2006.
- [13] Lee B.H., Abdullah J. e Khan Z.A., «Optimization of rapid protoryping parameters for production of flexible ABS object,» *Journal of Material Processing Technology,* n. 169, pp. 54-61, 2005.
- [14] Caminero M.A., Chacon J.M., Garcia-Moreno I. e Reverte J.M., «Interlaminar bonding performance of 3D printed continuous fibre reinforced thermoplastic composites using fused deposition modelling,» *Polymer Testing,* n. 68, pp. 415- 423, 2018.
- [15] Ahn S.H., Baek C. e Lee S., «Anisotropic Tensile Failure Model of Rapid Prototyping Parts-Fused deposition modeling,» *International Journal of Modern Physics,* n. 17, pp. 1510-1516, 2002.
- [16] Pandey P.M., Reddy N.V. e Dhande S.G., «Real time adaptive slicing for fused edposition modeling,» *International Journal of Machine Tools & Manufacture,* n. 43, pp. 61-71, 2003.
- [17] Sun Q., Rizvi G.M., Belluhumeur C.T. e Gu P., «Effect of processing conditions on the bonding quality of FDM polymer filaments,» *Rapid Prototyping Journal,* n. 14, pp. 72-80, 2008.
- [18] Boschetto A., Giordano V. e Veniali F., «3D roughness profile model in fused deposition modelling,» *Rapid Prototyping Journal,* n. 19, pp. 240-252, 2013.
- [19] Rahim T., Abdulah M., Akil H., Mohamad D. e Rajion Z., «The improvement of mechanical and thermal properties of polyamide 12 3d printed parts by fused deposition modelling,» *eXPRESS Polymer Letters,* n. 11, pp. 963-982, 2017.
- [20] Koslow T. e De Valenstart G., «3d-store,» REC3D Company, 20 Marzo 2017. [Online]. Available: http://tiny.cc/svl16y. [Consultato il giorno 21 Maggio 2019].
- [21] SIMTEC, «Which is Better: Injection Molding or 3D Printing?,» 18 Agosto 2015. [Online]. Available: http://tiny.cc/pq116y. [Consultato il giorno 21 Maggio 2019].
- [22] Sabu T. e Kuruvilla J., «Fiber-Reinforced Polymer Composites,» in *Polymer Composites*, John Wiley & Sons, 2012, pp. 135-362.
- [23] L. G. Blok, M. L. Longana, H. Yu e B. K. Woods, «An investigation into 3D Printing of fiber reinforced thermoplastic composites,» *Additive Manufacturing,* n. 22, pp. 176-16, 2018.
- [24] Karsali N.G. e Aytac A., «Tensile and thermomechanical properties of short carbon fiber reinforced polyamide 6 composites,» *Composites: Part B,* n. 51, pp. 270-275, 2013.
- [25] Botelho E.C., Figiel L., Rezende M.C. e Lauke B., «Mechanical behaviour of carbon fiber reinforced polyamide composites,» *Composites Science and Technology,* n. 63, pp. 1843-1855, 2003.
- [26] Punch F. e Hopmann C., «Morphology and tensile properties of unreinforced and short carbon fiber reinforced Nyalon7/multiwalled carbon nanotube-composites,» *Polymer,* n. 55, pp. 3015-3025, 2014.
- [27] Tekinalp H.l., Vlastimil Kunc V., Velez-Garcia G.M., Duty C.E. e Love L., «Highly oriented carbon fiber-polymer composites via additive manufacturing,» *Composites Science and Technology,* n. 105, pp. 144-150, 2014.
- [28] Zhang W., Dehghani-Sanij A.A. e Blackburn R.S., «Carbon based conductive polymer composites,» *J Material Science,* n. 42, pp. 3408-3418, 2007.
- [29] Aissa B., Habib A., Hafidh A. e Nedil M., «Carbon nanotubes materials and their related polymer nanocomposites: frontiers, challenges and strategic priorities,» *International Journal of Materials Engineering Innovation,* n. 63, pp. 185-223, 2015.
- [30] Cesano F., Zaccone M., Armentano I., Cravanzola S. e Muscoso L., «Relationship between morphology and electrical properties in PP/MWCNT composites: processing-induced anisotropic percolation threshold,» *Materials Chemistry and Physics,* n. 180, pp. 284-290, 2016.
- [31] Hu N., Fukunaga H., Atobe S., Liu Y. e Li J., «Piezoresistive Strain ensors made from carbon nanotubes,» *Sensors,* n. 11, pp. 10691-10723, 2011.
- [32] Caradonna A., Tagliafierro F., Veca A. e Badini C., «Laser printing of conductive tracks with extremely low resistance on polymer-carbon nanotubes composite: an optimization study of laser setup parameters by design of experiment approach,» *Polymer Engineering and Science,* 2017.
- [33] Tavman I. H., «Preparation and characterization of conductive polymer nanocomposites based on EVA reinforced with expanded and unexpanded graphite,» *Advanced Materials Research,* n. 1114, pp. 92-99, 2015.
- [34] Cravanzola S., Haznedar G., Scarano D., Zecchina A. e Cesano F., «Carbon based piezoresistive polymer composites: structure and electrical properties,» *Carbon,* n. 62, pp. 270-277, 2013.
- [35] Caradonna A., Badini C., Padovano E., Veca A., De Meo E. e Pietroluongo M., «Laser Treatments for Improving Electrical Conductivity and Piezoresistive Behavior of Polymer–Carbon Nanofiller Composites,» *Micromachines,* n. 10, p. 63, 2019.
- [36] Pantano A., Carbon nanotube based composites: processing, properties, modelling and application, Smithers Rapra Technology, 2012.
- [37] Zecchina A., Bardelli F., Bertarione S., Caputo G., Castelli P. e Cesano F., «Process for producing conductive and/or piezoresistive traces on a polymeric substrate». Europa Brevetto EP 2 448 383 A1, 2 Maggio 2012.
- [38] Colucci G., Beltrame C., Giorcelli M., Veca A. e Badini C., «A novel approach to obtain conductive tracks on PP/MWCNT nanocomposites by laser printing,,» *RSC Adv.,* n. 6, pp. 28522-28531, 2016.
- [39] Ozdemir M. e Sadikoglu H., «A new emerging technology: laser-induced surface modification of polymers,» *Trends in Food Science & Technology,* n. 9, pp. 159- 167, 1998.
- [40] Genna, Leone C., Ucciardello N e Giuliani M., «Increasing Adhesive Bonding of Carbon Fiber Reinforced Thermoplastic Matrix by Laser Surface Treatment,» *Polymer Engineering And Science,* 2017.
- [41] Cesano F., Rattalino I., Demarchi D., Bardelli F. e Sanginario A., «Structure and properties of metal-free conductive tracks on polyethylene/multiwalled carbon nanotube composites as obtained by laser stimulated percolation,» *Carbon,* n. 61, pp. 63-71, 2013.
- [42] Maini A., in *Lasers and Optoelectronics: Fundamentals, Devices and Applications*, John Wiley & Sons, 1963, pp. 1-64.
- [43] Geng H., Manufacturing engineering handbook, McGrew-Hill, 2004.
- [44] Dyer P.E., «Excimer laser polymer ablation: twenty years on,» *Appl. Phys. A,* n. 77, pp. 167-173, 2003.
- [45] Brannon J.H. e Lankard J.R., «Pulsed CO2 laser etching of polyamide,» *Appl. Phys. Lett.,* n. 48, p. 1226, 1986.
- [46] Dahotre N.B. e Samant A., Laser Machining of Advanced Materials, CRC Press, 2011.
- [47] Nattapat M., Marimuthu S. e Kamara A.M, «Laser surface modification of carbon fiber reinforced composites,» *Materials and Manufacturing Processes,* n. 30, pp. 1450-1456, 2015.
- [48] Ciaperoni A. e Mula A., Chimica e tecnologia delle poliammidi, Pacini Editore, 2001.
- [49] Liang J., Xu Y. e Wey Z., «Mechanical properties, crystallization and melting behaviors,» *J Therm Anal Calorim,* n. 115, pp. 209-218, 2014.
- [50] Fornes T.D. e Paul D.R., «Crystallization behavior of nylon 6 nanocomposites,» *Polymer,* n. 44, pp. 3945-3961, 2003.
- [51] De Armitt C., «Magnetite,» *Polymers and Polymeric Composites: A Reference Series,* 2016.